Copyright by Raymond Edward Lane III 2016

The Thesis Committee for Raymond Edward Lane III Certifies that this is the approved version of the following thesis:

# Modeling and Integration of Steam Accumulators in Nuclear Steam Supply Systems

APPROVED BY

SUPERVISING COMMITTEE:

Erich Schneider, Supervisor

Sheldon Landsberger

# Modeling and Integration of Steam Accumulators in Nuclear Steam Supply Systems

by

### Raymond Edward Lane III, B.S.M.E

### THESIS

Presented to the Faculty of the Graduate School of The University of Texas at Austin in Partial Fulfillment of the Requirements for the Degree of

### MASTER OF SCIENCE IN ENGINEERING

THE UNIVERSITY OF TEXAS AT AUSTIN

December 2016

Dedicated to my son Rhys

# Acknowledgments

I would like to thank the Nuclear and Radiation Engineering faculty at the University of Texas at Austin; especially my thesis Supervisor, Dr. Erich Schneider, whose support and mentorship has driven me to challenge myself and pursue areas of study that were initially daunting to me. I would also like to specifically thank Dr. Sheldon Landsberger for championing the distance learning program and encouraging me to take this journey.

## Modeling and Integration of Steam Accumulators in Nuclear Steam Supply Systems

Raymond Edward Lane III, M.S.E. The University of Texas at Austin, 2016

Supervisor: Erich Schneider

Nuclear power plants in deregulated markets need to leverage thermal energy storage to take advantage of peak demand pricing to improve their profitability in an increasingly competitive landscape. Substantial research has been conducted to integrate steam accumulators into concentrated solar power plants and they present a viable solution for the commercial nuclear fleet. Prior work in this field has concentrated mainly on the installation of separate turbine-generators to generate electricity from the stored thermal energy. This work demonstrates that the use of stored thermal energy to augment feedwater heaters and moisture separator reheaters, in lieu of using separate electrical generating equipment, can result in sizable increases in electrical power production for a significant period of time provided that a suitably sized main steam turbine, main generator, and support systems are present. Additionally, a model was constructed using prior work to reliably demonstrate the time response of an accumulator to charge and discharge operations.

# Table of Contents

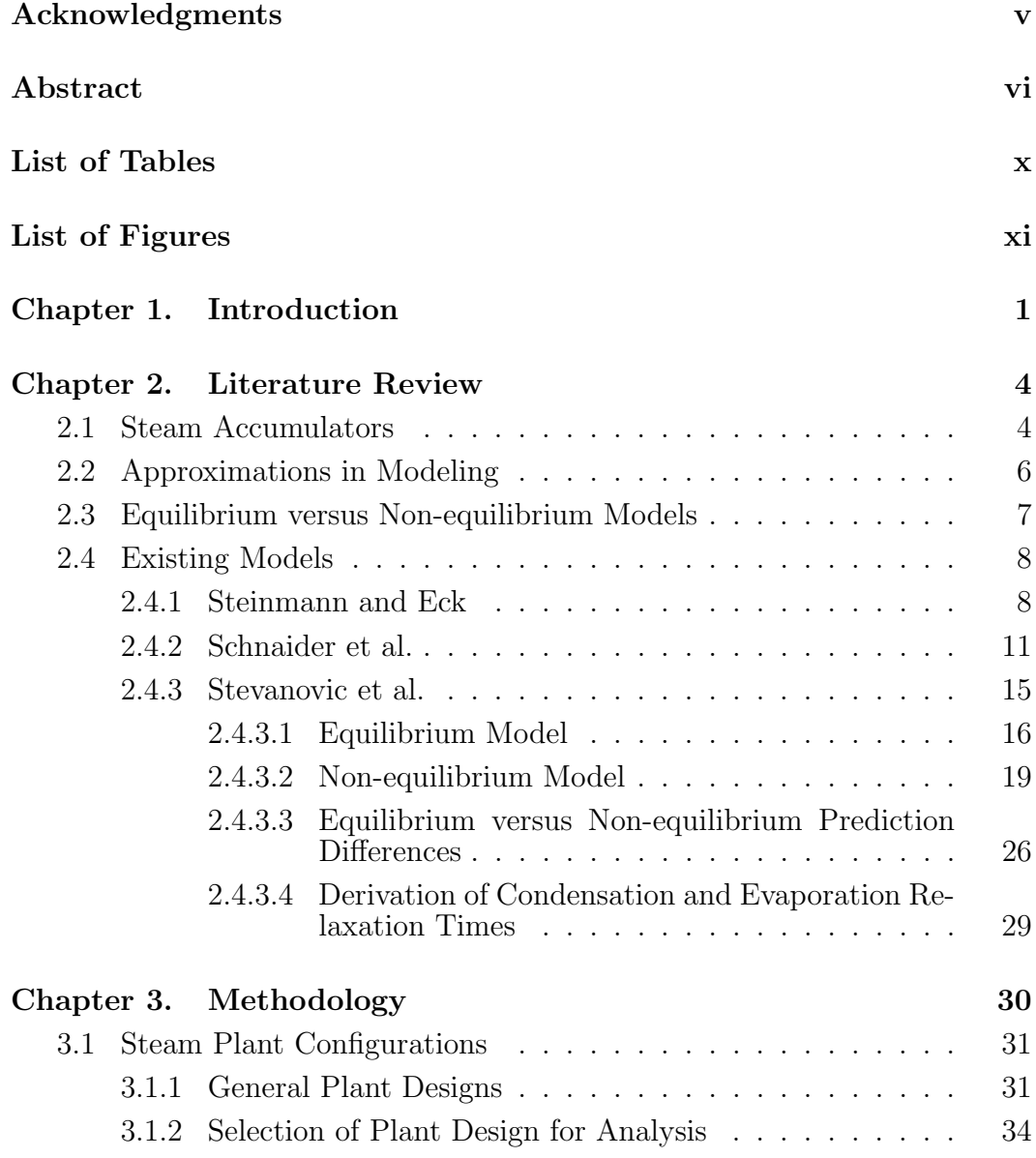

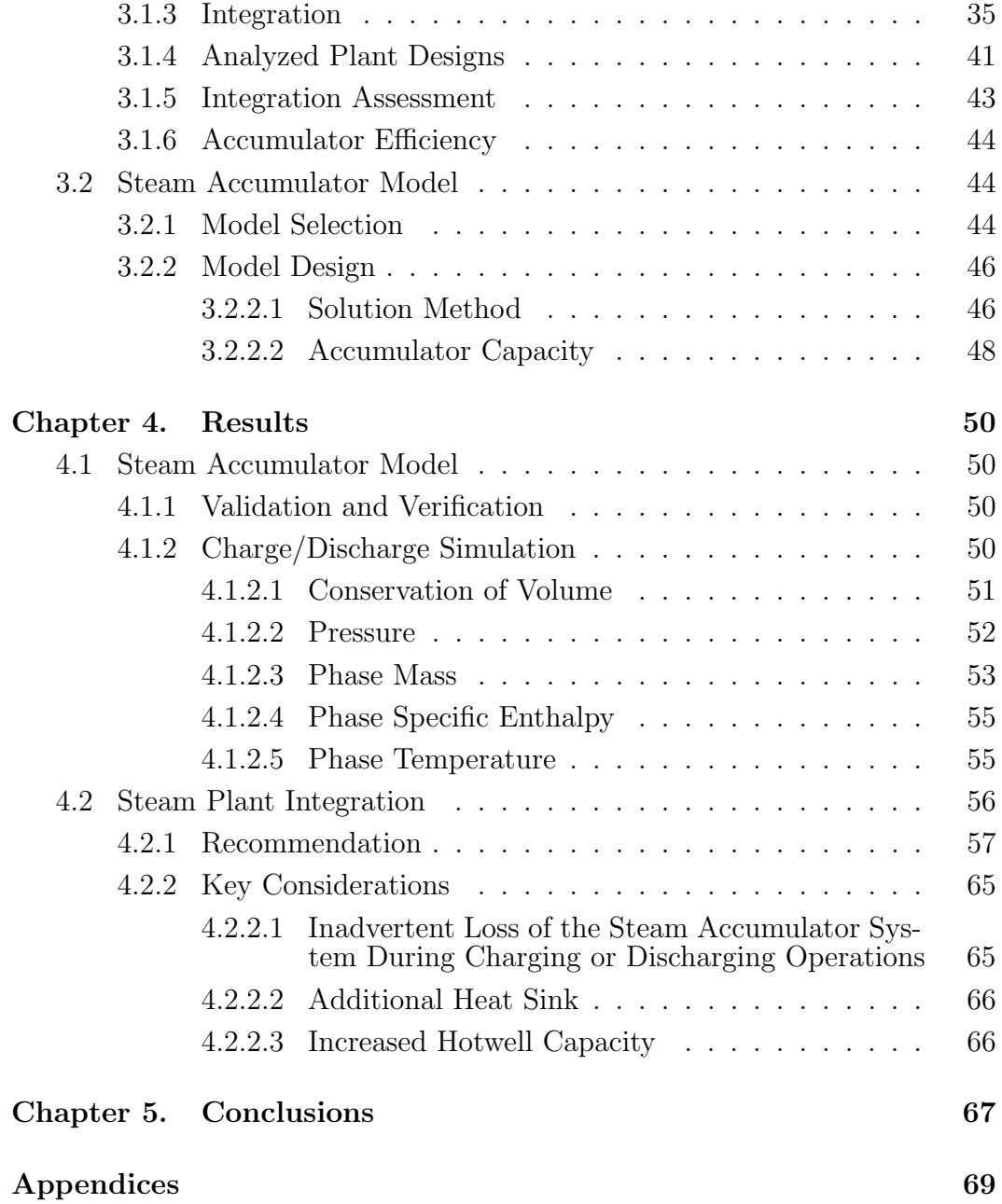

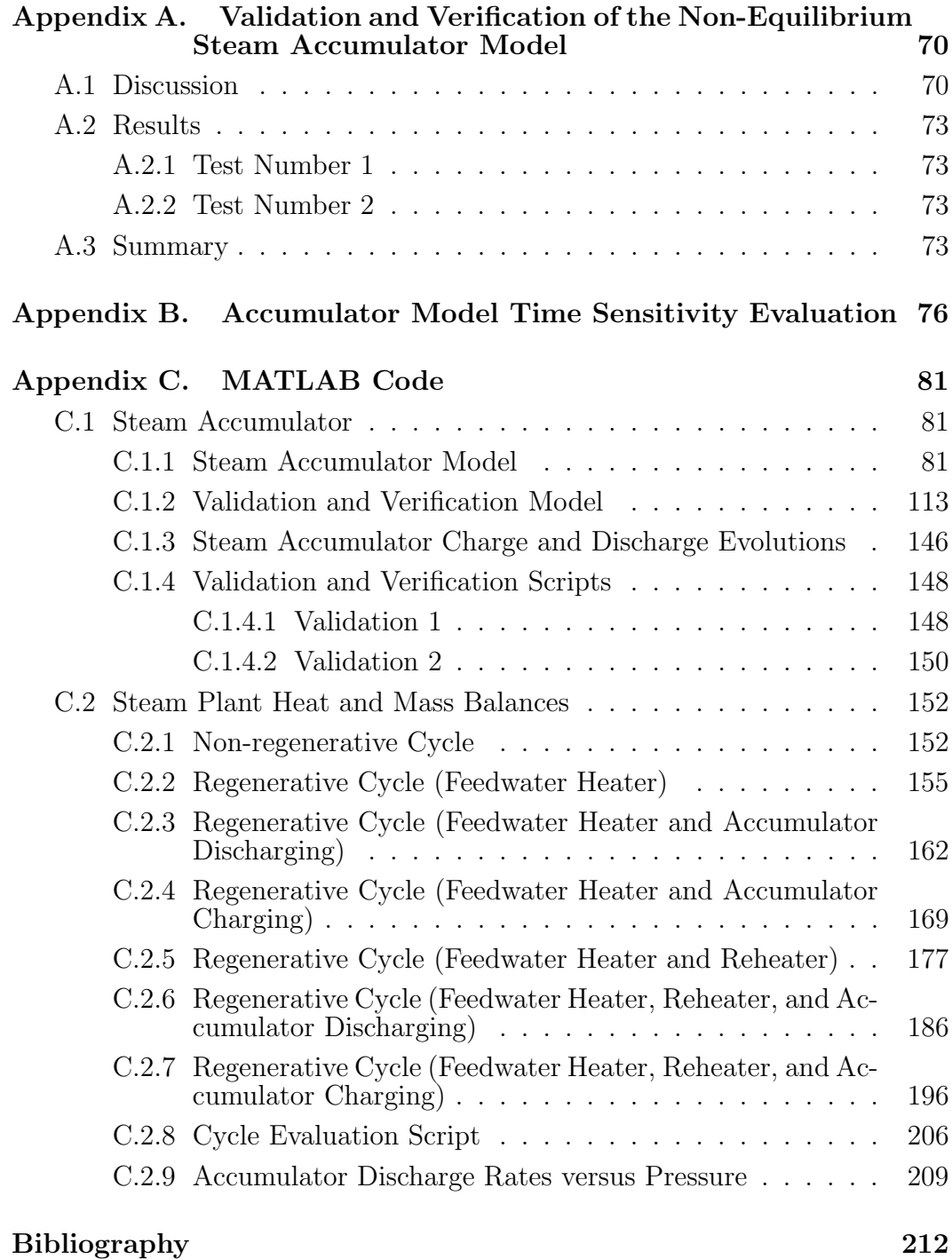

# List of Tables

4.1 Ideal cycle electrical output for analyzed cycles  $\phantom{1} \ldots \ldots \ldots \phantom{1} \ldots \phantom{1} 57$ 

# List of Figures

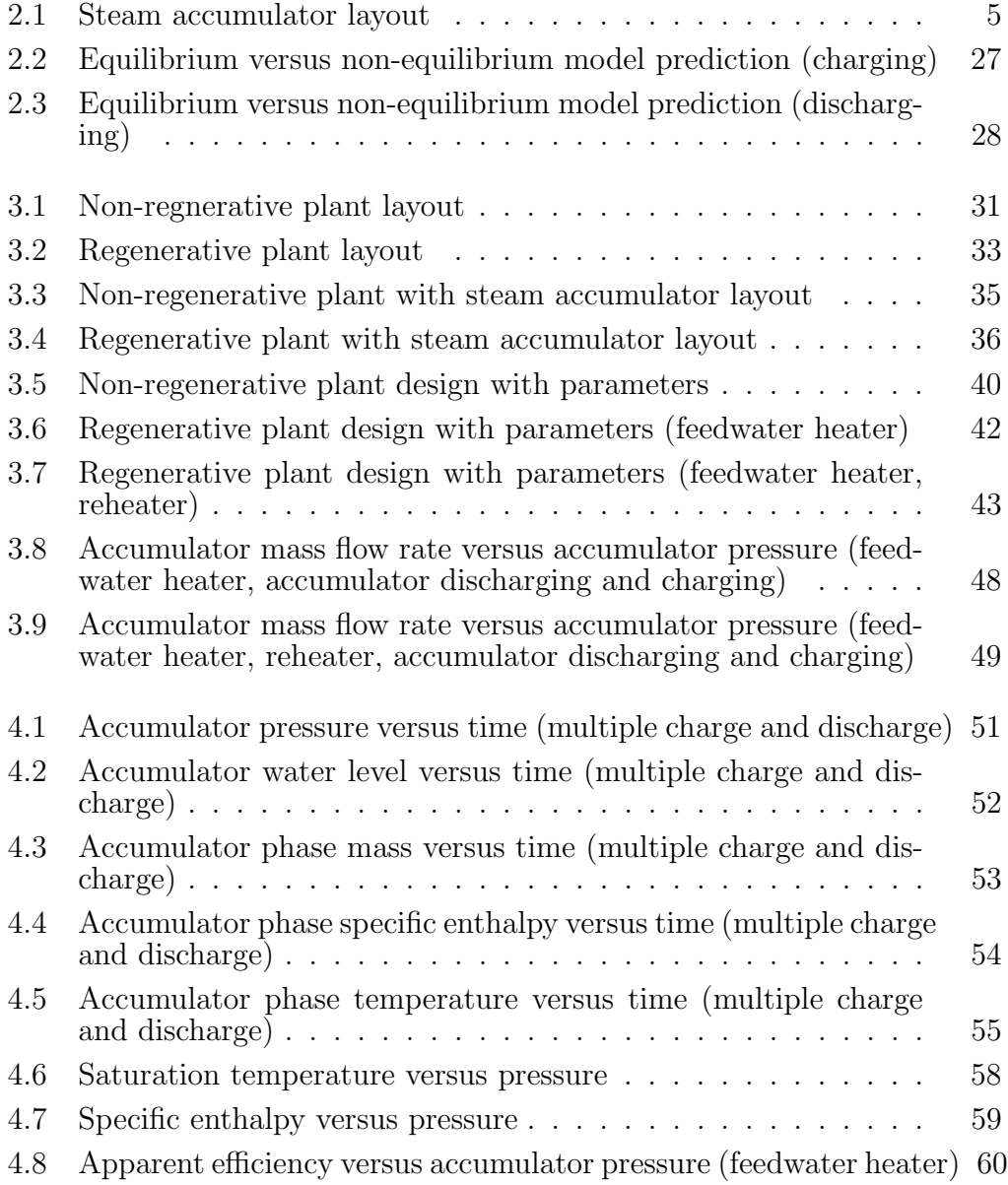

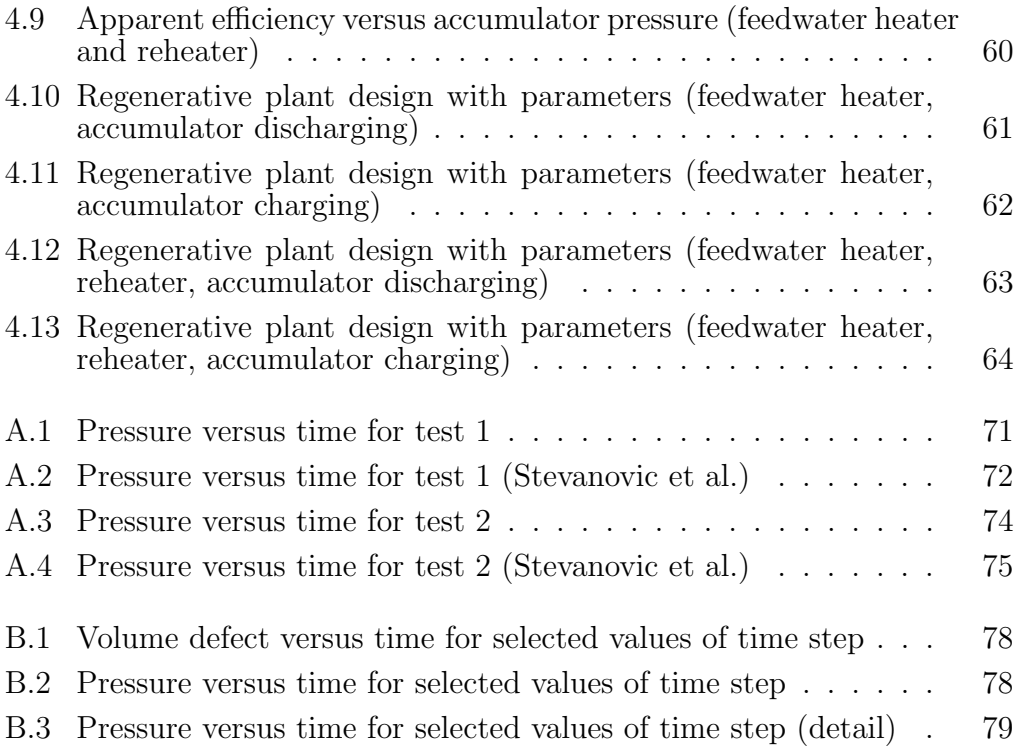

## Chapter 1

## Introduction

The last five decades have seen numerous changes in the electrical power supply sector. Plant designs ranging from nuclear, coal, oil-fired, and finally combined cycle gas stations were constructed. The paradigm enforced within this framework was development of stations of various sizes and capacities that provided reliable, affordable, and continuous supply of electricity to the market. Operation of this controlled market was centrally organized with electrical grids delivering efficiencies of scale in the use of their resources.

In the last 25 years, the liberalization of the electricity supply market has resulted in additional changes. These changes were the result of the imposition of emission controls on new and existing thermal plants, a focus on the environmental effects of electricity generation, and the setting of national targets for incorporation of renewable energy into the electricity supply market. It is likely that, given additional time, further fundamental changes are likely to develop due to technological, economic, and political developments. One such change, fostered mainly by the growth of renewable energy, will be the development and use of energy storage systems.

Although renewable resources can be reliably depended upon to deliver

a certain amount of energy over a sufficiently long period of time, most are intermittent and their availability is subject to specific weather conditions. Consequently, they cannot be reliably depended upon to provide a secure source of power to the electrical power supply. As the penetration of renewable energy sources into the market increases, the concern regarding the random intermittency of the electrical power supply with any degree of security also increases. Significant research has been done to address this concern with renewable electrical power sources [1], [4], [6], [14], and [15].

In a deregulated market with substantial renewable penetration, adverse weather conditions could result in large fluctuations in electrical prices. This opportunity is easily leveraged by combined cycle plants to maximize their revenue by increasing the power they supply during peak pricing. Nuclear power plants, by the nature of their design, lack the flexibility to respond to short-term swings in electrical pricing. Energy storage systems could improve the competitiveness of nuclear power plants by allowing them to store the energy they produce during periods when prices are low and discharge it can be sold at a more advantageous price without varying reactor output power.

Multiple energy storage solutions have been developed including thermal energy storage, flywheel storage, pumped hydro storage, compressed air energy storage, hydrogen production, electrochemical energy storage, capacitor bank storage, and superconducting magnetic energy storage [14]. Thermal energy storage, specifically steam accumulators, have been reliably employed in fossil-based electrical power production facilities for over 60 years [2] [14]. Steam accumulators could be integrated into new reactor designs to increase flexibility. The incorporation of steam accumulators into reactor plant designs introduces new benefits and liabilities. In order to assess these benefits and vulnerabilities associated with the integration of steam accumulators with reactor plant systems, it is necessary to model the thermodynamic behavior of steam accumulators and their response to various scenarios. This work analyzes the integration of steam accumulators with reactor plant systems and the potential benefits and liabilities introduced by that integration.

Chapter 2 provides an overview of existing literature, including prior attempts to thermodynamically model steam accumulators. Chapter 3 provides the analysis methods used in this study. Chapter 4 presents the results of the analysis.

## Chapter 2

## Literature Review

### 2.1 Steam Accumulators

A steam accumulator is a pressurized vessel filled with water and steam as shown in Figure 2.1. The steam and water phases in the accumulator are at saturation conditions. As steam is discharged from the accumulator, pressure in the accumulator decreases. The liquid phase in the accumulator is now at a temperature greater than saturation temperature for the new lower pressure. A portion of the liquid phase flashes to steam. The latent heat of vaporization removed by the phase change from liquid to steam reduces the liquid phase temperature to saturation temperature for the lower pressure. As steam continues to be drawn off, this process continuously occurs with water level and pressure decreasing. To recharge the accumulator, steam is introduced, increasing pressure in the accumulator. As pressure increases, the temperature of the steam phase is below saturation temperature for the new higher pressure. A portion of the steam phase condenses to liquid. The latent heat of vaporization due to the phase change is absorbed by the remaining steam phase, increasing its temperature to saturation temperature at the higher pressure. As steam continues to be charged to the accumulator, this process continuously occurs with water level and pressure increasing.

The development of the variable-pressure accumulator for power generation began in 1913 with a German patent issued to Dr. Johannes Ruth of Djursholm, Sweden. The largest installation that is still in operation today was constructed in 1929 in Berlin, Germany. The plant operates at 14 bar pressure, 50MW electric power and 67MWh storage capacity [14].

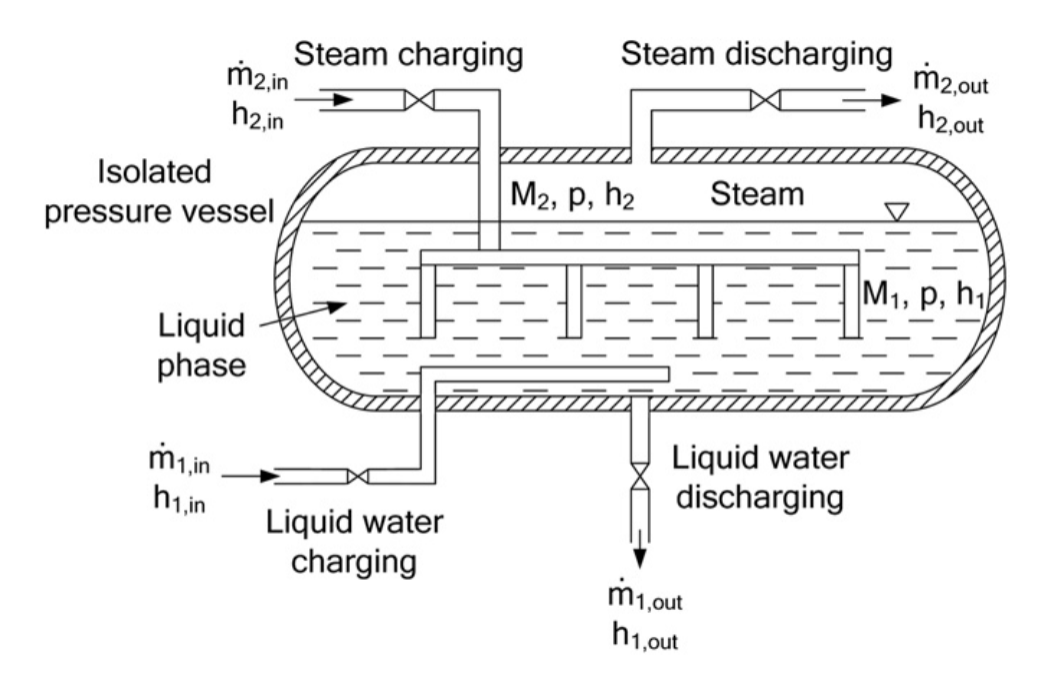

Figure 2.1: Steam accumulator layout

Note. Reprinted from "Dynamics of steam accumulation" by V. Stevanovic, B. Maslovaric, and S. Prica, 2012, Applied Thermal Engineering, 37, p. 75, Copyright 2012 by Elsevier, Ltd.

Significant research has been conducted to accurately model steam accumulator time response to charging and discharging evolutions as well as predicting the quantity of water necessary to supply a given steam volume between the accumulator initial and final pressures. The prediction supplied by these models rely on several approximations.

### 2.2 Approximations in Modeling

Despite the maturity of steam accumulator usage, methods employed in their thermal design rely heavily on approximations. When predicting the required steam accumulator volume or the charging and discharging capacity of steam accumulators, Steinmann and Eck [9] determine the energy of phase transition removed or added to the liquid phase by using a mean value of the latent heat, which is itself determined by taking the mean of latent heats at the initial and final operating pressures of the steam accumulator. Depending on the initial and final operating pressures, the variation in latent heat of water is non-linear, resulting in approximate results.

Some models approximate the equations of state for the thermodynamic properties of the accumulator phases. Steinmann and Eck [9] use the Antoine correlation, which assumes a temperature independent heat of vaporization, for the relationship between saturation pressure and temperature and relies on the Watson correlation for the latent heat of vaporization. Schnaider et al. [8] use the ideal-gas law for approximating the equations of state for saturated or near-saturated states. Two main types of models exist, equilibrium and non-equilibrium.

### 2.3 Equilibrium versus Non-equilibrium Models

Most existing models rely on a thermal equilibrium between the steam and liquid phases. Both phases are assumed to have the same pressure and saturation temperature. Another noteworthy feature of equilibrium models is that they rely on infinite rates of condensation and evaporation to resolve any changes in thermodynamic state between the liquid and vapor phases.

The equilibrium model developed by Studovic and Stevanovic [12] and employed by Stevanovic et al. [10] [11] and Sun et al. [13] calculates the thermodynamic properties of the steam and vapor phases separately and allows for different temperatures between the two phases that are in contact. In lieu of infinite rates of condensation and evaporation, the non-equilibrium model derives correlations from the Herz-Knudsen equation used in surface chemistry to describe the sticking of gas molecules on a surface by expressing the time rate of change of the concentration of molecules on the surface as a function of the pressure of the gas and other parameters. The correlations from the Herz-Knudsen equation quantify the values for phase transition surfaces and the local water to steam interface thermodynamic conditions with a single empirical constant, the relaxation time.

When compared with each other, the non-equilibrium model appears to provide more accurate predictions of temperature, pressure, and water level during accumulator charging and discharging transients [10] [11] [13]. A better understanding of the model types and their strengths and weaknesses can be obtained by examining the derivations of the different models in the literature.

### 2.4 Existing Models

Several steam accumulator models are present in the literature. Some provide a complete picture of model response over time, others provide only a few parameters with no time response prediction. Most of the literature regards the integration of steam accumulators into concentrated solar plants. An additional area of focus in the literature was the predictive response of steam catapults used onboard aircraft carriers for for accelerating aircraft to high speeds over a very short period of time to assist take off. A few models are valuable for predicting the response of an accumulator in a steam plant and are discussed in detail below.

#### 2.4.1 Steinmann and Eck

The model developed by Steinmann and Eck [9] is not a complete model. This model was developed to predict the amount of steam available for discharge given an initial and final pressure. The model makes several assumptions:

- 1. There is no heat transfer between the environment and the fluid volume inside the pressure vessel.
- 2. There is no heat transfer between the walls of the pressure vessel and the fluid volume.
- 3. The fluid inside the pressure vessel is always in thermal equilibrium.

4. The specific exit enthalpy  $(h_{\text{exit}})$  equals the specific enthalpy of saturated steam  $(h'')$  at the pressure of the vessel  $(p_{\text{vessel}})$ .

The model relates the change in internal energy of the liquid water volume with mass  $m_{\text{vessel}}$  in the pressure vessel with the enthalpy flow transported by the exiting mass flow  $dm_{\text{vessel}}$ :

$$
d(mvesseuvesse) = hexitdmvesse
$$
\n(2.1)

Based on the assumption 4 above:

$$
u_{\text{vessel}} \mathrm{d}m_{\text{vessel}} + m_{\text{vessel}} \mathrm{d}u_{\text{vessel}} = h''_{p_{\text{vessel}}} \mathrm{d}m_{\text{vessel}} \tag{2.2}
$$

Integration of Equation 2.2 approximates the mass of saturated steam that is provided during discharge of the steam accumulator.

This model also provides a method for quickly estimating the storage capacity for discharge given a starting pressure  $(p_{\text{start}})$ , an end pressure  $(p_{\text{end}})$ , and an initial liquid mass  $(m_{liquid})$  based on the following assumptions:

- 1. All of the heat of vaporization is provided by the liquid phase.
- 2. It is reasonable to use an average specific heat capacity of liquid water  $c_{\text{liquid, avg}}$  determined from an average pressure  $p_{\text{avg}} = \frac{p_{\text{start}} + p_{\text{end}}}{2}$  $\frac{+p_{\text{end}}}{2}$  .
- 3. It is reasonable to use an average specific heat of vaporization  $\Delta h_{\text{fg, avg}}$ determined from an average pressure  $p_{\text{avg}} = \frac{p_{\text{start}} + p_{\text{end}}}{2}$  $\frac{+p_{\text{end}}}{2}$  .

4. The change in liquid mass  $(m_{\text{liquid}})$  during discharge is neglected.

Based on these assumptions, the mass of saturated steam  $(m_{\text{steam}})$  provided by accumulator is approximated by:

$$
m_{\text{steam}} \Delta h_{\text{fg, avg}} = m_{\text{liquid} \text{C}_{\text{liquid, avg}}} (T_{\text{sat}_{p_{\text{start}}}} - T_{\text{sat}_{p_{\text{end}}}})
$$
(2.3)

As discussed in Section 2.2, this model uses the Antoine equation to approximate the saturation temperature for a given pressure and the Watson equation to determine the specific heat of vaporization.

$$
T_{\text{sat}} = \frac{B}{A - \ln p_{\text{sat}}} - C \tag{2.4}
$$

where:

 $T_{\text{sat}}$  is the saturation temperature, in  $°C$ .

 $p_{\text{sat}}$  is the saturation pressure, in bar.

- $A = 11.934$
- $B = 3985$
- $C = 234.1$

$$
\Delta h_{\rm fg} = \Delta h_{\rm fg, \, ref} \left( \frac{1 - \frac{T + 273.15}{647}}{1 - \frac{T_{\rm ref} + 273.15}{647}} \right)^{0.38} \tag{2.5}
$$

where:

- $\Delta h_{\text{fg, ref}}$  is the specific heat of vaporization at a reference temperature,  $T_{\text{ref}}$ ,  $\text{in } kJ \text{ kg}^{-1}.$
- $T$  is the temperature at which to approximate the specific heat of vaporization, in ◦C.
- $T_{\text{ref}}$  is the reference temperature at which the reference specific heat of vaporization,  $\Delta h_{\text{fg, ref}}$ , is known, in  $^{\circ}\text{C}$ .

Combining Equations 2.3, 2.4, and 2.5 allows for the estimation of the total mass of saturated steam  $m_{\text{stem}}$ , provided when discharging from the initial pressure,  $p_{\text{start}}$ , to the final pressure,  $p_{\text{end}}$ .

$$
m_{\text{steam}} = \frac{m_{\text{liquid}}c_{\text{liquid, avg}}B\left(\frac{1}{A-\ln p_{\text{start}}} - \frac{1}{A-\ln p_{\text{end}}}\right)}{\Delta h_{\text{fg, ref}}\left(\frac{1 - \frac{B}{A-\ln p_{\text{avg}} - C + 273.15}{647}}{1 - \frac{F_{\text{ref}} + 273.15}{647}}\right)}
$$
(2.6)

#### 2.4.2 Schnaider et al.

The steam accumulator modeled in Schnaider et al. [8] was developed to predict the response of a steam accumulator in an industrial steam supply system used in steel manufacturing. This model employs the Clapeyron-Mendeleev equations to approximate the relationship between steam temperature, pressure, and density  $(p = \rho RT)$  as mentioned in Section 2.2. Pressure in the accumulator is calculated as follows:

$$
P_{\rm A} = \frac{R \times T_{\rm A} \times m_{\rm s}}{V_{\rm s}}\tag{2.7}
$$

where:

- $P_{\mathbf{A}}$  is the ambient pressure in the accumulator, in Pa.
- R is the specific gas constant,  $0.411526 \text{ kJ K}^{-1} \text{ kg}^{-1}$ .
- $T_A$  is the ambient temperature in the accumulator, in K.
- $m<sub>s</sub>$  is the steam mass in the accumulator, in kg.
- $V_s$  is the steam volume in the accumulator, in  $m^3$ .

The Schnaider et al. model is an equilibrium model. Consequently, it is assumed that the pressure and temperature of the liquid and vapor phases are the same. The temperature  $T_A$  and pressure  $p_A$  are interrelated due to the saturated conditions in the accumulator. Temperature  $T_A$  can be evaluated as a function of  $p_A$ . This relationship could be determined via direct calculation of thermodynamic properties or approximated using a relationship like the Antoine equation (Equation 2.4).

Volume of the steam phase,  $V_s$ , is calculated by subtracting the volume of the water phase from the total accumulator volume.

$$
V_{\rm s} = V_{\rm A} - \frac{m_{\rm w}}{\rho_{\rm w}}\tag{2.8}
$$

where:

 $V_{\mathbf{A}}$  is the total accumulator volume, in m<sup>3</sup>.

 $m_{\mathbf{w}}$  is the mass of water in the accumulator, in kg.

 $\rho_{\bf w}$  is the density of water in the accumulator for a given temperature,  $T_{\rm A}$ , in  $\text{kg m}^{-3}$ 

 $m_{\rm w}$  is evaluated by integrating the three material balance terms shown above.

$$
m_{\rm w}(t) = \int_0^t \left( G_1(t) - G_2(t) + G_{\rm s(t)} \right) dt \tag{2.9}
$$

where:

 $G_1$  is the mass flow rate of incoming charging steam, in kg s<sup>-1</sup>.  $G_2$  is the mass flow rate of outgoing discharge steam, in kg s<sup>-1</sup>.  $G_s$  is the feedwater supply, in kg s<sup>-1</sup>.

The energy balance is determined by integrating the heat transfer terms associated with the heat flows in and out of the model.

$$
E_{\rm A}(t) = \int_0^t (Q_1(t) - Q_2(t) - Q_{\rm loss}(t) + Q_{\rm s}(t)) dt
$$
 (2.10)

where:

 $E_{\mathbf{A}}$  is the heat energy stored in the accumulator, in kJ.

 $Q_1$  is the heat rate of the inlet charging steam, in kJ s<sup>-1</sup>.

 $Q_2$  is the heat rate of the outlet discharge steam, in kJ s<sup>-1</sup>.

 $Q_{\text{loss}}$  is the heat rate due to environmental losses, in kJ s<sup>-1</sup>.

 $Q_s$  is the heat rate due to feeding, in kJ s<sup>-1</sup>.

The heat rates  $Q_1$ ,  $Q_2$ , and  $Q_s$  are calculated according to the following expressions:

$$
Q_1(t) = G_1(t) \times i_{s1}
$$
 (2.11)

$$
Q_2(t) = G_2(t) \times i_{s2}
$$
 (2.12)

$$
Q_{\rm s}(t) = G_{\rm s}(t) \times i_{\rm s3} \tag{2.13}
$$

where:

 $i_{s1}$  is the specific enthalpy of the inlet charging steam, in kJ kg<sup>-1</sup>.  $i_{s2}$  is the specific enthalpy of the outlet discharge steam, in kJ kg<sup>-1</sup>.  $i_{s3}$  is the specific enthalpy of the feedwater, in kJ kg<sup>-1</sup>.

The rate of environmental heat losses,  $Q<sub>loss</sub>$ , is calculated as follows:

$$
Q_{\text{loss}} = K_n \times F_A \times (T_A - T_{\text{out}}) \tag{2.14}
$$

where:

- $K_n$  is the heat transfer coefficient from the tank surface to the environment,  $\ln$  kJ kg<sup>-1</sup> K<sup>-1</sup>.
- $F_{\mathbf{A}}$  is the surface area of the accumulator, in m<sup>2</sup>.

 $T_{\text{out}}$  is the ambient air temperature, in K.

Equations 2.7, 2.8, 2.9, 2.10, 2.11, 2.12, 2.13, and 2.14 represent a dynamic, equilibrium based model for steam accumulator response.

#### 2.4.3 Stevanovic et al.

The model developed by Studovic and Stevanovic [12] and employed by Stevanovic et al. [10] [11] and Sun et al. [13] is one of the most recent models in the literature. The Stevanovic et al. model is based on a variable-pressure steam accumulator and is designed to accurately predict response from industrial and power plant accumulators. This model is a non-equilibrium model that is presented as a tool for the design of steam accumulator volume and control systems to govern the accumulator charging and discharging transients.

The more recent model documented in the literature by Stevanovic et al. [11] provides a detailed analysis of the control system and provides the derivation of an equilibrium based model to allow for a comparison of equilibrium and non-equilibrium models. The equilibrium model developed by Stevanovic et al. [11] was developed at a later time that the non-equilibrium model [10], but is presented first to allow for a more ready identification of the differences in modeling approaches between this equilibrium model, Schnaider et al. [8], and the non-equilibrium model [10].

#### 2.4.3.1 Equilibrium Model

Recall from Section 2.3 that equilibrium based models assume that the pressures and saturation temperatures of the liquid and steam phases are the same and rely on infinite rates of condensation and evaporation to resolve any differences in thermodynamic properties between the two phases. Balance equations address the entire accumulator versus the non-equilibrium approach of addressing each phase independently.

Mass balance

$$
\frac{\mathrm{d}M}{\mathrm{d}t} = \dot{m}_{1\text{B}} + \dot{m}_{2\text{B}} \tag{2.15}
$$

$$
\dot{m}_{1B} = \dot{m}_{1, \text{ in}} + \dot{m}_{1, \text{ out}} \tag{2.16}
$$

$$
\dot{m}_{2B} = \dot{m}_{2, \text{ in}} + \dot{m}_{2, \text{ out}} \tag{2.17}
$$

where:

 $\mathrm{d}M$  $\frac{dM}{dt}$  is change in mass of the accumulator, water and steam, with respect to time, in  $kg s^{-1}$ 

Energy balance can be described as the following:

$$
\frac{\mathrm{d}H}{\mathrm{d}t} = (\dot{m}h)_{1\text{B}} + (\dot{m}h)_{2\text{B}} + V\frac{\mathrm{d}p}{\mathrm{d}t}
$$
\n(2.18)

$$
(\dot{m}h)_{1B} = \dot{m}_{1, \text{ in}}h_{1, \text{ in}} - \dot{m}_{1, \text{ out}}h_{1, \text{ out}}
$$
\n(2.19)

$$
(\dot{m}h)_{2B} = \dot{m}_{2, \text{ in}}h_{2, \text{ in}} - \dot{m}_{2, \text{ out}}h_{2, \text{ out}}
$$
 (2.20)

where:

 $\mathrm{d}H$  $\frac{dH}{dt}$  is change in bulk enthalpy of the accumulator with respect to time, in  $kJ s^{-1}$ 

Thermodynamic properties of the water and steam phases can be inferred using the saturation properties and steam quality. Quality is determined by the specific volume of the saturated mixture in the accumulator:

$$
x = \frac{v - v'}{v'' - v'}
$$
\n
$$
(2.21)
$$

where:

x is the steam quality.

- v is the specific volume of the saturated mixture in the accumulator, in  $m^3$  kg<sup>-1</sup>. This value is determined using the total volume of the accumulator and total mass in the accumulator.  $v = \frac{V}{\lambda}$ M
- $v'$  is the specific volume of saturated liquid at the current pressure in the  $\alpha$ ccumulator, in m<sup>3</sup> kg<sup>-1</sup>.
- $v''$  is the specific volume of saturated steam at the current pressure in the  $\alpha$ ccumulator, in m<sup>3</sup> kg<sup>-1</sup>.

Given that  $H = hM$ , differentiation of total enthalpy results in:

$$
\frac{\mathrm{d}H}{\mathrm{d}t} = M\frac{\mathrm{d}h}{\mathrm{d}t} + h\frac{\mathrm{d}M}{\mathrm{d}t} \tag{2.22}
$$

The derivative of the specific enthalpy is:

$$
\frac{\mathrm{d}h}{\mathrm{d}t} = \left(\frac{\mathrm{d}h'}{\mathrm{d}p} + x\frac{\mathrm{d}h_{\mathrm{fg}}}{\mathrm{d}p}\right)\frac{\mathrm{d}p}{\mathrm{d}t} + h_{\mathrm{fg}}\frac{\mathrm{d}x}{\mathrm{d}t} \tag{2.23}
$$

The derivative of quality is:

$$
\frac{dx}{dt} = -\frac{1}{M} \frac{v}{v'' - v'} \frac{dM}{dt} - \left( \frac{1}{v'' - v'} \frac{dv'}{dp} + \frac{v - v'}{(v'' - v')^2} \frac{d(v'' - v')}{dpo} \right) \frac{dp}{dt}
$$
(2.24)

Based on the assumed thermodynamic equilibrium of the phases,  $v', v'',$  $h'$ , and  $h_{\text{fg}}$  are purely functions of pressure. By incorporating Equations 2.22, 2.23, 2.24 into Equation 2.18, the differential equation for pressure is obtained as:

$$
\frac{dp}{dt} = \frac{\left(\dot{m}h\right)_{1B}\left(\dot{m}h\right)_{2B} + \left(\frac{h_{\rm fg}\frac{V}{M}}{v'' - v'} - h\right)\left(\dot{m}_{1B} + \dot{m}_{2B}\right)}{M\left(\frac{dh'}{dp} + \frac{\frac{V}{M} - v'}{v'' - v'} - \frac{h_{\rm fg}}{v'' - v'}\frac{dv'}{dp} - h_{\rm fg}\frac{\frac{V}{M} - v'}{\left(v'' - v'\right)^2}\frac{d(v'' - v)}{dp}\right)}\tag{2.25}
$$

Equations 2.15 and 2.25 can be solved numerically for specified initial values of water and steam masses and initial pressure.

#### 2.4.3.2 Non-equilibrium Model

The steam accumulator model is based on the the following mass and energy balance equations for each phase:

Liquid mass balance can be described as the following:

$$
\frac{dM_1}{dt} = \dot{m}_{1B} + \dot{m}_{PT1}
$$
 (2.26)

$$
\dot{m}_{1B} = \dot{m}_{1, \text{ in}} + \dot{m}_{1, \text{ out}} \tag{2.27}
$$

$$
\dot{m}_{\rm PT1} = \dot{m}_{\rm c} - \dot{m}_{\rm e} \tag{2.28}
$$

where:

 $\underline{\mathbf{d}}M_1$  $\frac{M_1}{dt}$  is the change in liquid mass with respect to time, in kg s<sup>-1</sup>.

 $\dot{m}_{1B}$  is the net mass balance of liquid water inlet and outlet flows, in kg s<sup>-1</sup>.

- $m_{\text{PT1}}$  is the liquid mass rate change due to evaporation and condensation rates, in  $\text{kg s}^{-1}$ .
- $m_{1, \text{ in }}$  is the liquid mass flow into the accumulator, in kg s<sup>-1</sup>.
- $m_{1, \text{ out}}$  is the liquid mass flow into the accumulator, in kg s<sup>-1</sup>.
- $\dot{m}_{\rm c}$  is the condensation rate in the accumulator, in kg s<sup>-1</sup>.
- $\dot{m}_{\rm e}$  is the evaporation rate in the accumulator, in kg s<sup>-1</sup>.

Steam mass balance can be described as the following:

$$
\frac{dM_2}{dt} = \dot{m}_{2B} + \dot{m}_{PT2}
$$
 (2.29)

$$
\dot{m}_{2B} = \dot{m}_{2, \text{ in}} + \dot{m}_{2, \text{ out}} \tag{2.30}
$$

$$
\dot{m}_{\rm PT2} = \dot{m}_{\rm e} - \dot{m}_{\rm c} \tag{2.31}
$$

where:

 $\underline{\mathrm{d}}\underline{M_2}$  $\frac{M_2}{dt}$  is the change in steam mass with respect to time, in kg s<sup>−1</sup>.

 $\dot{m}_{2B}$  is the net mass balance of steam inlet and outlet flows, in kg s<sup>-1</sup>.

 $\dot{m}_{\bf PT2}$  is the steam mass rate change due to evaporation and condensation rates, in  $\text{kg s}^{-1}$ .

 $\dot{m}_{2, \text{ in }}$  is the steam mass flow into the accumulator, in kg s<sup>-1</sup>.

 $\dot{m}_{2, \text{ out}}$  is the steam mass flow into the accumulator, in kg s<sup>-1</sup>.

Liquid energy balance can be described as the following:

$$
\frac{dH_1}{dt} = (\dot{m}h)_{1B} + \dot{m}_{\text{PT1}}h'' + \dot{Q}_{21} + 1000 V_1 \frac{dp}{dt}
$$
 (2.32)

$$
(\dot{m}h)_{1B} = \dot{m}_{1, \text{ in}}h_{1, \text{ in}} - \dot{m}_{1, \text{ out}}h_{1, \text{ out}}
$$
\n(2.33)

where:

 $\underline{\mathrm{d}H_1}$  $\frac{dH_1}{dt}$  is the change in liquid bulk enthalpy in the accumulator, in kJ s<sup>-1</sup>.

- $(mh)$ <sub>1B</sub> is the net energy balance of inlet and outlet liquid flows, in kJ s<sup>-1</sup>.
- $h''$  is the specific enthalpy of saturated steam at the current pressure in the accumulator, in kJ kg<sup>−</sup><sup>1</sup> .
- $\dot{Q}_{21}$  is the heat transfer rate from superheated steam to liquid, in kJ s<sup>-1</sup>.
- $V_1$  is the volume of liquid in the accumulator, in  $m^3$ .
- $\mathrm{d}p$  $\frac{dp}{dt}$  is the rate of pressure change in the accumulator, in MPa s<sup>-1</sup>.
- $h_{1, \text{ in }}$  is the specific enthalpy of liquid flowing into the accumulator, in kJ kg<sup>-1</sup>.
- $h_{1, \text{out}}$  is the specific enthalpy of liquid flowing out of the accumulator, in  $kJ kg^{-1}$ .

Steam energy balance can be described as the following:

$$
\frac{dH_2}{dt} = (\dot{m}h)_{2B} + \dot{m}_{\text{PT2}}h'' - \dot{Q}_{21} + 1000 V_2 \frac{dp}{dt}
$$
 (2.34)

$$
(\dot{m}h)_{2B} = \dot{m}_{2, \text{ in}}h_{2, \text{ in}} - \dot{m}_{2, \text{ out}}h_{2, \text{ out}}
$$
\n(2.35)

where:

 $\mathbf{d}H_2$  $\frac{dH_2}{dt}$  is the change in steam bulk enthalpy in the accumulator, in kJ s<sup>-1</sup>.  $(mh)_{2B}$  is the net energy balance of inlet and outlet steam flows, in kJ s<sup>-1</sup>.  $V_2$  is the volume of steam in the accumulator, in  $m^3$ .

 $h_{2, \text{ in }}$  is the specific enthalpy of steam flowing into the accumulator, in kJ kg<sup>-1</sup>.

 $h_{2, \text{out}}$  is the specific enthalpy of steam flowing out of the accumulator, in  $kJ kg^{-1}$ .

Volume balance can be described as the following:

$$
V_1 + V_2 = V \t\t(2.36)
$$

where:

- $V_1$  is the volume of the liquid phase, in  $m^3$ .
- $V_2$  is the volume of the steam phase, in m<sup>3</sup>.
- V is the total volume of the liquid and steam phases, in  $m<sup>3</sup>$ . This should also be equal to the total controlled volume of the accumulator.

#### Condensation and Evaporation Rates

A key feature of the non-equilibrium model is the finite rates of condensation  $(\dot{m}_c)$  and evaporation  $(\dot{m}_e)$  employed to determine water mass exchanged between the liquid and steam phases. The condensation and evaporation relaxation times  $\tau_c$  and  $\tau_e$  are correlations from the Herz-Knudsen equation that quantify the values for phase transition surfaces and the local water to steam interface thermodynamic conditions with a single empirical constant for condensation or evaporation. Derivation of the condensation and evaporation relaxation times  $\tau_c$  and  $\tau_e$  will be discussed in more detail later in this chapter. The condensation  $(\dot{m}_c)$  and evaporation  $(\dot{m}_e)$  rates are calculated as shown below.

$$
\dot{m}_c = \begin{cases} \frac{\rho_1 V_1 (h' - h_1)}{\tau_c h_{\rm fg}} & h_1 < h' \\ 0 & h_1 \ge h' \end{cases}
$$
 (2.37)

$$
\dot{m}_e = \begin{cases} \frac{\rho_1 V_1 (h_1 - h')}{\tau_e h_{\text{fg}}} & h_1 > h' \\ 0 & h_1 \le h' \end{cases}
$$
 (2.38)

where:

- $\rho_1$  is the density of the liquid phase, in kg m<sup>-3</sup>.
- $h'$  is the specific enthalpy of saturated liquid at the current pressure in the accumulator, in kJ kg<sup>−</sup><sup>1</sup> .
- $h_1$  is the specific enthalpy of the liquid phase, in kJ kg<sup>-1</sup>.
- $\tau_c$  is the condensation relaxation time, in s.
- $\tau_e$  is the evaporation relaxation time, in s.
- $h_{\mathbf{fg}}$  is the latent heat of vaporization at the current pressure in the accumulator, in  $kJ \, kg^{-1}$ .

The heat transfer rate from superheated steam to liquid,  $\dot{Q}_{21}$ , represents the heat transfer at the steam-water interface. It has been shown [11] that the majority of heat transfer occurs at the steam-water interfaces of steam bubbles that form in the liquid volume and that the heat transfer coefficient and the interfacial area concentration are conditions of steam bubble flow in stagnant water and not heat transfer between the steam-water interface at the surface of the liquid.

$$
\dot{Q}_{21} = (ha)_{21} (T_2 - T_1) V_1
$$
\n(2.39)

where:

- $(ha)_{21}$  is the product of the heat transfer coefficient, h, and the steam-water interface area concentration,  $a$ , in W m<sup>-3</sup> K<sup>-1</sup>.
- $T_1$  is the temperature of the liquid phase, in K.
- $T_2$  is the temperature of the steam phase, in K.
- $V_1$  is the volume of the liquid phase, in  $m^3$ .

The accumulator model employed by Stevanovic et al. [10] empirically identifies that  $5 \times 10^4 \,\mathrm{W m^{-3} K^{-1}}$  for  $(ha)_{21}$  provides a good agreement between calculated and measured pressure data in their validation. This value for  $(ha)_{21}$  is also used in another model in the literature, Sun et al. [13], that is based upon the Stevanovic et al. model.

The system of balance equations outlined in Equations 2.26, 2.29, 2.32, 2.34, and 2.36 are then rewritten into a set of first-order differential equations. This is accomplished by transforming the steam and mass volumes in the volume balance (Equation 2.36) as products of their mass and specific volume.
Additionally, the specific volumes of liquid and steam are written as functions of pressure and corresponding specific enthalpies  $v_1 = v_1(p, h_1)$  and  $v_2 =$  $v_2(p, h_2)$ . The volume balance equation is then differentiated with respect to time.

$$
v_1 \frac{dM_1}{dt} + v_2 \frac{dM_2}{dt} + M_1 \left( \frac{\partial v_1}{\partial p} \Big|_h \frac{dp}{dt} + \frac{\partial v_1}{\partial h} \Big|_p \frac{dh_1}{dt} \right) + M_2 \left( \frac{\partial v_2}{\partial p} \Big|_h \frac{dp}{dt} + \frac{\partial v_2}{\partial h} \Big|_p \frac{dh_2}{dt} \right) = 0 \quad (2.40)
$$

The energy balance equations (Equations 2.32 and 2.34) then have the total enthalpies  $(H_1 \text{ and } H_2)$  replaced with corresponding products of masses and specific enthalpies, and are also differentiated with respect to time.

$$
\frac{dh_1}{dt} = \frac{1}{M_1} \left[ (\dot{m}h)_{1B} + \dot{m}_{\text{PT1}} h'' + \dot{Q}_{21} + 1000 M_1 v_1 \frac{dp}{dt} - h_1 \frac{dM_1}{dt} \right] \tag{2.41}
$$

$$
\frac{dh_2}{dt} = \frac{1}{M_2} \left[ (\dot{m}h)_{2B} + \dot{m}_{\text{PT2}}h'' - \dot{Q}_{21} + 1000 \, M_2 v_2 \frac{dp}{dt} - h_2 \frac{dM_2}{dt} \right] \tag{2.42}
$$

Substituting Equations 2.41 and 2.42 into Equation 2.40 yields:

$$
\left(h_1 \frac{\partial v_1}{\partial h}\Big|_p - v_1\right) \frac{dM_1}{dt} + \left(h_2 \frac{\partial v_2}{\partial h}\Big|_p - v_2\right) \frac{dM_2}{dt}
$$
\n
$$
\frac{dp}{dt} = \frac{-\frac{\partial v_1}{\partial h}\Big|_h \Big[ (\dot{m}h)_{1B} + \dot{m}_{\text{PT1}}h'' + \dot{Q}_{21} \Big] - \frac{\partial v_2}{\partial h}\Big|_h \Big[ (\dot{m}h)_{2B} + \dot{m}_{\text{PT2}}h'' - \dot{Q}_{21} \Big]}{\left(\frac{\partial v_1}{\partial p}\Big|_h + 1000 v_1 \frac{\partial v_1}{\partial h}\Big|_p\right) M_1 + \left(\frac{\partial v_2}{\partial p}\Big|_h + 1000 v_2 \frac{\partial v_2}{\partial h}\Big|_p\right) M_2} \tag{2.43}
$$

Equations 2.26, 2.29, 2.41, 2.42, and 2.43 provide a set of five first-order ordinary differential equations for the prediction of water and steam masses, enthalpies, and steam accumulator pressure for specified initial values for water and steam masses, enthalpies, and initial pressure.

#### 2.4.3.3 Equilibrium versus Non-equilibrium Prediction Differences

As part of the verification and validation conducted by Stevanovic et al. [10], they modeled charge and discharge evolutions using both the equilibrium and non-equilibrium model. The equilibrium model was developed by adjusting the model relaxation time to a value that resulted in heat and mass transfer rates between phases thousands of times greater than in the non-equilibrium model. Effectively, thermodynamic equilibrium between the phases was nearly instantaneous.

During the charging evolution (Figure 2.2) it was noted that, upon securing the charge when the non-equilibrium model at 50.0 bar, pressure quickly decreased to 46.6 bar. Both the equilibrium and non-equilibrium ended at a approximately the same value for the mass and energy introduced into the

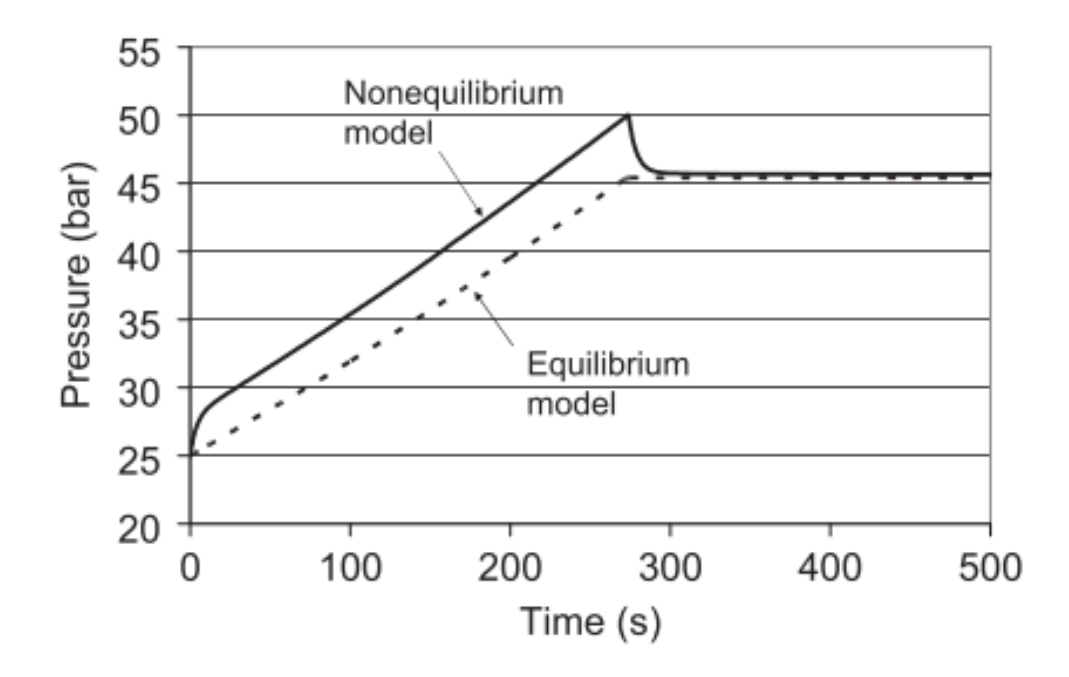

Figure 2.2: Equilibrium versus non-equilibrium model prediction (charging) Note. Reprinted from "Dynamics of steam accumulation" by V. Stevanovic, B. Maslovaric, and S. Prica, 2012, Applied Thermal Engineering, 37, p. 78, Copyright 2012 by Elsevier, Ltd.

system. During the discharge evolution (Figure 2.3) it can be seen that the discharge was secured when the non-equilibrium model was at 25.0 bar . Pressure in the non-equilibrium model than recovers to the equilibrium model value of 27.7 bar. The non-equilibrium response to the initiation and securing of transients on the system conforms with system response observed by operators.

The equilibrium and non-equilibrium models produce nearly identical results from time period to time period, provided sufficient time has occurred since the securing of the transient. Either model would be adequate if detailed information is not needed for the system's response during or shortly following the transient. The non-equilibrium model would be more desirable if detailed system response during transients is desired. For example, the non-equilibrium model would be more desirable for the design of control systems associated with the steam accumulator.

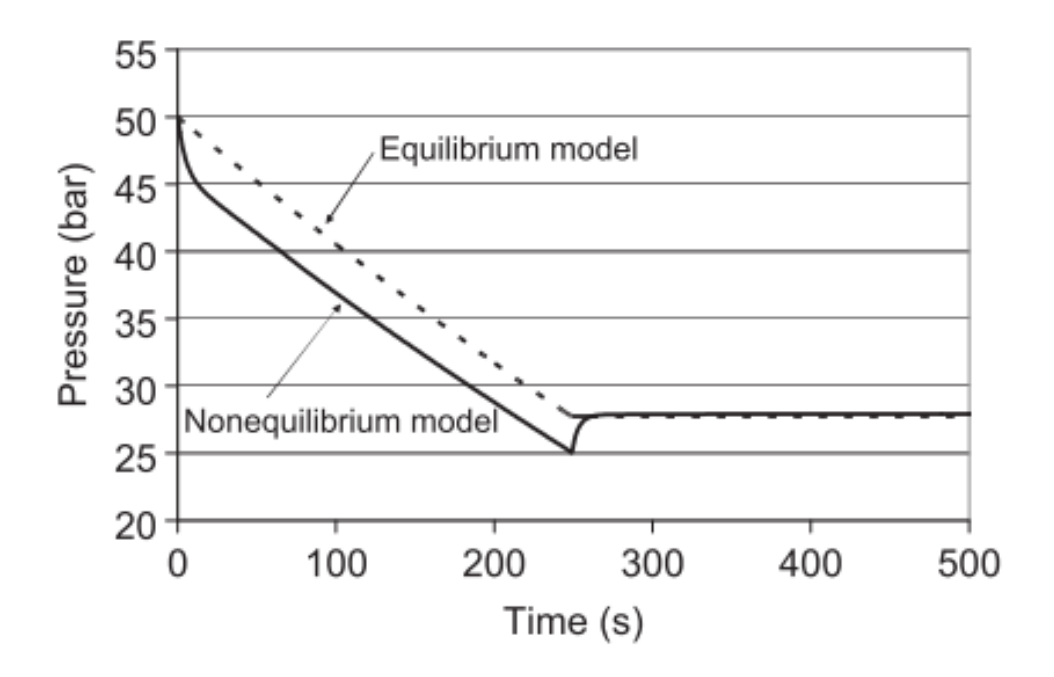

Figure 2.3: Equilibrium versus non-equilibrium model prediction (discharging) Note. Reprinted from "Dynamics of steam accumulation" by V. Stevanovic, B. Maslovaric, and S. Prica, 2012, Applied Thermal Engineering, 37, p. 78, Copyright 2012 by Elsevier, Ltd.

## 2.4.3.4 Derivation of Condensation and Evaporation Relaxation Times

The derivation of finite rates of condensation and evaporation in nonequilibrium accumulator models constitutes a significant contribution to steam accumulator modeling. Stevanovic et al. [10] [11] and Sun et al. [13] use  $\tau_c = 85$ s and assume that  $\tau_c = \tau_e$ . Evaluation of the use of this empirical value of 85 s versus a more detailed calculation of relaxation times was performed by Stevanovic et al. [11]. Their analysis justified the use of the empirical value of 85 s and the assumption that  $\tau_c = \tau_e$  versus a direct calculation of the relaxation times.

# Chapter 3

# Methodology

Previous work has examined the integration of steam accumulators in nuclear steam plant systems, but it was limited to the incorporation of a separate turbine and generator. This work analyzes the incorporation of steam accumulators that are integrated into the plant to leverage existing pathways for the reintroduction of stored thermal energy back into the system. The specific items studied as part of this analysis were:

- 1. Steam plant efficiency  $\eta$
- 2. Steam accumulator discharge rate
- 3. Feasibility of specific points of stored thermal energy reintroduction

Section 3.1 provides details of the steam plant configurations used in this study. Section 3.2 discusses the steam accumulator model evaluated for the plant conditions identified by the steam plant configurations.

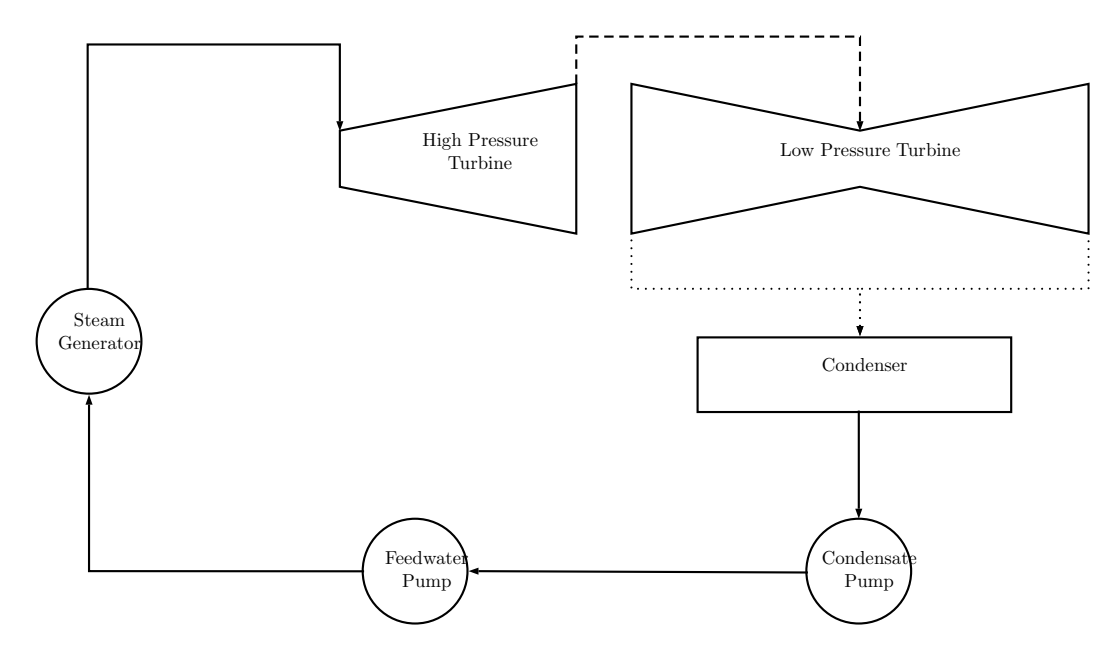

Figure 3.1: Non-regnerative plant layout

# 3.1 Steam Plant Configurations

### 3.1.1 General Plant Designs

Commercial nuclear power plants are typically divided into one of two categories: pressurized water reactor and boiling water reactor. Pressurized water reactors physically separate the radioactive reactor coolant from the steam plant systems via a shell and tube heat exchanger called a steam generator. In a pressurized water reactor plant, steam plant components are kept radioactively clean and radiation dose rates from steam plant components are negligible. The steam in boiling water reactors is radioactively contaminated. Consequently, steam plant components in boiling water reactor plants can become highly contaminated and have significant radiation dose rates associated with them. Additionally, steam plant components in a boiling water reactor plant are required to be housed in a radiologically controlled area and engineered structure.

Commercial nuclear power plants employ a Rankine cycle to extract work from the steam [7]. Figure 3.1 summarizes a typical layout for a nonregenerative Rankine cycle. In a non-regenerative cycle, all the steam produced in the steam generator is used to produce work in the turbine. In regenerative plant designs, condensate and feedwater are heated before entering the steam generator by steam tapped off at various points in the steam plant. Regeneration increases cycle efficiency by reducing the heat input required in the steam generator necessary to change the phase of the incoming feedwater from liquid to steam in the steam generator. An example of a regenerative steam plant layout is shown on Figure 3.2.

In some designs, a fraction of the exhaust from the low pressure turbine is mixed directly with condensate and kept near saturation in a deaerating feed tank. In addition to improving cycle efficiency, maintaining the condensate at elevated temperatures with a steam blanket that prevents direct contact with atmospheric air provides the additional benefit of removing oxygen and other potentially detrimental dissolved gases from the condensate.

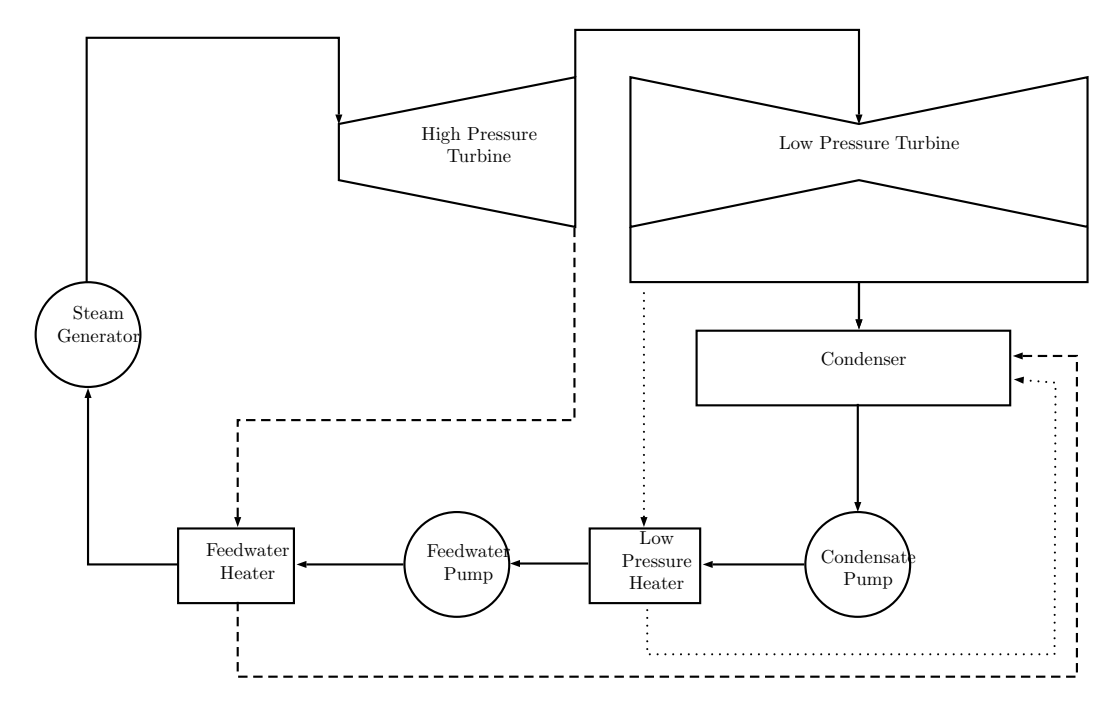

Figure 3.2: Regenerative plant layout

Additionally, extraction steam can be drawn at various locations in the plant, including the main steam header, at the high or low pressure turbine exhaust, or at various stages inside the turbines depending on the pressure needed. Extracted steam can be directed to the deaerating feed tank, or to a shell and tube heat exchanger for indirect heat exchange. The condensed steam from the feedwater heaters is then directed to either the condenser or deaerating feed tank. Given a basic understanding of the power cycles employed, a decision must be made to incorporate the steam accumulator into the boiling water and/or pressurized water reactor designs.

#### 3.1.2 Selection of Plant Design for Analysis

Boiling water and pressurized water reactors have their own strengths and weaknesses. This analysis will be limited to pressurized water reactor designs. Steam plant components in pressurized water reactor plants are radioactively clean and are not subject to the stringent controls associated with contaminated equipment. Pressurized water reactor plants are more likely to integrate steam accumulators into their steam plant design due to lower capital and operating costs and less regulatory burden.

Existing commercial plants leverage a regenerative thermal cycle. Regenerative thermal cycles present more opportunities to reintroduce stored thermal energy back into the cycle aside from the direct production of electricity via a separate turbine and generator. For these reasons, a regenerative thermal cycle will be the subject of this analysis. It must determined how the steam accumulator will be incorporated into plant design.

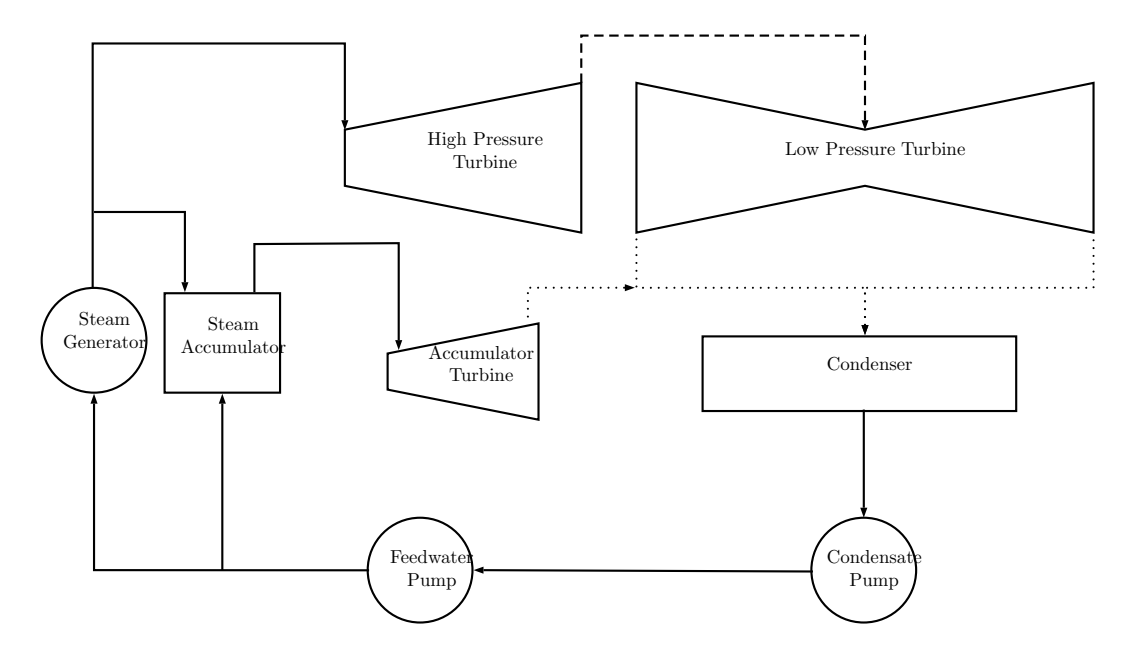

Figure 3.3: Non-regenerative plant with steam accumulator layout

#### 3.1.3 Integration

Integrating steam accumulators into power plant design is not a new concept. Older examples in the literature [3] focus mainly on generating electricity with a separate turbine and generator, drawing steam from the accumulator during times of peak demand. This configuration would be preferred if the steam plant was non-regenerative. An example of this configuration is provided on Figure 3.3. Systems designed around a regenerative thermal cycle present numerous potential points for stored thermal energy to be reintroduced back into the system, allowing steam flow that would otherwise be diverted to auxiliary loads to be directed through the turbine and increase power output. An illustration of potential entry points in a regenerative steam cycle is shown

on Figure 3.4.

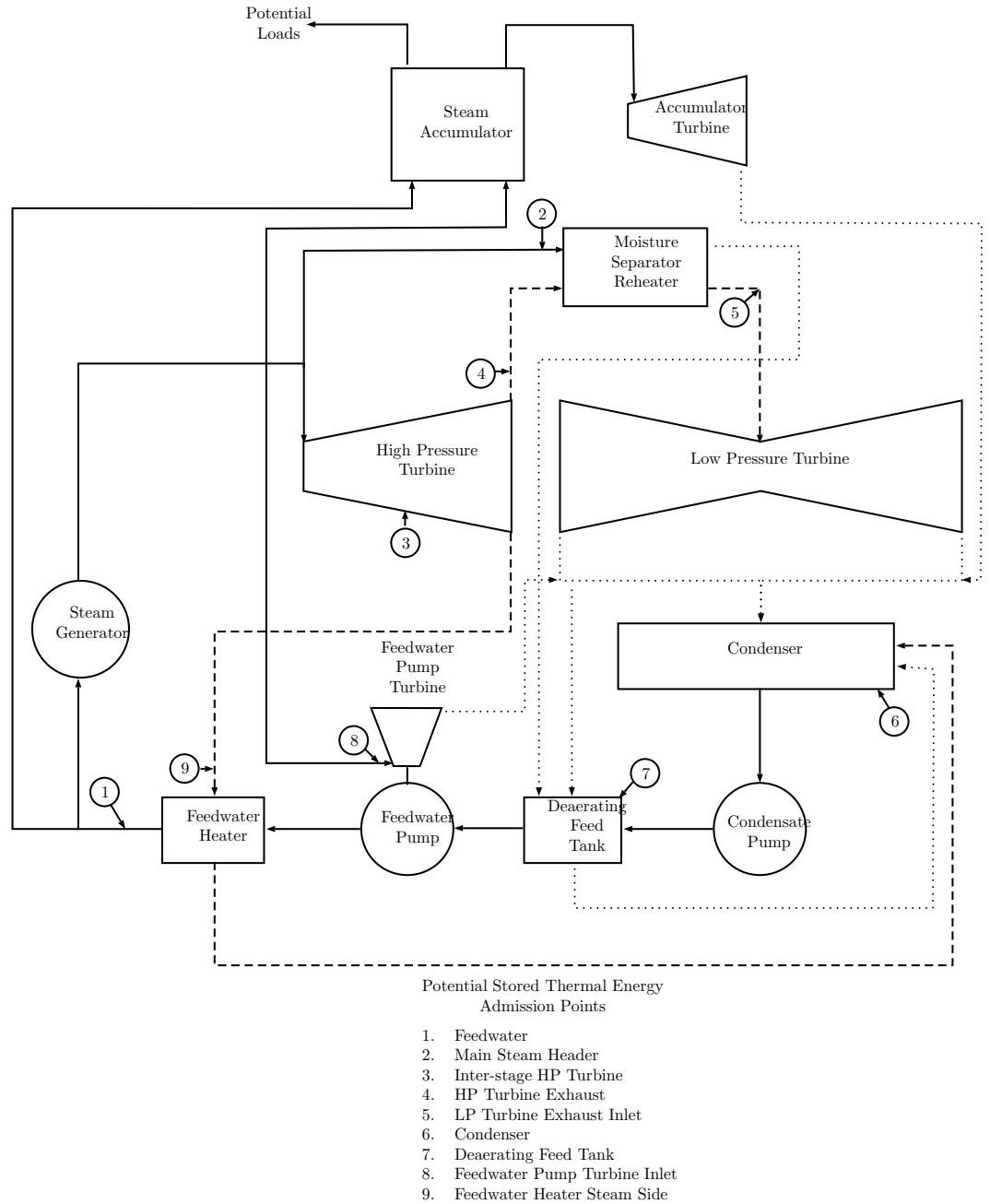

9. Feedwater Heater Steam Side

Figure 3.4: Regenerative plant with steam accumulator layout

Many of the potential entry points for stored energy reintroduction can be eliminated based on the desired design characteristics of the accumulator itself. The pressure in the accumulator will determine the loads to which the accumulator will be able to supply steam, particularly when augmenting steam from other sources that are supplied at a well-regulated pressure.

In general, nuclear steam plant cycles produce saturated steam. Additionally, the steam available from the accumulator will decrease in pressure over the course of the discharge. For these reasons, several admission points can be eliminated.

The inter-stage high pressure turbine admission points (3) occur at very specific stages and their associated pressures throughout the turbine. With a variable pressure band, inter-stage high pressure turbine admission points would only be available as a viable admission point for a relatively short period when the accumulator pressure is within a small range of the stage pressure. Otherwise, steam could backflow into the accumulator or upstream into the turbine, reducing the pressure drop across upstream turbine stages and the work extracted from the steam in those stages.

Injection of steam accumulator variable-pressure steam at either the high pressure turbine exhaust (4) or the low pressure turbine inlet (5) pose a considerable design problem. Significant engineering effort is spent designing the turbine layout including the pressure drop across each stage, turbine steam, extraction points, and steam quality throughout the turbine. Injection of steam at the high pressure turbine exhaust (4) will result in a decrease in

the differential pressure across the high pressure turbine and the overall work extracted from the steam.

Steam exiting the moisture separator reheater has a significant amount of superheat. The introduction of saturated steam from a variable-pressure steam accumulator into the low pressure turbine inlet (5) is likely to reduce the specific enthalpy of the steam entering the low pressure turbine. This could result in moisture formation in the turbine in locations not normally designed for wet steam. The difficulty in designing a turbine train to operate under both sets of conditions could present a serious obstacle, particularly when other locations are available with fewer design considerations.

Steam admission to the deaerating feed tank (7) would provide some benefit. However, temperature increases upstream of the feedwater pumps are limited by the suction pressure of the main feed pump in order to prevent cavitation. The same benefit can be obtained by supplying steam to the feedwater heaters with no restrictions, beyond design, on the temperature increase. Additionally, the steam flow rates required to the deaerating feed tank are relatively low and minimize the benefit of supplying steam from the steam accumulator.

Feed pump turbines are designed to operate efficiently at specific steam pressures and flow rates. Supplying steam to the feed pump turbine inlet (8) from a variable-pressure source would complicate feed pump turbine design. However, plant power output could be increased on effectively one for one basis if steam were supplied to the turbine from the accumulator. Given the relatively small size of these turbines, several MW, this avenue would supply limited benefits for the effort required.

Due to the saturated conditions in the accumulator, as the pressure decreases, so does the temperature of the available steam. Direct injection into the feedwater header (1) may be undesirable due to the potential for changes in feedwater injection temperature to result in an undesirable reactivity excursion. Additionally, two-phase flow may be introduced into portions of the feed header and steam generator not designed for it. Another concern would be the high precision feed flow detectors installed downstream of the feedwater heaters in most designs. Typically, they function by measuring the velocity of flow eddies in the feedwater. Operation of these high precision flow detectors decreases instrumentation uncertainty and allows the units to more precisely determine core thermal power, allowing for a reduction in operating margin that translates into slightly greater power production. Introduction of steam into the feedwater header may have unanticipated consequences with regards to a plant's ability to leverage these high precision flow meters.

It is normally unnecessary and undesirable to heat condensate in the condenser (6). Some small amount of subcooling, called condensate depression, is necessary to prevent cavitation of condensate as it is drawn into the suction of the condensate pumps. For this reason, the condenser is a poor choice as an admission point for the reintroduction of stored thermal energy into the system.

The feedwater heater steam supply (9) would be a desirable admission

point. With a sophisticated enough control system and instrumentation, a relatively constant feedwater injection temperature could be maintained during the accumulator discharge.

Discharging the accumulator to the moisture separator reheater (2) would also provide some gains. However, the low pressure steam discharged to the low pressure turbine typically has a large amount of superheat supplied by the high temperature main steam header. Replacing this steam with the variable-pressure and variable-temperature steam from the steam accumulator limits the minimum allowable pressure in the accumulator to ensure that adequate superheat is present.

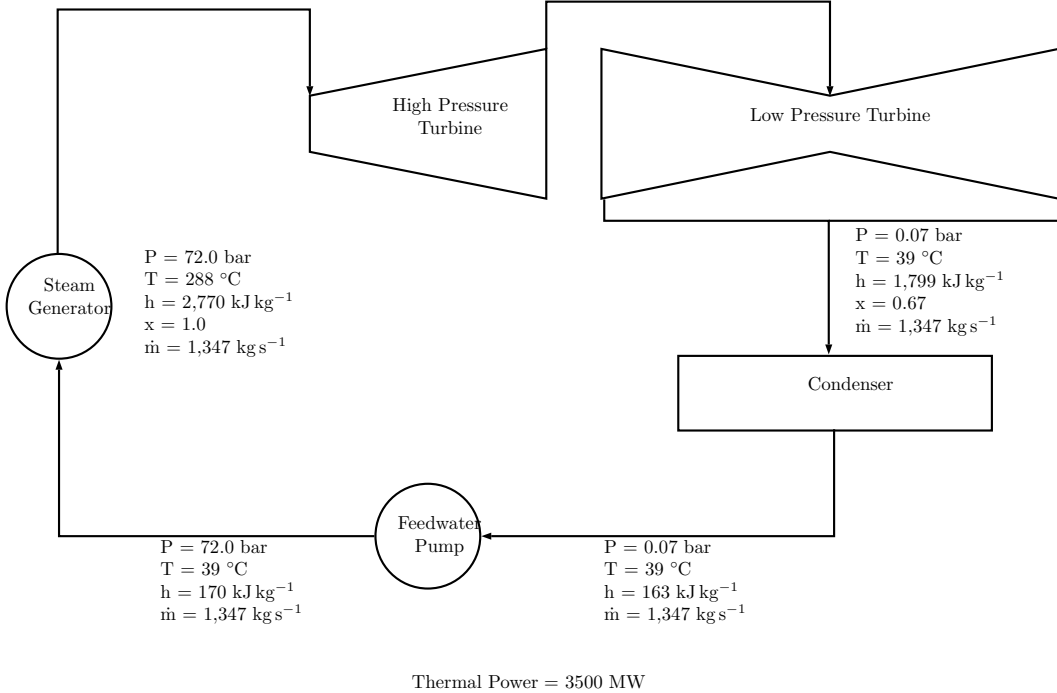

Electrical Power = 1307 MW

Figure 3.5: Non-regenerative plant design with parameters

#### 3.1.4 Analyzed Plant Designs

An ideal Rankine cycle was evaluated with and without regeneration to obtain baseline results for analysis. The non-regenerative Rankine cycle is detailed on Figure 3.5. Regenerative cycles are outline on Figures 3.6 and 3.7. All configurations evaluated incorporated the following applicable assumptions:

- 1. The cycle is an ideal Rankine cycle.
- 2. Rated thermal power of 3500 MW.
- 3. Steam generator pressure is 72 bar.
- 4. High pressure turbine discharge pressure is 20 bar.
- 5. High pressure turbine extraction pressure is 40 bar.
- 6. Condenser pressure of 0.07 bar
- 7. Accumulator pressure varies between 40 bar and 60 bar.
- 8. Accumulator minimum pressure is 40 bar and corresponds to the high pressure turbine extraction pressure.
- 9. Accumulator maximum pressure is 60 bar and provides for some differential pressure between the steam generator, the high pressure source, and the steam accumulator, the low pressure sink.

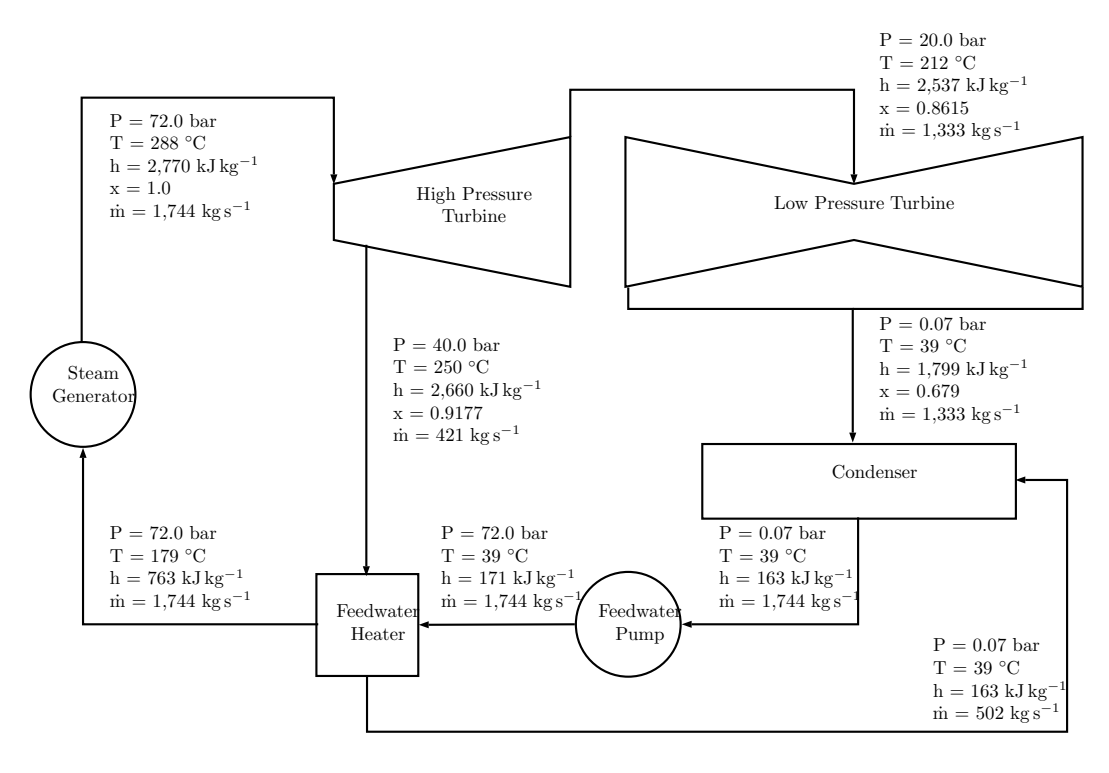

Thermal Power  $=$  3500  $\rm MW$ Electrical Power = 1318 MW

Figure 3.6: Regenerative plant design with parameters (feedwater heater)

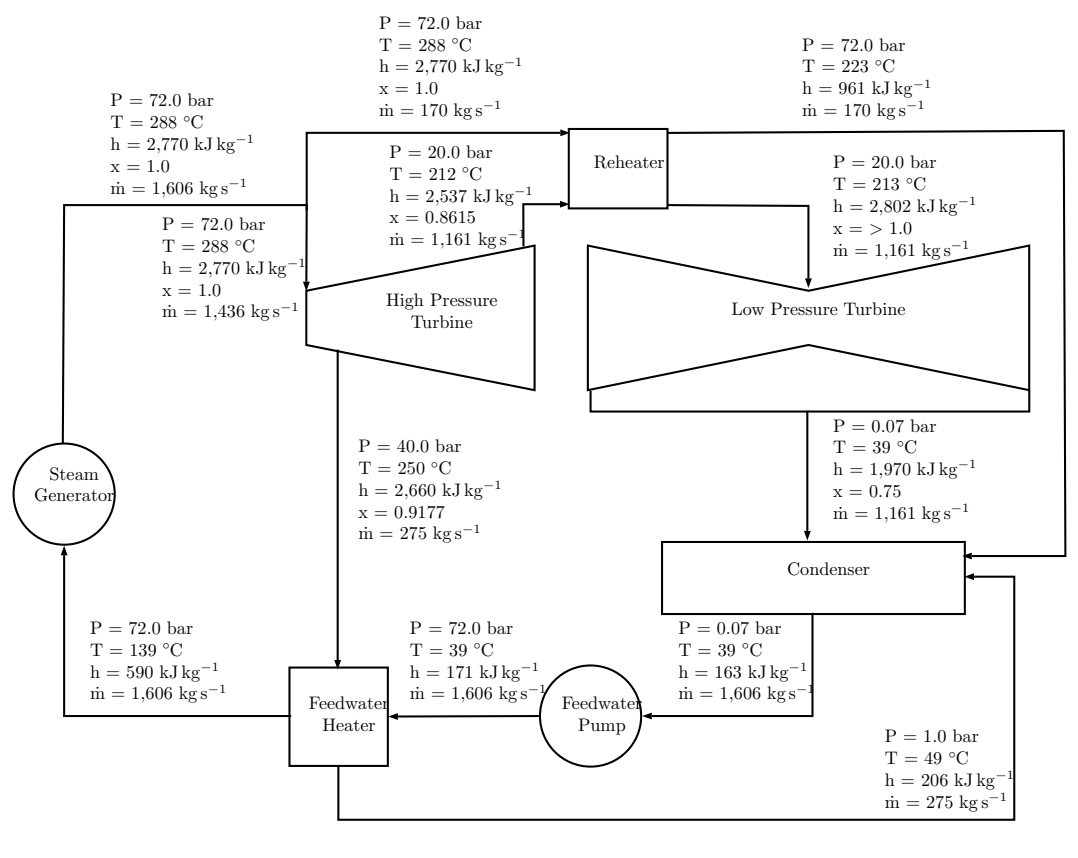

Thermal Power  $= 3500$  MW  $E$ ectrical Power = 1255 MW

Figure 3.7: Regenerative plant design with parameters (feedwater heater, reheater)

## 3.1.5 Integration Assessment

The benefit of steam accumulator integration will be assessed by the change in time-averaged electrical power generated during charging and discharging evolutions compared to time-averaged electrical power generation without the accumulator.

$$
\text{benefit} = \begin{cases} \text{discharging} & \int_0^t \dot{Q}_{\text{disch}} \, \mathrm{dt} - \int_0^t \dot{Q}_{\text{baseline}} \, \mathrm{dt} \\ \text{charging} & \int_0^t \dot{Q}_{\text{baseline}} \, \mathrm{dt} - \int_0^t \dot{Q}_{\text{ch}} \, \mathrm{dt} \end{cases} \tag{3.1}
$$

where:

- $\dot{Q}_{\text{disch}}$  is the electrical power output of the plant with the accumulator discharging, in MW.
- $\dot{Q}_{ch}$  is the electrical power output of the plant with the accumulator charging, in MW.
- $\dot{Q}_{\text{baseline}}$  is the electrical power output of the plant with the accumulator idle, in MW.

#### 3.1.6 Accumulator Efficiency

The accumulator efficiency will be negatively impacted by heat losses to the environment from the accumulator and its associated piping and enthalpy loss due to pressure drop in the piping during flow.

## 3.2 Steam Accumulator Model

### 3.2.1 Model Selection

Two general types of models, equilibrium and non-equilibrium, have been explored. Each model type has its own strengths and weaknesses, and each is well suited to different types of analysis. The non-equilibrium model provides the following advantages:

- 1. The non-equilibrium model is better suited to dynamic modeling of steam accumulator response to charging and discharging evolutions.
- 2. The non-equilibrium model results in a lower final pressure following accumulator discharge. The non-equilibrium model will provide more conservative results when analyzing the the time required to discharge the accumulator to a minimum allowable pressure.
- 3. Adequate data is available to validate and verify model response.

An example of accumulator response during and after plant transients for both the equilibrium and non-equilibrium models was previously outlined in Section 2.4.3.3. For these reasons, the non-equilibrium model will be used in this analysis. The non-equilibrium model should allow for more accurate prediction of desired accumulator parameters and response times during dynamic evolutions. As discussed below in Section 3.2.2.1, the model used in this work does not account for heat loss to the surroundings or head loss. Accumulator efficiency would be calculated as shown below:

$$
\eta = \frac{\int_0^t \dot{Q}_{\text{disch}} - \dot{Q}_{\text{baseline}} - \dot{Q}_{\text{heat loss}} - \dot{Q}_{\text{flow loss}} dt}{\int_0^t \dot{Q}_{\text{baseline}} - \dot{Q}_{\text{ch}} + \dot{Q}_{\text{heat loss}} + \dot{Q}_{\text{flow loss}} dt}
$$
(3.2)

 $\dot{Q}_{\text{heat loss}}$  is the rate of heat loss to the environment, in MW.

 $\dot{Q}_{flow\ loss}$  is the electrical power output of the plant with the accumulator charging, in MW.

 $\dot{Q}_{\text{baseline}}$  is the electrical power output of the plant with the accumulator idle, in MW.

The  $\dot{Q}_{\text{heat loss}}$  heat loss term is a function of how well insulated the piping and tank are, the temperature/pressure of the accumulator, and the temperature of the environment around the accumulator and its associated piping. It should vary linearly with temperature changes, and greater than linearly with the change in piping length and change in accumulator volume. Most of these will be set by the design and will not vary significantly during operations.

The  $\dot{Q}_{\text{flow loss}}$  will be the parameter that operators have the ability to affect the most. It is a function of piping design and the flow rate through the system. It will vary with the greater than linearly with the flow rate too or from the accumulator. Accumulator efficiency could be maximized, for a given discharge rate, by minimizing the charging flow rate to a value that is just high enough to ensure the accumulator is available for discharge during the next period of peak pricing.

#### 3.2.2 Model Design

#### 3.2.2.1 Solution Method

The first-order differential equations that comprise the non-equilibrium model were solved using variable time step integration of the Runge-Katta Method [5] for specified initial values water and steam masses and enthalpies and initial steam accumulator pressure. The MATLAB code associated with the solution is contained in Appendix C. Thermodynamic properties were resolved using MATLAB libraries XSteam and IAPWS IF97. XSteam was used for the majority of steam properties. IAPWS IF97 was mainly used to directly calculate steam property derivatives. The accumulator was modeled with the following assumptions:

- 1. The accumulator is charged using saturated steam available at the steam generator pressure of 72.0 bar. No liquid is required to be charged to the accumulator. Over the course of multiple charge/discharge cycles, water level will slowly rise and must be adjusted by operators. Any liquid drained can be directed back into the plant to avoid any loss of stored thermal energy.
- 2. Moisture separators remove 100% of the moisture from steam being withdrawn from the accumulator and return it to the accumulator to conserve thermal energy. Steam supplied to loads from the accumulator has a quality of 1.0.
- 3. The accumulator model behaves like a single large tank. In reality, the accumulator is likely to consist of a bank of tanks, charging and discharging simultaneously.
- 4. No heat loss occurs between the tank and its surroundings.
- 5. There is no energy lost due to flow losses in the piping.

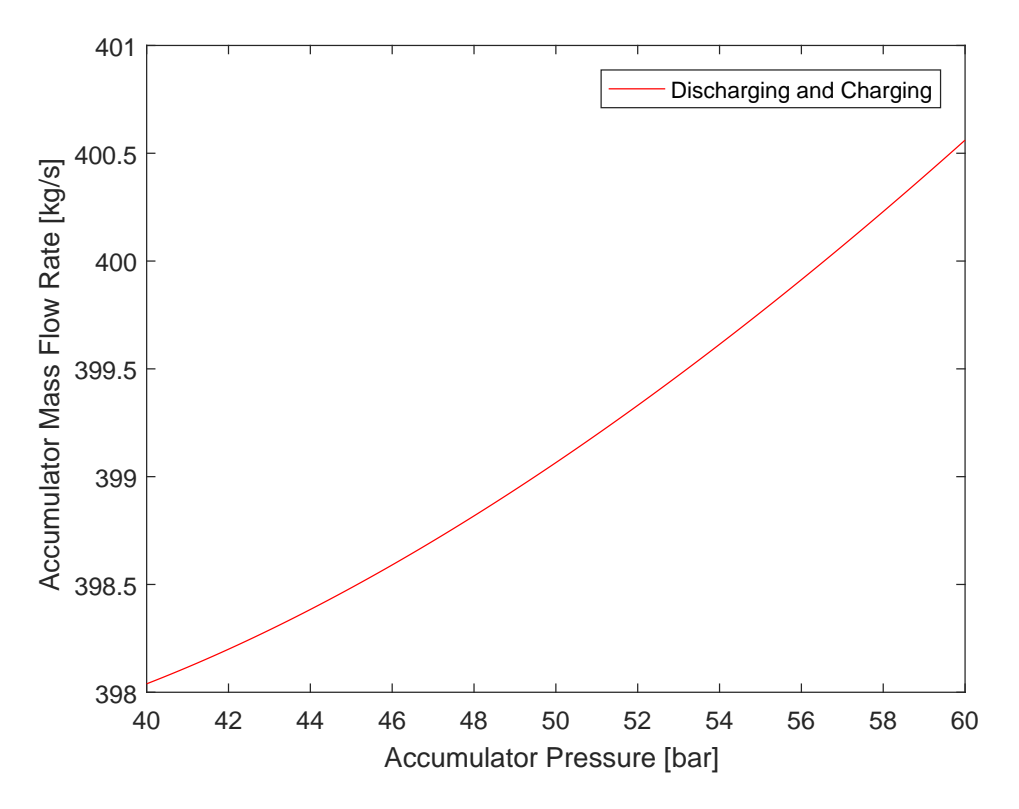

Figure 3.8: Accumulator mass flow rate versus accumulator pressure (feedwater heater, accumulator discharging and charging)

#### 3.2.2.2 Accumulator Capacity

The primary factors that determine the size of the accumulator are the rate of discharge (power) and the duration of the discharge (energy). The increase in electrical power output will have a theoretical maximum based on the plant design and will be relatively fixed. The time of discharge will be a function of power demand curves that are region specific. This study will arbitrarily discharge using three hours as the period of peak demand and pricing. The higher the power and the longer the rate of discharge, the larger the required accumulator volume and water mass required.

In the band of pressures selected for analysis, 40 bar to 60 bar, the variation in mass flow rate for the charging and discharge conditions in both the regenerative plant with feedwater heater (Figure 3.8) and regenerative plant with feedwater heater and reheater (Figure 3.9) are shown below. The MATLAB script used to generate these plots is detailed in Appendix C. Flow rates vary only slightly over the pressure band, less than 20 kg s<sup>-1</sup>.

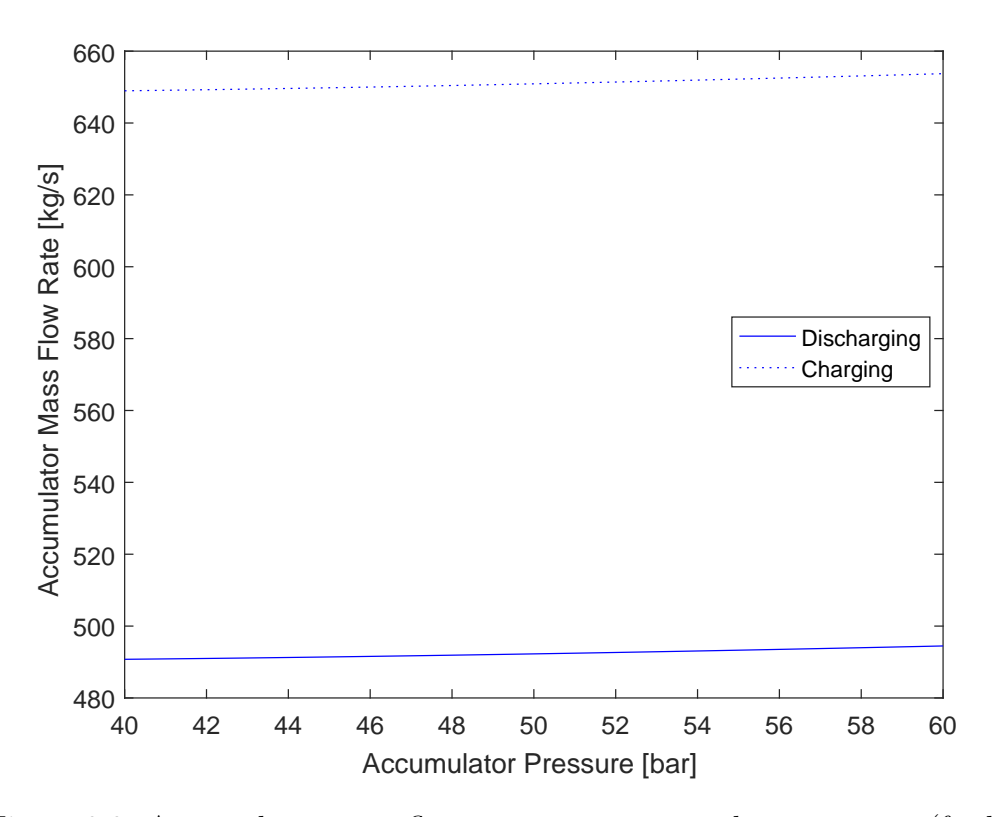

Figure 3.9: Accumulator mass flow rate versus accumulator pressure (feedwater heater, reheater, accumulator discharging and charging)

# Chapter 4

# Results

## 4.1 Steam Accumulator Model

## 4.1.1 Validation and Verification

A detailed discussion of the validation and verification can be found in Appendix A. The non-equilibrium model, developed in MATLAB and provided in Appendix C, compares well with the results in Stevanovic et al. [10].

#### 4.1.2 Charge/Discharge Simulation

A simulation was conducted of repeated charge/discharge evolutions on the accumulator with the following conditions:

- 1. Accumulator charged pressure is 60 bar
- 2. Accumulator discharged pressure is 40 bar
- 3. The accumulator is discharged at 300 MW for 3 h
- 4. The accumulator is charged at a rate of  $600 \text{ kg s}^{-1}$

The MATLAB code for the simulation is provided in Appendix C.1.3. The above conditions do not necessarily represent optimal conditions, but are

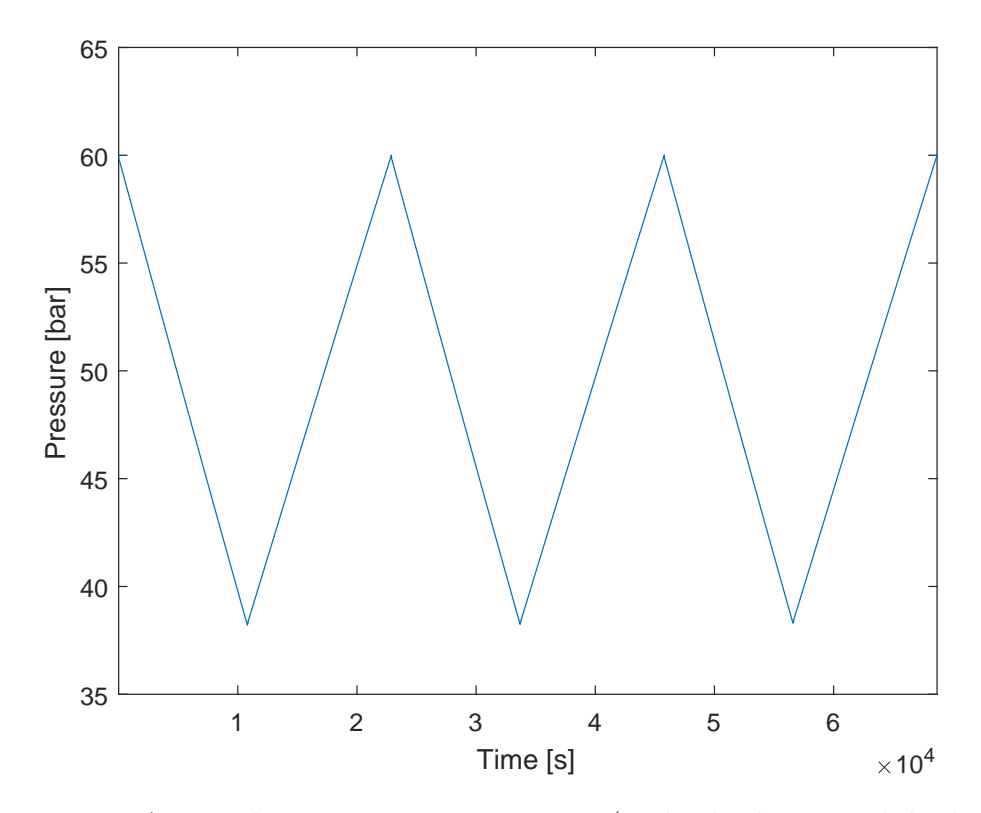

Figure 4.1: Accumulator pressure versus time (multiple charge and discharge)

reasonable for a nuclear steam plant. Time sensitivity testing showed results of the model converging at a 1 s time step. It was noted during the conduct of the validation and verification tests that the smaller the volume of the accumulator, the more sensitive the model is to large time steps.

#### 4.1.2.1 Conservation of Volume

In the non-equilibrium model, the key indicator that either mass or specific enthalpy are not being conserved is that volume is not conserved. The steam accumulator model provided in Appendix C.1.1 compares the total

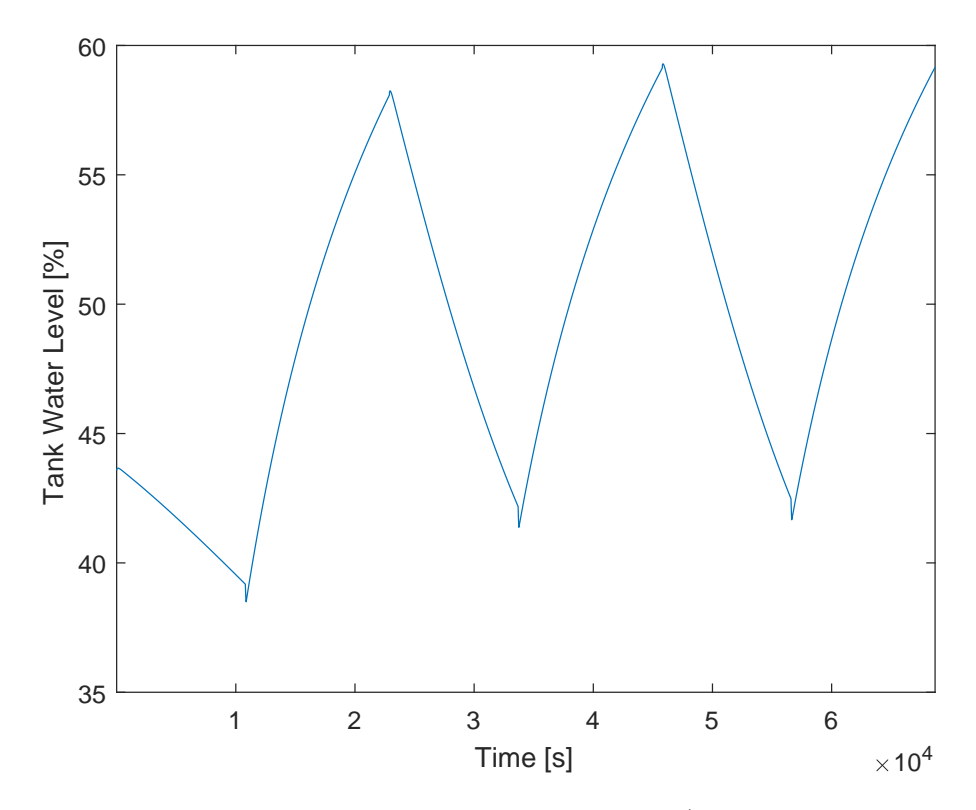

Figure 4.2: Accumulator water level versus time (multiple charge and discharge)

volume of both the liquid and steam phases each iteration and calculates the difference between the sum of both phases and the volume of the accumulator. For this simulation, the highest volume defect detected was 0.04%.

## 4.1.2.2 Pressure

It can be noted from the pressure response of the model shown in Figure 4.1, that charge and discharge times are roughly equal. The model was set to discharge at a constant power of 300 MW. The model was charged with

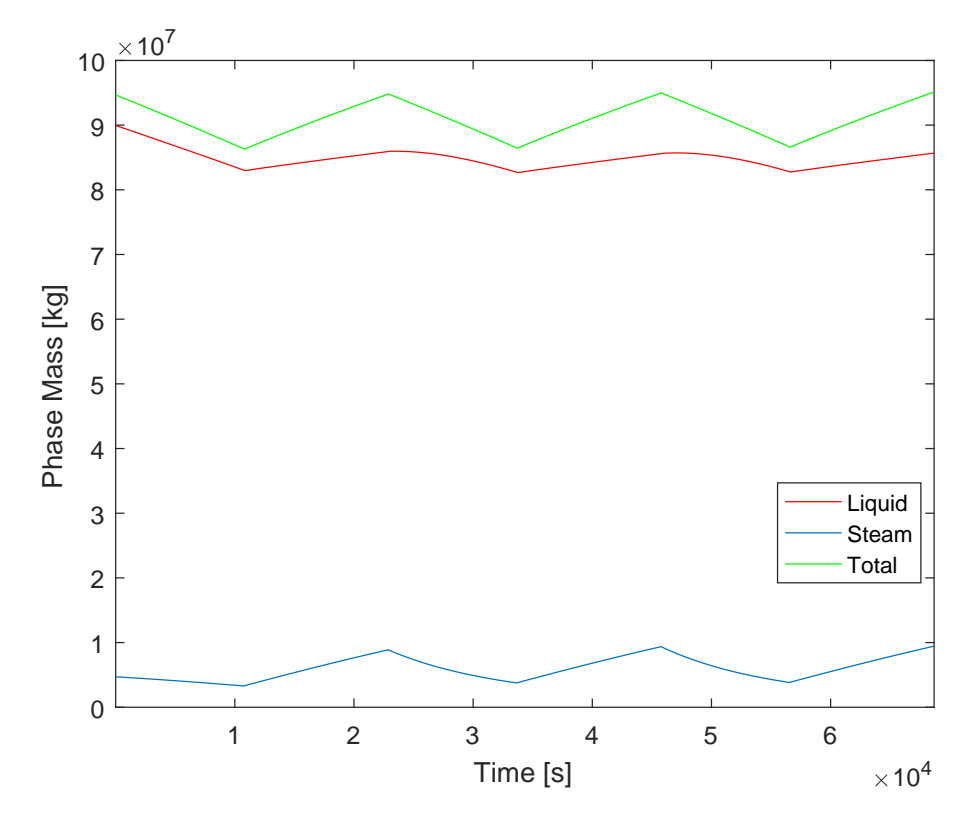

Figure 4.3: Accumulator phase mass versus time (multiple charge and discharge)

saturated steam at 72 bar at a rate of  $600 \text{ kg s}^{-1}$ . This value was selected because it was approximately the accumulator discharge rate calculated by the heat balance code detailed in Appendix C.

## 4.1.2.3 Phase Mass

A review of the mass response detailed in Figure 4.3 shows that mass is roughly conserved through several charge and discharge cycles.

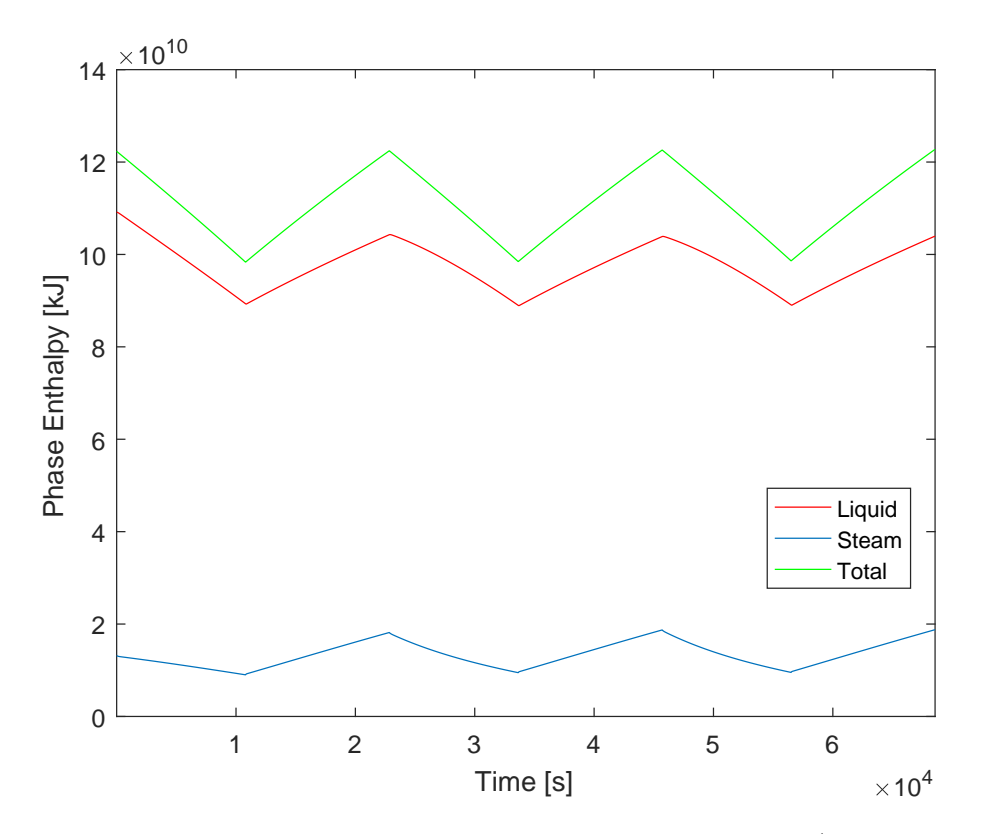

Figure 4.4: Accumulator phase specific enthalpy versus time (multiple charge and discharge)

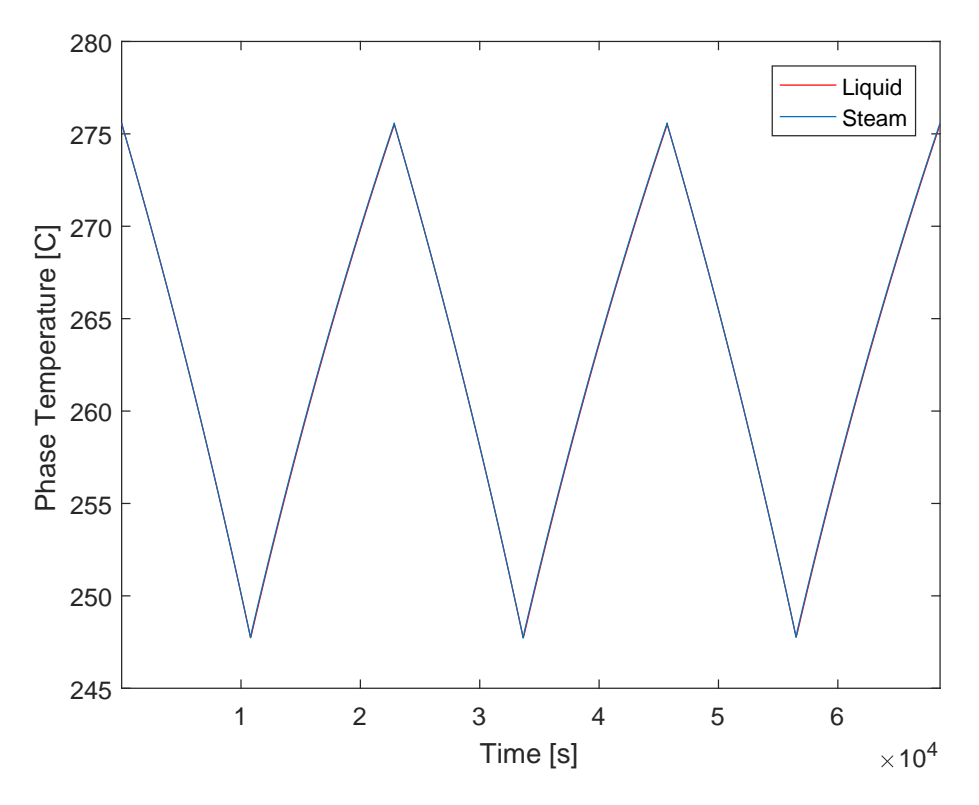

Figure 4.5: Accumulator phase temperature versus time (multiple charge and discharge)

## 4.1.2.4 Phase Specific Enthalpy

A review of the phase specific enthalpy, in conjunction with the phase mass, shows that the overall bulk enthalpy of the accumulator is conserved through several charge and discharge cycles.

### 4.1.2.5 Phase Temperature

Phase temperature behaved as predicted by the non-equilibrium model. During the charging evolutions, a temperature difference developed between the steam and liquid phase of less than  $1 \degree C$ .

## 4.2 Steam Plant Integration

Heat and mass balances were evaluated for the integration of a steam accumulator for both the feedwater heaters and the moisture separator reheater. MATLAB code detailing each model and the script used to evaluate the steam plant cycles can be found in Appendix C. Provided the pressure range for the accumulator is small enough, the values for specific enthalpy and temperature of the steam from the accumulator do not substantially as shown on Figures 4.6 and 4.7. The result is that flow from the accumulator varies little while maintaining the same rate of heat transfer in the steam plant loads the accumulator supplies. Consequently, the smaller the amount that pressure is allowed to decrease from the high pressure, charged condition for the accumulator, the greater the amount of water mass required in the accumulator.

During discharging operations, steam from the steam accumulator replaces steam from the steam generator to the feedwater heater and/or moisture separator reheater. The efficiency gains from the feedwater heater and/or moisture separator remain and more work can be done by the turbine. During charging operations, the steam mass flow rate to the turbines, feedwater heater, and moisture separator reheaters decreases. Consequently, turbine efficiency and electrical power output decreases.

Heat balances and mass flows for the analyzed configurations are de-

tailed on Figures 3.6, 3.7, 4.10, 4.11, 4.12, and 4.13. The electrical output of the analyzed cycles are summarized on Table 4.1.Electrical power output verus accumulator pressure for the analyzed designs are detailed on Figures 4.8 and 4.9. These figures are for ideal steam cycles. Although these values are not real efficiencies, the values supplied still provide valuable insight into the magnitude and trend of any changes due to accumulator integration.

Mass flow rates to and from the accumulator are a function of accumulator pressure and were previously detailed on Figures 3.8 and 3.9. The electrical powers provided in Table 4.1 are at an accumulator pressure of 60 bar.

Table 4.1: Ideal cycle electrical output for analyzed cycles

|                   | Electrical Power MW |       |             |
|-------------------|---------------------|-------|-------------|
| Configuration     | Charging            | Idle  | Discharging |
| Feedwater Heater  | 929                 | 1,318 | 1,680       |
| and Accumulator   |                     |       |             |
| Feedwater Heater, |                     |       |             |
| Reheater, and     | 687                 | 1,255 | 1,699       |
| Accumulator       |                     |       |             |

## 4.2.1 Recommendation

Based on the results, it would be recommended to integrate the steam accumulator into the feedwater heater steam supply. In the analyzed configuration, gains of approximately 300 MW electric were realized in a 3500 MW thermal plant. Smaller gains could be realized by incorporation into the moisture separator reheater, but given that the normal supply for the moisture

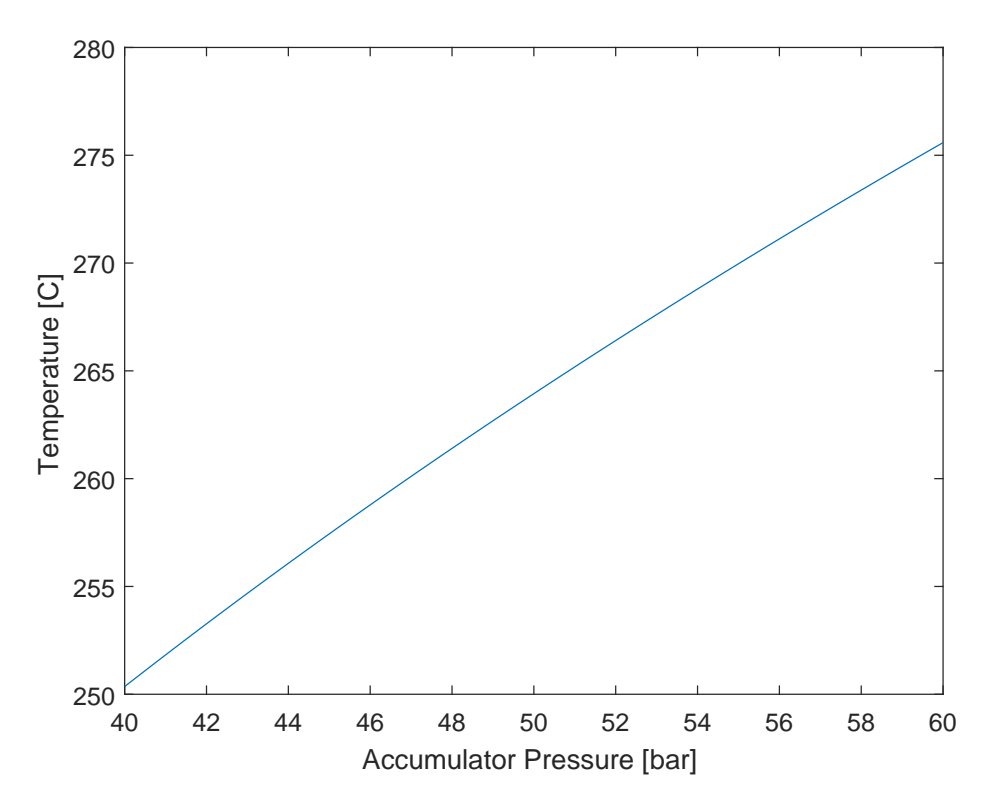

Figure 4.6: Saturation temperature versus pressure

separator reheater is hotter steam directly from the steam generator, steam at lower temperatures and pressures provide limited gains when compared to the complexity and cost of integrating the steam accumulator into the moisture separator and reheat system.

The proposed configuration would require scaling up existing plant systems to accommodate the higher mass flow rates and water inventory necessary. The steam turbine, electrical generator, condenser and hotwell capacity, and steam plant auxiliary systems would require uprating to the higher power

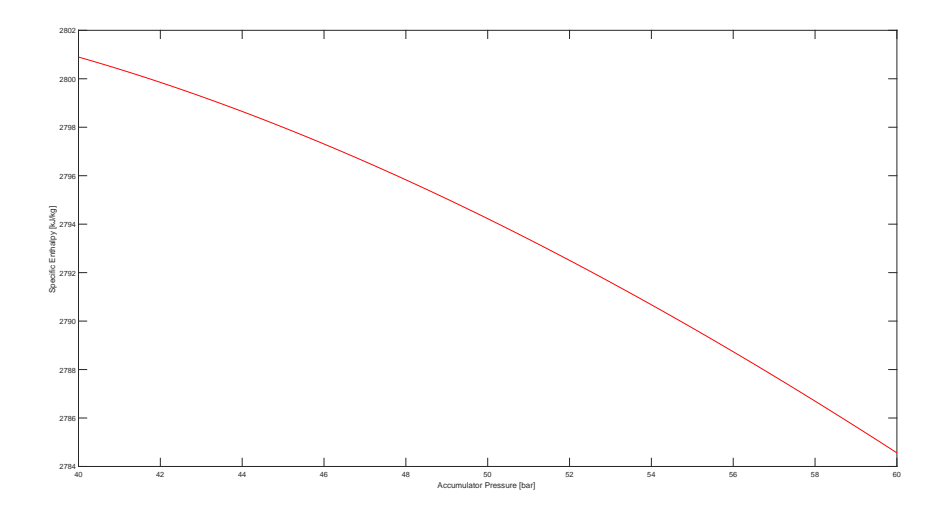

Figure 4.7: Specific enthalpy versus pressure

levels supplied by the accumulator during discharge. One benefit of this configuration versus direct electrical generation via a separate turbine and generator is that none of the capital equipment used for power generation would be completely unused during periods of low demand.

Additionally, a significant amount of time would be needed to start up and warm up an idle turbine, impairing the opportunity to take advantage of peak pricing. The main turbine in an operating plant would already be at a high enough temperature that large swings in power in a relatively short period of time would not significantly stress the equipment. However, the incorporation of steam accumulators into nuclear steam plant systems raises several concerns that require consideration.

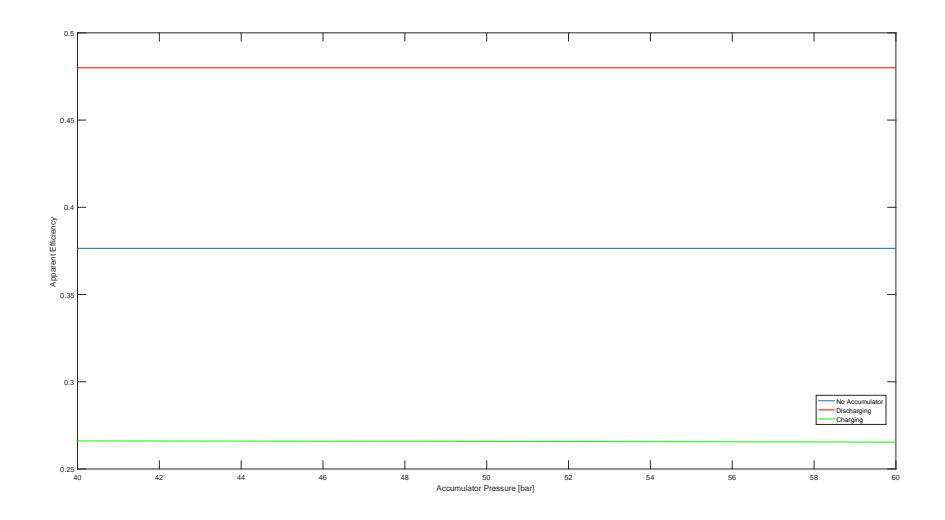

Figure 4.8: Apparent efficiency versus accumulator pressure (feedwater heater)

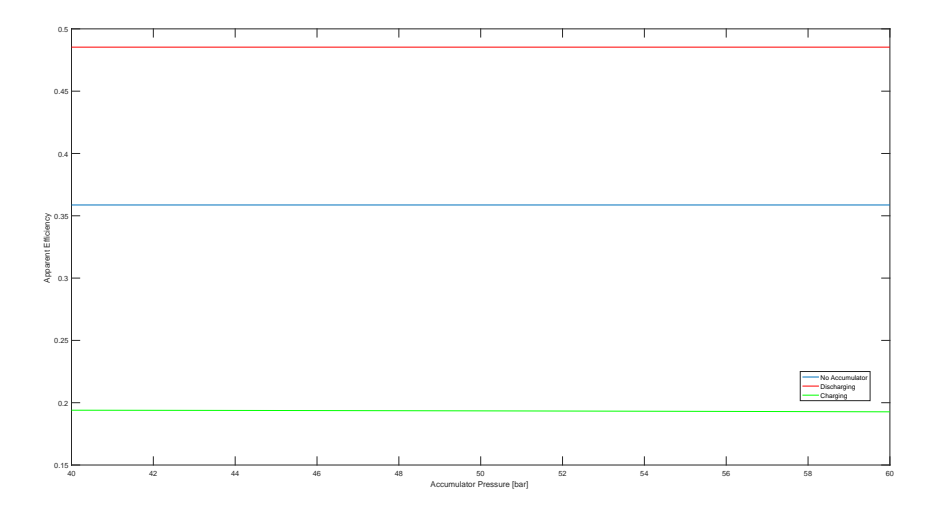

Figure 4.9: Apparent efficiency versus accumulator pressure (feedwater heater and reheater)
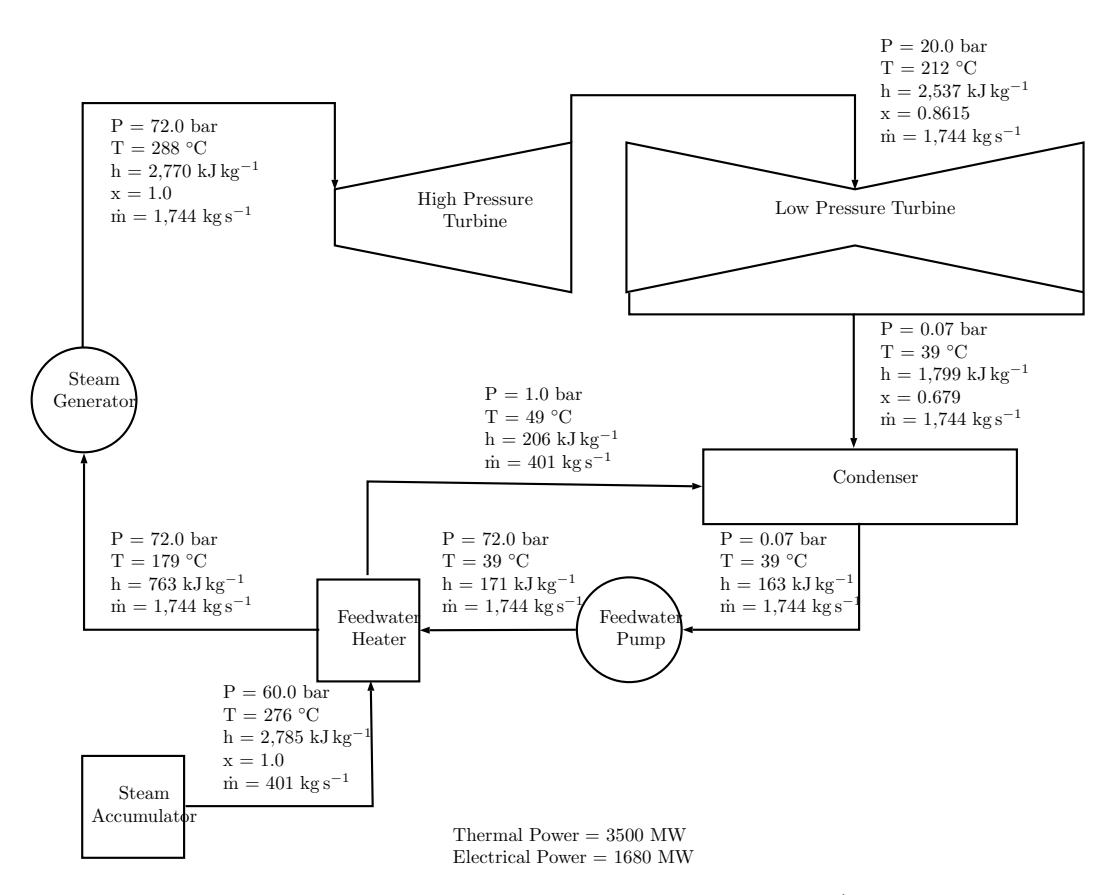

Figure 4.10: Regenerative plant design with parameters (feedwater heater, accumulator discharging)

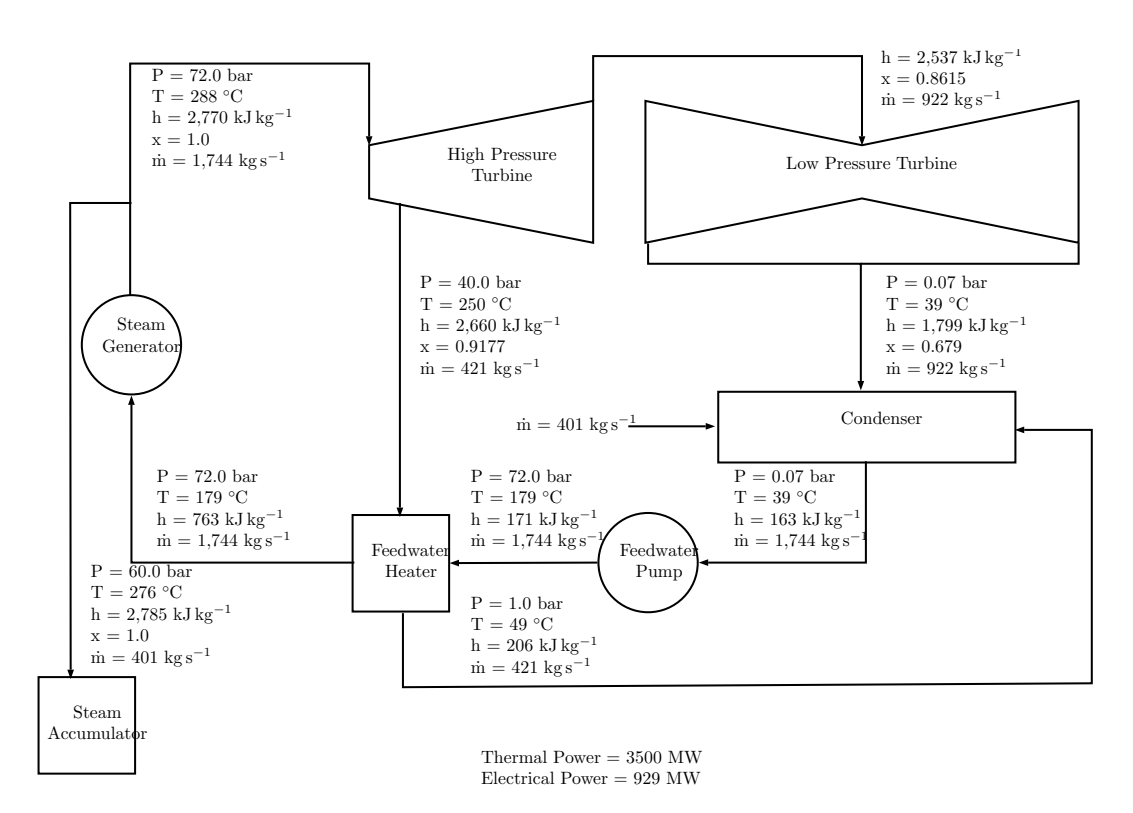

Figure 4.11: Regenerative plant design with parameters (feedwater heater, accumulator charging)

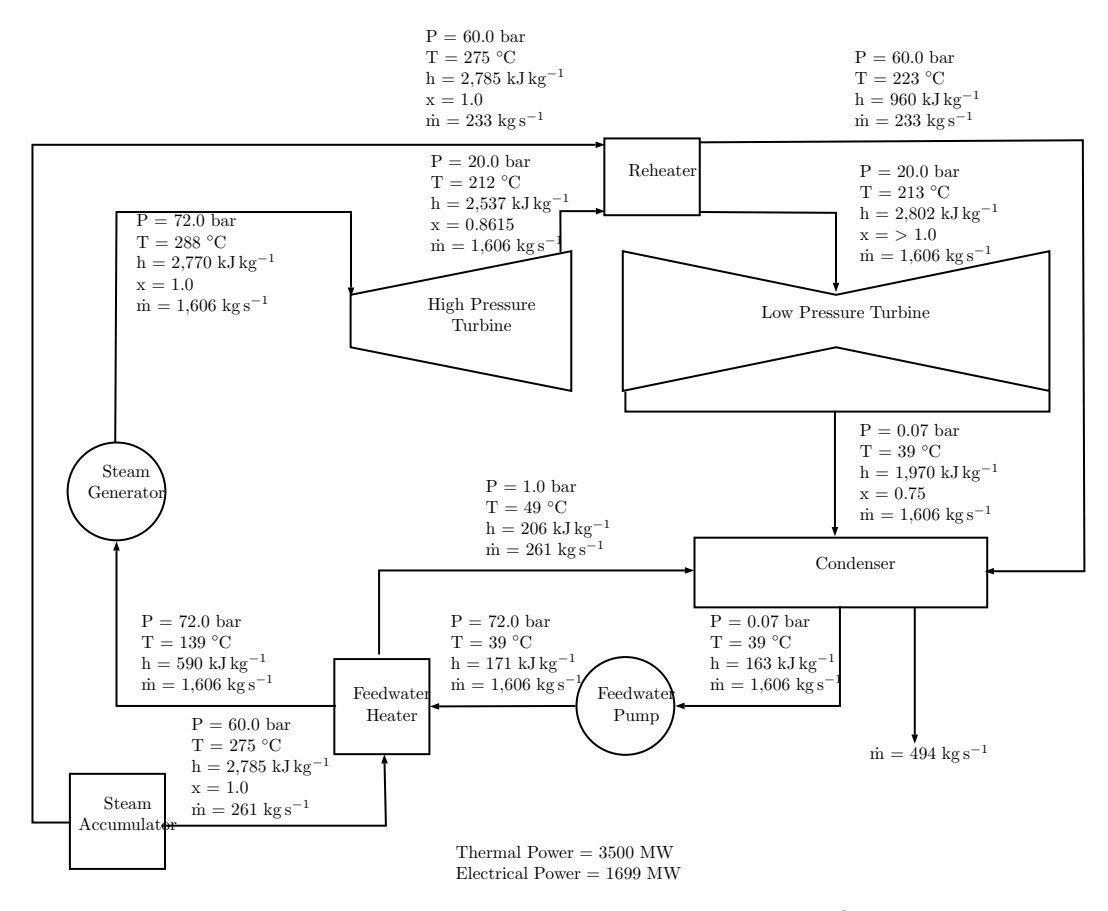

Figure 4.12: Regenerative plant design with parameters (feedwater heater, reheater, accumulator discharging)

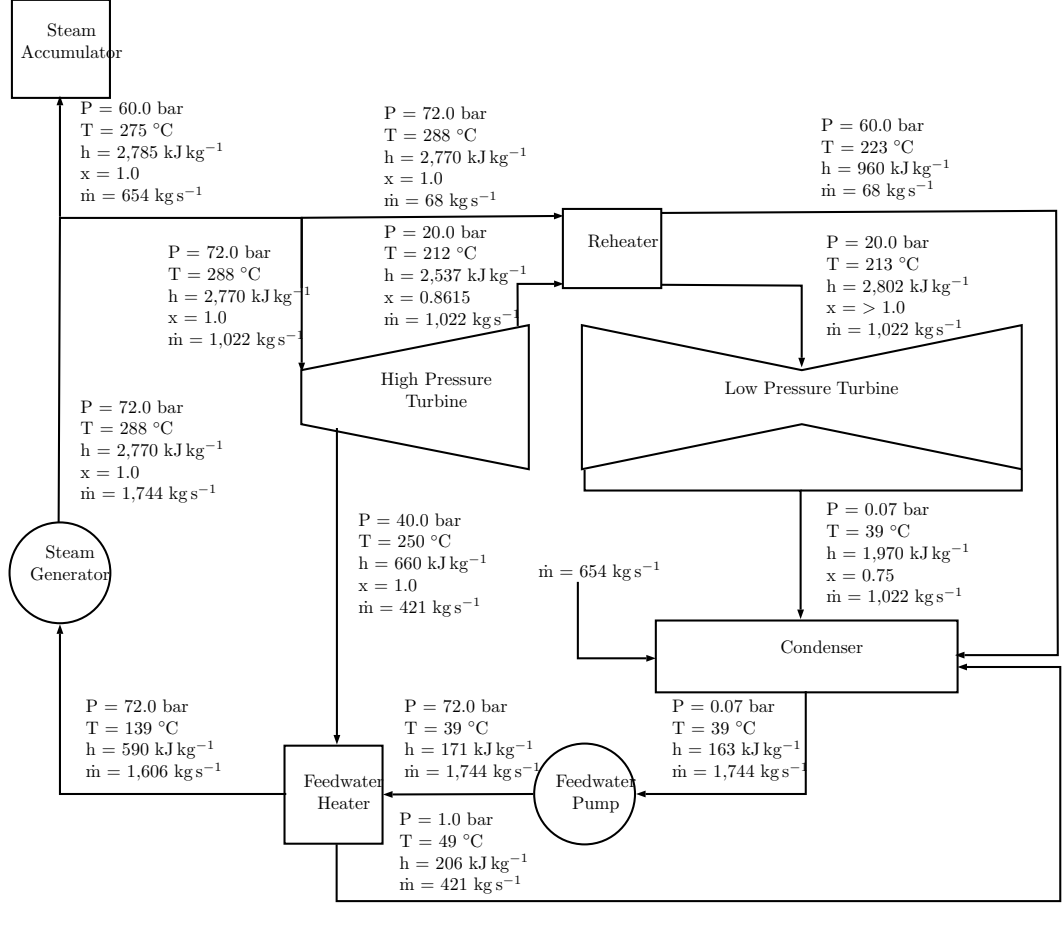

Thermal Power  $=$  3500  $\rm MW$ Electrical Power =  $687$  MW

Figure 4.13: Regenerative plant design with parameters (feedwater heater, reheater, accumulator charging)

#### 4.2.2 Key Considerations

Several key considerations present themselves in the incorporation of steam accumulators into the feedwater heater steam supply system.

### 4.2.2.1 Inadvertent Loss of the Steam Accumulator System During Charging or Discharging Operations

Loss of the steam accumulator system during system discharge is unlikely to result in significant consequences. Operators are already trained to respond to loss of steam supply to the feedwater heaters. Operators are also very sensitive to proper feedwater heater operation, due to the probability of a reactivity excursion due to improper operation of the system.

Loss of the steam accumulator during system charging is a larger concern. If the charging rate were sufficiently high, loss of the steam accumulator during charging would result in an automatic reactor trip. To the reactor plant, the loss of the steam accumulator would look exactly like a turbine runback or load rejection. In some designs, automatic systems such as steam dumps can automatically compensate for a load rejection up to a certain fraction of rated thermal power, up to 40% in some cases. It would be recommended to restrict the steam accumulator charging rate to a value within the capacity of any available system designed to automatically compensate for a load rejection.

#### 4.2.2.2 Additional Heat Sink

Provided the steam accumulator system is functioning normally, an accumulator that is not fully charged does provide an additional heat sink to the plant. It may be worth considering when designing and sizing the accumulator to identify a maximum accumulator pressure that provides sufficient margin in accumulator capacity such that additional defense in depth against a loss of heat sink event is present.

Depending on the reactor design and configuration, designing the system to safety-related standards may provide additional flexibility that permit continued operation when technical specifications applying to current designs would require a shutdown and immediate correction of a deficiency.

#### 4.2.2.3 Increased Hotwell Capacity

Accumulator flowrates during discharging evolutions,  $500 \text{ kg s}^{-1}$  to  $600 \text{ kg s}^{-1}$ for an approximately 300 MW increase in electrical power output, could overwhelm typical steam plant water makeup systems. Sufficiently increased hotwell capacity would alleviate concerns regarding abnormally large swings in hotwell level.

# Chapter 5

## Conclusions

In deregulated markets, peak demand prices present an opportunity for nuclear power plants to increase their economic competitiveness. Currently, the combined cycle fleet dominates this market. The historically low price of natural gas coupled with their ability to nimbly start up and shut down with little notice places nuclear power in a precariously uncompetitive position. Nuclear power plants require an alternative that allows them to maintain their baseload power level at all times, but not necessarily distribute that power to the grid during periods of low demand and low prices.

This work expanded on prior studies to incorporate thermal energy storage into existing steam plant components. It has been demonstrated by this work that a sizable amount of additional power can be produced by augmenting existing steam flow paths, as opposed to a separate turbine-generator set. By leveraging feedwater heaters and moisture separator reheaters as a point of reintroduction of stored thermal energy, significant increases in electrical power output can be sustained for hours.

A method for modeling steam plant accumulators was constructed from prior work to demonstrate the time response of several key parameters during charge and discharge.

Key areas that lend themselves to future work are:

- 1. Optimization of accumulator design for plant conditions
- 2. Study of the regulatory environment and licensing basis impacts associated with steam plant accumulator integration
- 3. Economic study of accumulator integration
- 4. Economic optimization of accumulator design to leverage peak demand pricing

Appendices

# Appendix A

# Validation and Verification of the Non-Equilibrium Steam Accumulator Model

### A.1 Discussion

The non-equilibrium MATLAB steam accumulator model was evaluated against two validations and verifications performed by Stevanovic et al. [10]. Detailed data was not provided by Stevanovic et al. to allow for validation and verification of their model. Consequently, a graphical comparison of results was necessary.

The accumulator used by Stevanovic was relatively small,  $64 \text{ m}^3$ , compared to those used in commercial power production. A separate version of the model was developed for testing to allow the test accumulator to be defined by the specific parameters listed in the literature [10]. The model is detailed in Appendix C.1.2.

It was noted while simulating the validation and verification tests that the smaller volume test accumulator was particularly sensitive to large time steps. A smaller time step, 0.1 s, provided smooth and consistent results. Given the time dependent nature of the first order differential equations that make up the model, this was not unexpected.

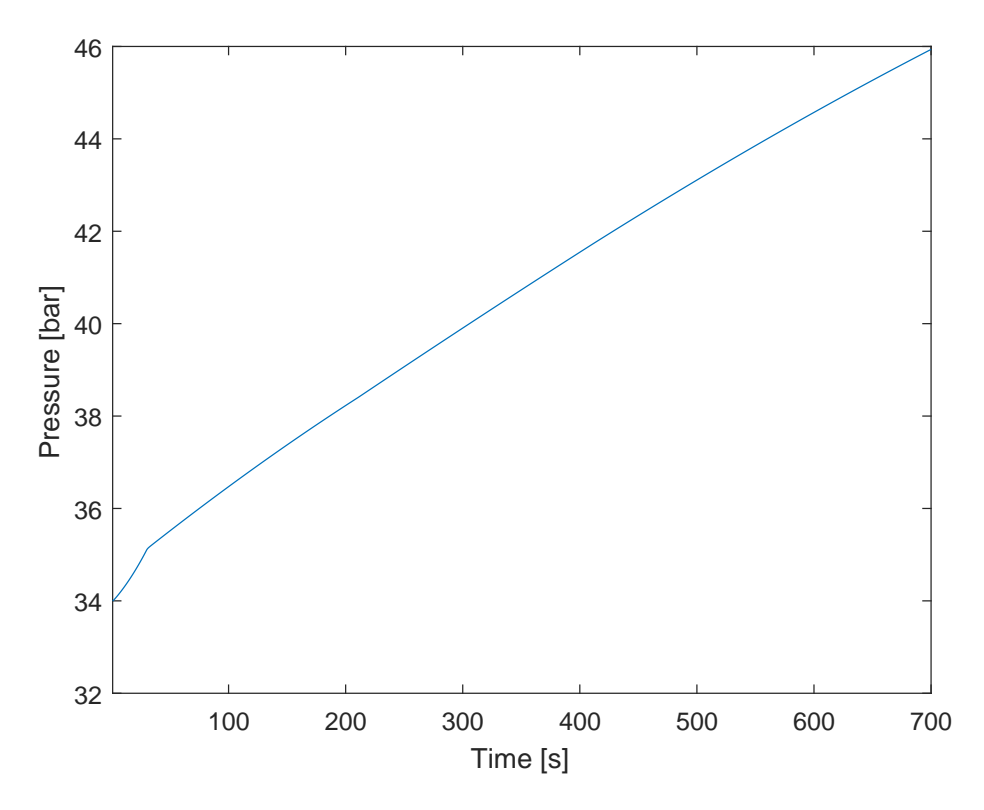

Figure A.1: Pressure versus time for test 1

The first validation and verification re-performed the simulation in Section 3.0 of [10]. The first test involved charging steam into the plant at varying rates over the course of the test. No discharges were performed as part of the first test. The second validation and verification re-performed the simulation in Section 3.2 of [10]. The second test evaluates that plant response during a constant rate of discharge and varying rates of charging over the course of the test. The MATLAB script automating this test is shown in Appendix C.1.4.

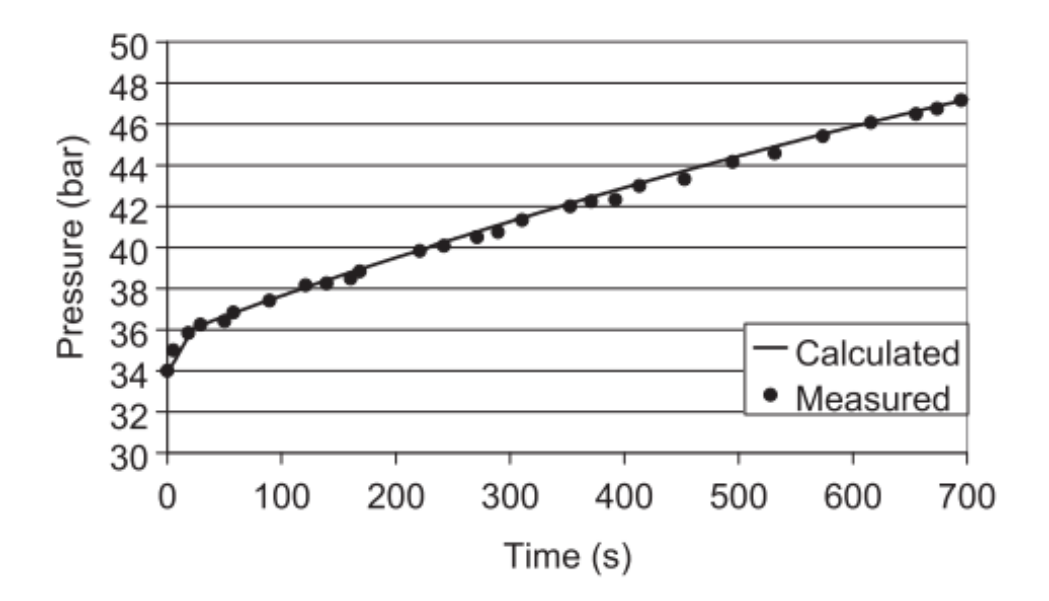

Figure A.2: Pressure versus time for test 1 (Stevanovic et al.) Note. Reprinted from "Dynamics of steam accumulation" by V. Stevanovic, B. Maslovaric, and S. Prica, 2012, Applied Thermal Engineering, 37, p. 76, Copyright 2012 by Elsevier, Ltd.

### A.2 Results

### A.2.1 Test Number 1

Graphically, the results compare well. Figure A.1 follows the trend and finishes very closely to Figure A.2. The final pressure of our model is approximately 1.0 bar lower than the literature. This is very likely attributed to the lack of detailed data regarding the exact initial conditions and flow rates.

#### A.2.2 Test Number 2

Graphically, the results compare well. Figure A.3 follows the trend and finishes very closely to Figure A.4. The final pressure of our model is slightly higher than the literature. This is very likely attributed to the lack of detailed data regarding the exact initial conditions and flow rates.

### A.3 Summary

With the information available for validation and verification, our model compares well with the literature and is acceptable for use.

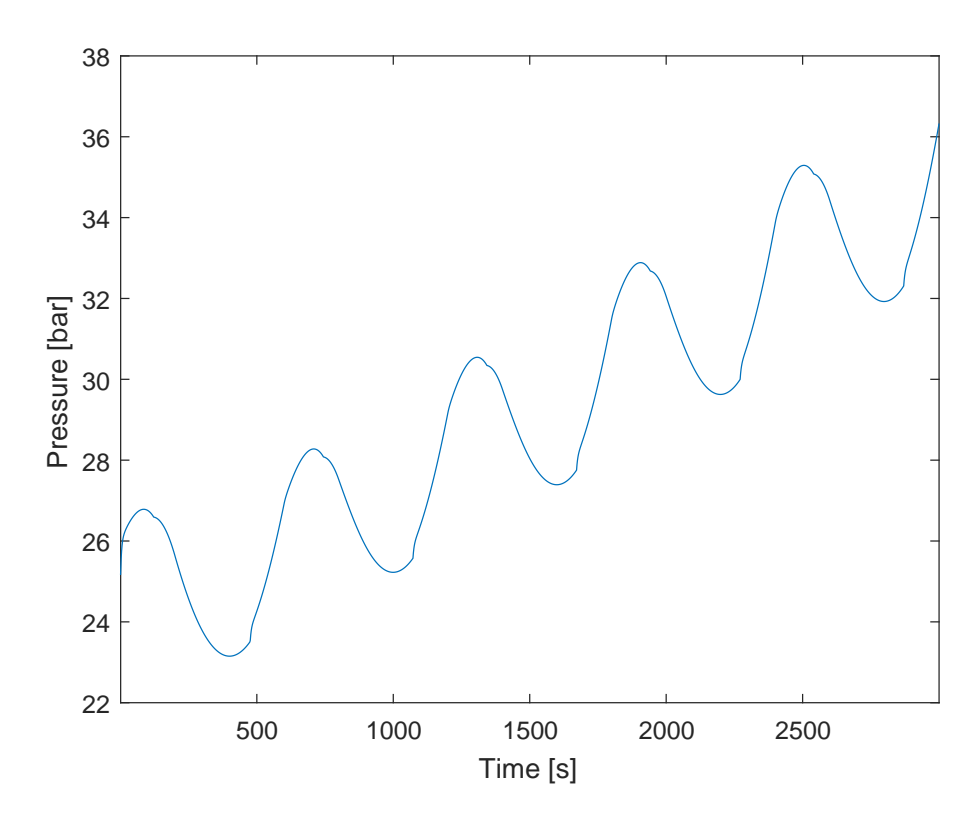

Figure A.3: Pressure versus time for test 2

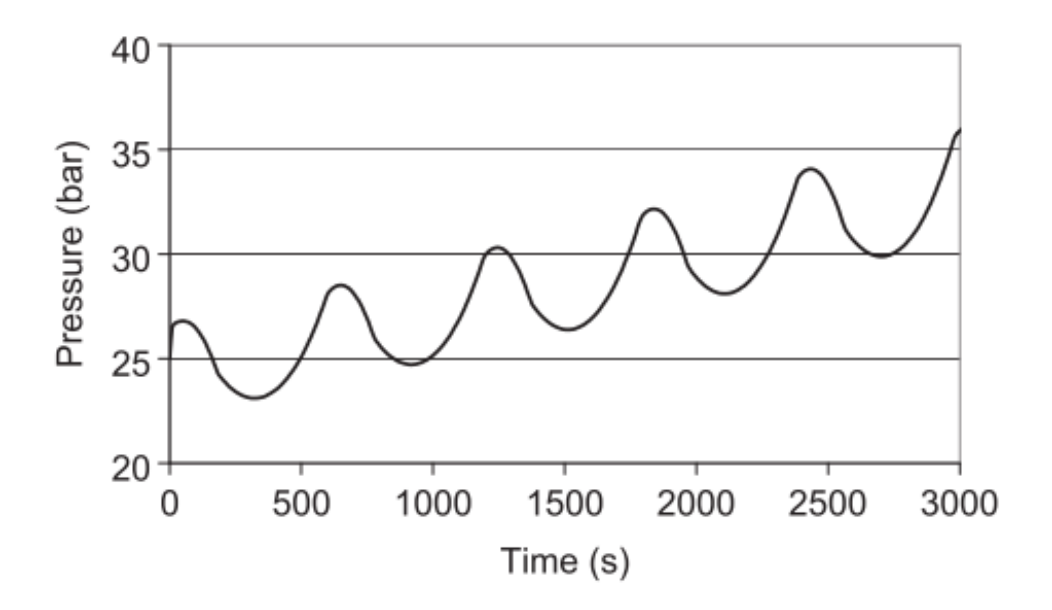

Figure A.4: Pressure versus time for test 2 (Stevanovic et al.) Note. Reprinted from "Dynamics of steam accumulation" by V. Stevanovic, B. Maslovaric, and S. Prica, 2012, Applied Thermal Engineering, 37, p. 77, Copyright 2012 by Elsevier, Ltd.

## Appendix B

# Accumulator Model Time Sensitivity Evaluation

The non-equilibrium steam accumulator model is comprised of firstorder differential equations differentiated with respect to time. Consequently, the results obtained by employing the Runge-Katta method to iteratively solve the model are sensitive to the period of time between each iteration. To test the sensitivity of the model results to the value of the time step.

Two parameters were selected to evaluate the time sensitivity of the model. Volume defect identifies the fractional difference between the sum of the liquid and steam phase volumes and the accumulator volume (Equation B.1). Obviously, the sum of the liquid and steam phase volumes cannot be larger or smaller than the accumulator volume. The volume of each phase is the product of the specific volume and mass of each respective phase (Equation B.2). In the model, the specific volume is a function of pressure and specific enthalpy. Both of which are solved by the model. Mass is a function of flow in and out of the accumulator, which is resolved in the model as the product of the mass flow rate and the time step. All of these factors make the volume defect an excellent indicator of the consistency of the model. The volume

defect is also the product of factors that are very dependent on the time step used for the model, making it a key indicator of whether or not the time step is acceptable.

Pressure was also selected as an additional indicator of the time sensitivity. It is the first thermodynamic parameter calculated by the model each time step (Equation 2.43). The time step used affects the specific enthalpies and masses that are used in the pressure equation, making pressure a good indicator of the sensitivity of the model to the time step selected.

The model was run over a discharge and charge cycle between 40 bar and 60 bar with time steps of 10 s, 5 s, 1 s, and 0.01 s. The steam cycle used was a regenerative steam cycle with a feedwater heater. The mass flow rates for charging and discharging the accumulator are a function of accumulator pressure and are detailed on Figure 3.8. The plant was discharged for 1 h. The results of the sensitivity evaluation run for volume defect and pressure are on Figures B.1 and B.2.

It can be seen that a sharp jump in the volume defect is observed when the mass flow rate of the accumulator suddenly shifts from discharging to charging. The sensitivity of the model's reaction to this abrupt change decreases as the value of the time step decreases. With a time step of 10 s or 5 s the volume defect is unacceptably large  $(> 0.5\%)$ . A very small decrease in the volume defect occurs between 1s and 0.01s.

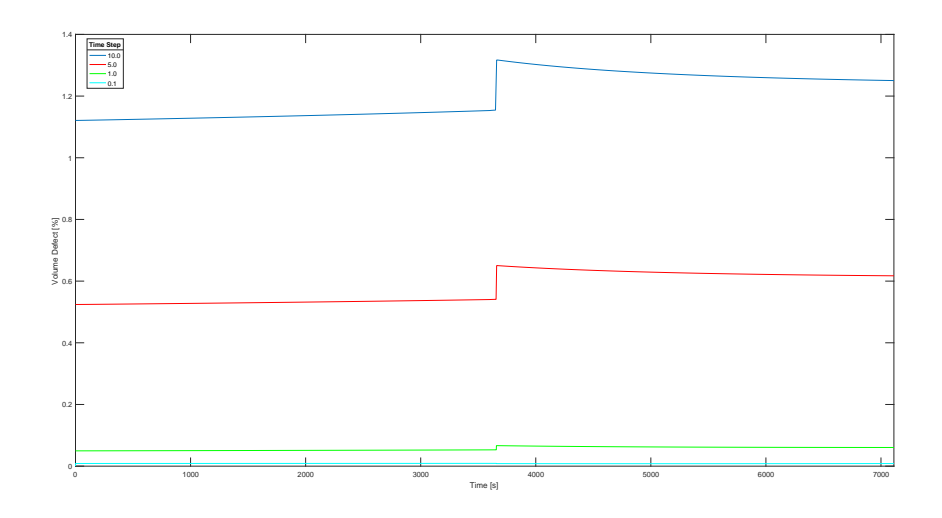

Figure B.1: Volume defect versus time for selected values of time step

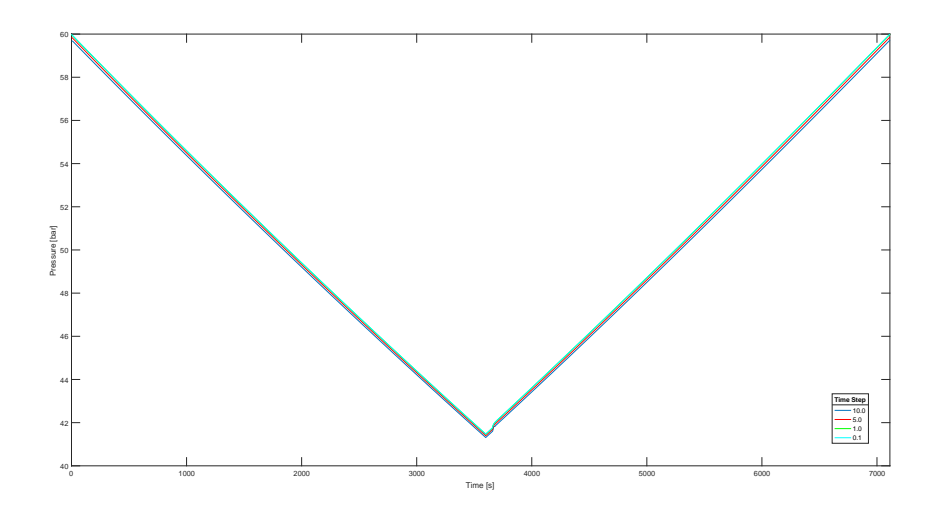

Figure B.2: Pressure versus time for selected values of time step

With regards to pressure, the higher the time step, the lower the predicted pressure at a specific time interval. This can be seen in greater detail in Figure B.3. The response of the model to the change over from discharging to charging also appears to be smoother with a higher time step. It can be seen that the value for pressure appears to be converging for time step values less than 5 s.

There is very little difference in the pressures predicted by the models with time steps of 1s and 0.01s. Models with a time step of 0.01s require 10 times the amount of computational time with little benefit. Consequently, for the steam accumulator models simulated to be run in a nuclear steam plant in this work, a time step of 1 s will be used.

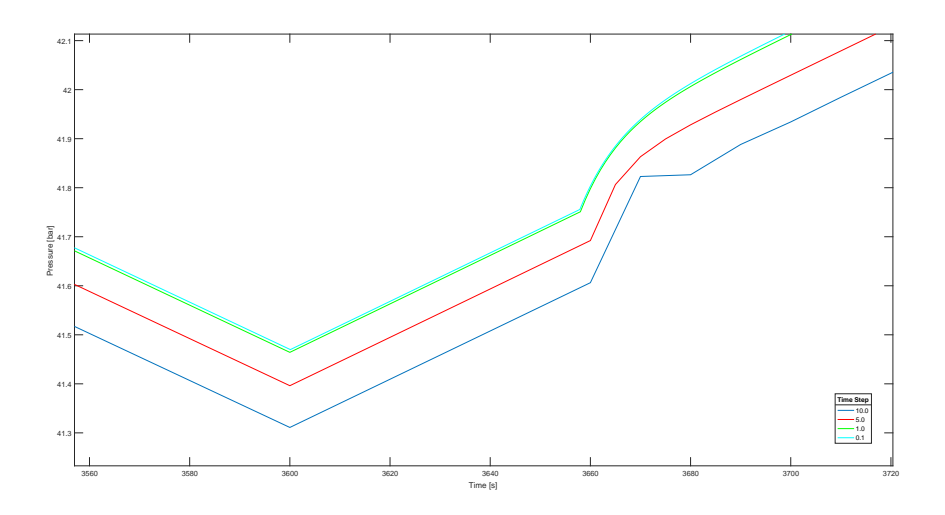

Figure B.3: Pressure versus time for selected values of time step (detail)

$$
V_{\text{defect}} = \frac{V_{\text{liquid}} + V_{\text{steam}} - V_{\text{accumulator}}}{V_{\text{accumulator}}}
$$
(B.1)

$$
V = \nu m \tag{B.2}
$$

$$
m = \dot{m}t \tag{B.3}
$$

# Appendix C

## MATLAB Code

### C.1 Steam Accumulator

#### C.1.1 Steam Accumulator Model

The MATLAB class handle used to define the steam accumulator nonequilibrium model is provided below.

```
classdef steam_accumulator < handle
    properties
        verbosity = 0
        % i - Total loop count for the accumulator .
        i
        % max_iter - Pre - assignment size for vectors .
        max_iter
        % time_step - The time step of the assigned
           to each loop .
        time_step
        % tank_length - Length of the accumulator
           piping [m].
        tank_length
        % tank_volume - Volume of the accumulator
           piping [m<sup>-3]</sup>.
        tank_volume
        % water_level - Water level in the tank [%].
        water_level
        % high_pressure - Design starting pressure
           for discharge [bar].
        high_pressure
```

```
% low_pressure - Design low pressure for
  discharge [bar].
low_pressure
% high_quality - Design high steam quality
  after charging .
high_quality
% low_quality - Design low steam quality
  after discharging .
low_quality
% minimum_efficiency - Design minimum cycle
  efficiency .
minimum_efficiency
% minimum_water_mass - Design minimum water
  mass required at the
% beginning of a discharge [kg].
minimum_water_mass
% volume_defect_detected - True if a
  volume_defect was detected in
% any loop .
volume_defect_detected = false
% initial_total_enthalpy
initial_total_enthalpy
initial_steam_mass
initial_water_mass
initial_water_level
prepared_for_evaluation = false
p = []
x = []v_1 = []v_2 = []rho_1 = []rho_2 = []rho_mixture = []
v_mixture = []
t_1 = []t_{2} = []m_1 = []
```

```
m_2 = []m_ttotal = []
vol_1 = []vol_2 = []
vol_total = []
vol_defect = []
h_1 = []h_2 = []q_{\text{-}1}oss = []q_{\texttt{loss}_1} = []q_{10ss_{2}} = []q_{-}21 = []m_dot_1b = []m_dot_2b = []mh_dot_1b = []mh_dot_2b = []r = []m_{-}c = []m_e = []m_dot_pt_1 = []m_dot_pt_2 = []dv1dh = []dv2dh = []dv1dp = []dv2dp = []term1 = []term2 = []term3 = []
term4 = []term5 = []
term6 = []
dpdt = []dh_1dt = []dh_2dt = []time = []m_dot_turb = []eta = []
```

```
m_in = []m_out = []loop_time = []x_1 = []x_2 = []end
properties ( Constant )
   TAU = 85.0 % relaxation time [s]
   EPSILON = 0.02 % used to disrupt equilibrium
       in temperature between
                    % liquid and steam phases
                      when setting up initial
                    % conditions
   MPA_PER_BAR = 0.1 % MPa per bar [MPa/bar]BAR_PER_MPA = 10 % bar per MPa [bar/MPa]
   W_PER_KW = 1000 % watts per kilowatt [W/kW]
   KW_PER_W = 0.001 % kilowatts per watt [kW/
      W]
   MASS_TOLERANCE = 0.01 % tolerance used to
      determine if a mass
                            % imbalance is
                              present [%]
   VOLUME_TOLERANCE = 0.05 % tolerance used to
      determine if a volume
                            % imbalance is
                              present
   PIPE_RADIUS = 0.4064 % radius of the
      natural gas pipeline being used
                            % to construct the
                              accumulator
   PIPE_THICKNESS = 0.15875 % thickness of
      the natural gas pipeline
   INSULATION_THICKNESS = 0.2032 % insulation
      thickness
   K_IINSULATION = 0.079 % thermal
      conductivity of the insulation
```

```
K_P IPE = 41.0 % thermal conductivity of the
        pipe
    H_AIR = 15.0 % heat transfer coefficient
       of the air
    PASCALS_PER_BAR = 1e5 % Pascals per bar [Pa
       /\bar{b}ar]
    BAR_PER_PASCAL = 1e -5 % bar per Pascal [ bar
       /Pa]
    ATM_PRESSURE_IN_BAR = 1.01325 % atmospheric
        pressure [bar]
end
methods
    function obj = steam\_accumulator (p0, x0,l_tank , dt , max_iter , verbosity )
        if nargin > 0
            obj . verbosity = verbosity ;
            obj.i = 1;obj . max_iter = max_iter ;
            obj . time_step = dt ;
            obj . tank_length = l_tank ;
            obj . initialize_arrays () ;
            obj . setup_initial_conditions ( p0 , x0 );
        end
    end
    function value = get.tank_volume(obj)value = pi * (obj.PIPE_RADIUS^2) * obj.tank_length ;
    end
    function value = get . initial_total_enthalpy (
       obj )
        value = obj.h_1(1) * obj.m_1(1) + obj.h_2(1) * obj.m_2(1);end
    function value = get . initial_water_mass ( obj )
       value = obj.m_1(1);end
    function value = get.initial\_steam\_mass(obj)
```

```
value = obj.m_2(1);end
function value = get.inicial-water\_level(obj)value = obj.vol_1(1) / obj.vol_total(1);
end
function [ mass_charged , charge_time ,
   final_quality , volume_defect ] = charge ( obj
   ,...
        final_pressure , charge_pressure ,...
        charge_flowrate , time_step )
    mass_charged = 0.0;
    obj . time_step = time_step ;
    if(obj. verbosity > 0)fprintf ('Commencing charge to %.2f
           bar \cdot \n \ln', final_pressure);
    end
    start_time = tic ;
    i begin = obj. i;while obj.p(obj.i) < final_{pressure}flow_multiplier = 0.0;
        flow\_multiplier = 1 - sqrt(obj.p(obj.i) / charge_pressure);
        if( flow_multiplier < 0.0)
             flow_multiplier = 0.0;
        end
        if( flow_multiplier > 1.0)
             flow_multiplier = 1.0;
        end
        charge_steam_flow = 0.0;
        charge_liquid_flow = 0.0;
        h_1_i = I_1 = IAPWS_IFP7('hL_p',charge_pressure * obj . MPA_PER_BAR )
            ;
        h_{2,in} = IAPWS_IF97(h_{\text{v}}),
           charge_pressure * obj . MPA_PER_BAR )
            ;
        if obj.p(obj.i) < final-pressure
```

```
charge_steam_flow = 600.0 +
            charge_flowrate *
            flow_multiplier ;
    end
    if(obj.verposity > 1 && mod(obj.i,
       100) == 0)fprintf (\sqrt{10} s = \sqrt{4} . 4 f . \n\ln, 'Tank
            Level', obj.water_level(obj.i)
           ) ;
         fprintf ('Steam flow: \frac{9}{2}.2f kg/s.\n
            ', charge_steam_flow);
         fprintf ('Liquid flow: \frac{9}{2}.2f kg/s.\
           n', charge_liquid_flow );
    end
    mass_charged = mass_charged + (
       charge_liquid_flow +
       charge_steam_flow ) * obj . time_step
       ;
    obj . increment_time_step (
       charge_liquid_flow , 0.0 ,
       charge_steam_flow, 0.0, h_1_in,
       h_{2,in});
end
if(obj.verboxity > 0)fprintf ('Charge function complete in
       \frac{9}{6}. 2f seconds. \n', toc (start_time))
       ;
    fprintf ('Time to charge %.2f hours .\n
       ', (obj.i - i\_begin) * obj.time_step / 3600) ;
end
charge_time = (obj.i - i_{begin}) * obj.time_step ;
final_quality = obj.x(obj.i);volume_defect = obj .
  volume_defect_detected ;
```
end

```
function [ mass_discharged , final_quality ,
   volume\_defect] = discharge(obj, power, ...time , time_step )
    mass_discharged = 0.0;
    if(obj. verbosity > 0)fprintf ('Discharging at %.1f MW for
            %.1f hour(s).\n\ln, power, time /
            3600) ;
    end
    start_time = tic ;
    obj . time_step = time_step ;
    i begin = obj. i;while (obj.i - i_{begin}) * obj.time\_step <time
         [obj.eta(obj.i), obj.m_dot_turb(obj.i
           )] = obj.run_turbine(obj.p(obj.i),
             0.9 , power , 5) ;
        mass_discharged = mass_discharged +
            obj . m_dot_turb ( obj .i ) * obj .
            time_step ;
         obj . increment_time_step_test (0.0 ,
            0.0, 0.0, obj.m_dot_turb(obj.i),
            0.0, 0.0;
    end
    if(obj. verbosity > 0)fprintf ('Discharge function complete
            in \lambda.2f seconds.\ln', toc(
            start_time));
        fprintf ('Discharge complete \%.2f MW,
             \sqrt[6]{.2f} hours).\ln, power, (obj.i -
            i_begin ) * obj . time_step / 3600) ;
    end
    final<sub>-</sub>quality = obj.x(obj.i);
    volume_defect = obj .
       volume_defect_detected ;
```
end

```
function [ mass_discharged , final_quality ,
   volume_defect ] = discharge_test ( obj , power
   ,...
         time , time_step )
    mass_discharged = 0.0;
    if(obj. verboxity > 0)fprintf ('Discharging at %.1f MW for
            %.1f hour(s).\n\ln, power, time /
            3600) ;
    end
    start_time = tic ;
    obj . time_step = time_step ;
    i begin = obj. i;while (obj.i - i\_begin) * obj.time\_step <time
         [obj.eta(obj.i), obj.m_dot_turb(obj.i)]), m_dot_1, h_1, m_dot_2, h_2 =
            obj . run_turbine_test ( obj . p ( obj . i ) ,
             obj.h_2(obj.i), 0.9, power, 5);mass_discharged = mass_discharged +
            obj . m_dot_turb ( obj .i ) * obj .
            time\_step - m\_dot\_1 * obj.time_step ;
         obj . increment_time_step ( m_dot_1 , 0.0 ,
             0.0, obj.m\_dot\_turb(obj.i), h_1,
            0.0 ;
    end
    if(obj. verbosity > 0)fprintf ('Discharge function complete
            in \sqrt[6]{.2f} seconds .\ln', toc(
            start_time));
         fprintf ('Discharge complete (%.2f MW,
             \sqrt[6]{.2f} hours).\ln, power, (obj.i -
            i_begin ) * obj . time_step / 3600) ;
    end
    final<sub>-</sub>quality = obj.x(obj.i);
```

```
volume_defect = obj .
       volume_defect_detected ;
end
function obj = wait(obj, time, time\_step)obj . time_step = time_step ;
    begin_ = 0 bin_i = 0 bin_j : i;while (obj.i - begin_i) * obj.time_step <time
         obj . increment_time_step (0.0 , 0.0 ,
            0.0, 0.0, 0.0, 0.0);
    end
end
function obj = get_plots(obj)time\_plot = obj.time(1:obj.i);p_{p} p = obj . p (1 : obj . i);
   figure (1) ;
   plot ( time_plot , p_plot ) ;
   hold on ;
   xlabel ('Time [s]') ;
   ylabel ('Pressure [bar]') ;
   xlim([1, max(time\_plot)]);
   x plot = obj.x(1:obj.i);figure (2) ;
   plot (time_plot, x_plot * 100);
   hold on ;
   xlabel ('Time [s]') ;
   ylabel ('Quality [%] ') ;
   xlim([1, max(time\_plot)]);t_{1}plot = obj.t<sub>1</sub>(1:obj.i);
   t_{2}-plot = obj.t<sub>-2</sub>(1:obj.i);
   figure (3) ;
   plot ( time_{plot} , t_{1plot - 273.15 , 'r'})hold on ;
   plot (time\_plot, t_2\_plot - 273.15)
```

```
xlabel ('Time [s]') ;
ylabel ('Phase Temperature [C] ') ;
legend ('Liquid', 'Steam');
xlim([1, max(time\_plot)]);
vol_1_{\text{plot}} = obj. vol_1(1:obj.i);vol_2_{plot} = obj. vol_2(1: obj. i);figure (4);
plot (time\_plot, vol_1\_plot, 'r');
hold on ;
plot ( time_plot , vol_2_plot ) ;
plot ( time_plot , vol_1_plot + vol_2_plot , '
   g');
xlabel ('Time [s]') ;
ylabel ('Phase Volume [m^3] ') ;
legend ('Liquid', 'Steam', 'Total');
xlim([1, max(time\_plot)]);
eta_plot = obj. eta (1: obj. i);eta_non_zeros = eta_plot(eta_p);
average_eta = mean ( eta_non_zeros ) ;
average\_eta\_plot = average\_eta * ones(1,obj.i);figure (6);
plot (time_plot, eta_plot * 100);
hold on ;
plot ( time_plot , average_eta_plot * 100 , 'r
   \left\vert \cdot\right\rangle ;
xlabel('Time [s]');
ylabel ('Efficiency [%] ') ;
xlim([1, max(time\_plot)]);h_1_1_1 h_2 = 0 h_1 h_1 (1: 0 b j \n{i} );
m_1_1_1 \ldots = obj.m_1(1:obj.i);h_{2}-plot = obj.h_{2}(1:obj.i);m_2_ {-} plot = obj.m_2(1: obj.i);figure (7) ;
```

```
plot (time_plot, times (h_1_plot, m_1_plot),
    \mathbf{r}) :
hold on ;
plot (time_plot, times (h_2_plot, m_2_plot))
   ;
plot (time_plot, times (h_1_plot, m_1_plot)
  + times (h_2_p)ot, m_2_plot), |g|;
xlabel ('Time [s]') ;
ylabel ('Phase Enthalpy [kJ] ') ;
legend ('Liquid', 'Steam', 'Total');
xlim([1, max(time\_plot)]);
figure (8) ;
plot (time\_plot, m_1\_plot, 'r');
hold on ;
plot (time_plot, m_2_plot);
plot (time\_plot, m_1\_plot + m_2\_plot, 'g');xlabel ('Time [s]') ;
ylabel ('Phase Mass [kg]') ;
legend ('Liquid', 'Steam', 'Total');
xlim([1, max(time\_plot)]);
m_dot_pt_1_pldot = obj.m_dot_pt_1(1:obj.i);m_dot_pt_2_plot = obj.m_dot_pt_2(1:obj.i);figure (9) ;
plot(timeplot, mdotpt1plot, 'r');
hold on ;
plot ( time_plot , m_dot_pt_2_plot ) ;
plot ( time_plot , m_dot_pt_1_plot +
   m_dot_pt_2_pldot, 'g') ;
xlabel ('Time [s]') ;
ylabel ('Mass Change from Evaporation /
   Condensation [kg/s] ') ;
legend ('Liquid', 'Steam', 'Total');
xlim([1, max(time\_plot)]);
```

```
water_level_plot = obj . water_level (1: obj . i
   ) ;
figure (10);
plot ( time_plot , water_level_plot ) ;
hold on ;
xlabel ('Time [s]') ;
ylabel ('Tank Water Level [%] ') ;
xlim([1, max(time\_plot)]);
v_1_p1_0t = obj.v_1(1:obj.i);v_2_plot = obj.v_2(1:obj.i);figure (11);
plot (time\_plot, v_1\_plot, 'r');
hold on ;
plot (time_plot, v_2_plot);
plot (time\_plot, v_1\_plot + v_2\_plot, 'g');xlabel ('Time [s]') ;
ylabel ('Specific Volume [m^3/ kg] ') ;
legend ('Liquid', 'Steam', 'Total');
xlim([1, max(time\_plot)]);
x_1_1_1 x_2_2 y_3 x_1(1:obj.i);x_2_ {-1}ot = obj.x_2(1: obj.i);figure (12) ;
plot (time\_plot, x_1\_plot, 'r');
hold on ;
plot (time_plot, x_2_plot);
xlabel ('Time [s]') ;
ylabel ('Quality ') ;
legend ('Liquid', 'Steam');
xlim([1, max(time\_plot)]);
m_c-plot = obj.m_c (1: obj.i);
m_e-plot = obj.m_e(1:obj.i);
figure (13);
plot ( time_plot , m_c_plot ) ;
hold on ;
```

```
plot ( time_plot , m_e_plot ) ;
   xlabel('Time [s]');
   ylabel ('Mass conversion rate [kg/s] ') ;
   legend ('Condensation', 'Evaporation');
   xlim([1, max(time\_plot)]);
   q_{21}plot = obj.q_{21}(1: obj.i);
   figure (14);
   plot (time_plot, q_21_plot);
   hold on ;
   xlabel ('Time [s]') ;
   ylabel ('Heat Transfer from 2 to 1 [kJ/s] ')
      ;
   xlim([1, max(time\_plot)]);
end
function obj = reset(obj, pressure, quality)obj.i = 1;obj . initialize_arrays () ;
    obj . setup_initial_conditions ( pressure ,
       quality ) ;
end
function obj = soft_reset ( obj )
    if obj.i \leq 1return ;
    end
    obj.p = obj.p(obj.i:end);obj.x = obj.x(obj.i:end);obj.v_1 = obj.v_1 (obj.i:end);obj.v_2 = obj.v_2(obj.i:end);obj.rho_1 = obj.rho_1 (obj.i:end);obj.rho_2 = obj.rho_2(obj.i:end);obj . rho_mixture = obj . rho_mixture ( obj . i :
       end ) ;
    obj . v_mixture = obj . v_mixture ( obj . i :end) ;
    obj.t_1 = obj.t_1 (obj.i:end);obj.t_2 = obj.t_2(obj.i:end);
```

```
obj.m_1 = obj.m_1 (obj.i:end);obj.m_2 = obj.m_2(obj.i:end);obj.m\_total = obj.m\_total(obj.i:end);obj.vol_1 = obj.vol_1(obj.i:end);obj.vol_2 = obj.vol_2(obj.i:end);obj.vol\_total = obj.vol\_total(obj.i:end);obj . vol_defect = obj . vol_defect ( obj . i : end
  ) ;
obj.h_1 = obj.h_1 (obj.i:end);obj.h_2 = obj.h_2(obj.i:end);obj. q_loss = obj. q_loss (obj. i:end);obj. q_loss_1 = obj. q_loss_1 (obj. i: end);obj. q_loss_2 = obj. q_loss_2 (obj. i: end);obj. q_21 = obj. q_21 (obj. i: end);obj.m\_dot\_1b = obj.m\_dot\_1b(obj.i:end);obj.m\_dot_2b = obj.m\_dot_2b (obj.i:end);obj.mh_dot_1b = obj.mh_dot_1b (obj.i:end);obj.mh_dot_2b = obj.mh_dot_2b (obj.i:end);obj.r = obj.r(obj.i:end);obj.m_c = obj.m_c (obj.i:end);obj.m_e = obj.m_e (obj.i:end);obj.m\_dot\_pt_1 = obj.m\_dot\_pt_1 (obj.i:end) ;
obj.m\_dot\_pt_2 = obj.m\_dot\_pt_2 (obj.i:end) ;
obj.dv1dh = obj.dv1dh (obj.i:end);obj.dv2dh = obj.dv2dh(obj.i:end);obj.dv1dp = obj.dv1dp(obj.i:end);obj.dv2dp = obj.dv2dp(obj.i:end);obj. term1 = obj. term1 (obj. i : end);
obj.term2 = obj.term2 (obj. i:end);obj.term3 = obj.term3 (obj. i:end);obj.term4 = obj.term4 (obj.ii):obj.term5 = obj.term5 (obj.ii:end);obj.term6 = obj.term6 (obj.ii):obj.dpdf = obj.dpdf(obj.i:end);obj.dh_1dt = obj.dh_1dt (obj.i:end);
```

```
obj.dh_2dt = obj.dh_2dt (obj.i:end);obj.time = obj.time(obj.i:end);obj . m_dot_turb = obj . m_dot_turb ( obj . i : end
       ) ;
    obj. eta = obj. eta (obj. i: end);obj.m_in = obj.m_in(obj.i:end);obj.m\_out = obj.m\_out(obj.i:end);obj. loop_time = obj. loop_time (obj. i: end);obj . water_level = obj . water_level ( obj . i :
       end ) ;
    obj.i = 1;obj.time(obj.i) = 0.0;obj . time_step = 1.0;
end
function obj = prep\_for\_eval(obj, power, time, charge_pressure , charge_flowrate )
    for j = 1:3[mass_discharged, final_qualitym,
            volume_defect ] = obj . discharge (
            power , time , obj . low_pressure ,
            1.0) ;
         [mass_charged, charge_time,
            final_quality , volume_defect ] =
            obj . charge ( obj . high_pressure , obj .
            high_quality , charge_pressure ,
            charge_flowrate , 1.0) ;
    end
    obj . soft_reset () ;
    obj . prepared_for_evaluation = true ;
end
function [ avg_mass_charged , avg_charge_time ,
   avg_mass_discharged ,...
         avg_min_quality , avg_max_quality ,
            valid_model] =\ldotsevaluate_accumulator ( obj , power , time
            , charge_pressure , charge_flowrate
            )
```
```
n = 1;
        mass_{charged} = zeros(1, n);mass\_discharged = zeros (1, n);charge_time = zeros(1, n);
        volume\_defect_d = zeros(1, n);volume\_defect_c = zeros(1, n);max_quantity = zeros(1, n);min_quality = zeros(1, n);
        parfor j = 1:npar\_object = obj;[mass\_discharged (j), min\_quality (j),volume\_defect_d(j)] = par\_object.discharge_test (power, time, obj.
                time_step ) ;
             [mass_{charge}], charged ( j ), charge_time ( j ),
                max_quality(j), volume_defect_c(j)
                ] = par_object . charge ( obj .
                high_pressure , obj . high_quality ,
                charge_pressure , charge_flowrate ,
                obj . time_step ) ;
        end
        avg_mass_charged = mean ( mass_charged ) ;
        avg_charge_time = mean ( charge_time ) ;
        avg_mass_discharged = mean (
           mass_discharged );
        avg\_min\_quality = mean(min\_quality);
        avg_max_quality = mean(max_quality);
        valid_model = all(volume_defect_d ==false) & all (volume defect c == false
           ) ;
    end
end
methods ( Access = private )
    function obj = initialize_arrays ( obj )
        obj.p = zeros(1, obj.max\_iter);
        obj.x = zeros(1, obj.max\_iter);
        obj.v_1 = zeros(1, obj.max_iter);
```

```
obj.v_2 = zeros(1, obj.max_iter);obj.rho_1 = zeros(1, obj.max_iter);obj.rho_2 = zeros(1, obj.max_iter);obj.rho_matrixure = zeros(1, obj.maxitter);obj.v\_mixture = zeros(1, obj.max\_iter);obj.t_1 = zeros(1, obj.max_iter);obj.t_2 = zeros(1, obj.max_iter);obj.m_1 = zeros(1, obj.max_iter);obj.m_2 = zeros(1, obj.max_iter);obj.m\_total = zeros(1, obj.max\_iter);obj.vol_1 = zeros(1, obj.max_iter);obj.vol_2 = zeros(1, obj.max_iter);obj.vol\_total = zeros(1, obj.max\_iter);obj.vol\_defect = zeros(1, obj.max\_iter);obj.h_1 = zeros(1, obj.max_iter);obj.h_2 = zeros(1, obj.max_iter);obj. q_loss = zeros(1, obj.maxitter);obj.q_loss_1 = zeros(1, obj.max_iter);obj.q_loss_2 = zeros(1, obj.max_iter);obj. q_21 = zeros(1, obj.max_iter);obj.m\_dot\_1b = zeros(1, obj.max\_iter);obj.m\_dot_2b = zeros(1, obj.max\_iter);
obj.mh_dot_1b = zeros(1, obj.max_iter);obj.mh_dot_2b = zeros(1, obj.max_iter);obj.r = zeros(1, obj.max\_iter);obj.m_c = zeros(1, obj.max\_iter);
obj.m_e = zeros(1, obj.max_iter);obj.m\_dot\_pt_1 = zeros(1, obj.max\_iter);obj.m\_dot\_pt_2 = zeros(1, obj.max\_iter);
obj.dv1dh = zeros(1, obj.max\_iter);obj . dv2dh = zeros (1 , obj . max_iter ) ;
obj.dv1dp = zeros(1, obj.max\_iter);obj.dv2dp = zeros(1, obj.max\_iter);obj.term1 = zeros(1, obj.max_iter);obj.term2 = zeros(1, obj.max\_iter);obj. term3 = zeros(1, obj.max_iter);obj.term4 = zeros(1, obj.max\_iter);
```

```
obj.term5 = zeros(1, obj.max\_iter);obj. term6 = zeros(1, obj.max_iter);obj.dpdf = zeros(1, obj.max\_iter);obj.dh_1dt = zeros(1, obj.max_iter);obj.dh_2dt = zeros(1, obj.max_iter);obj.time = zeros(1, obj.max\_iter);obj . m_dot_turb = zeros (1 , obj . max_iter ) ;
    obj. eta = zeros (1, obj.max\_iter);
    obj.m_in = zeros(1, obj.max\_iter);
    obj.m_out = zeros(1, obj.max_iter);obj.log-time = zeros(1, obj.max-iter);
    obj.water\_level = zeros(1, obj.max\_iter);
    obj.x_1 = zeros(1, obj.max_iter);obj . x_2 = zeros (1, obj . max\_iter);
end
function obj = setup\_initial\_conditions(obj,p0 , x0 )
    if(obj. verbosity > 0)fprintf ('Setting up initial
            conditions for p = %0.2f bar and x
             = %0.2 f and length = %0.2 f m...\n', p0, x0, obj.tank_length);
    end
    obj.time(obj.i) = 0.0;obj.p(obj.i) = p0;obj.x(obj.i) = x0;if(obj.verbosity > 1)fprintf (\sqrt[6]{10 \text{s}} = \sqrt[6]{10 \text{f} \cdot \text{n}}, 'p', obj.p (
            obj.i);
        fprintf (\sqrt[6]{10} s = \sqrt[6]{10} t \n\pi, 'x', obj.x (
            obj . i ) ) ;
    end
    obj.t_1(obj.i) = IAPWS_IF97('Tsat_p', obj).p (obj.i) * obj.MPA_PER_BAR);obj.t_2(obj.i) = obj.t_1(obj.i);obj.h_1(obj.i) = IAPWS_IF97('h_pT', obj.p)(obj.i) * obj.MPA_PER_BAR, obj.t_1(obj)
```

```
(i) - obj.EPSILON;
obj.h_2(obj.i) = IAPWS_IF97('h_pT', obj.p)(obj.i) * obj.MPA_PER_BAR, obj.t_2(obj. i) + obj.EPSILON);
obj . x_1 (obj . i) = 0.0;obj . x_2 (obj . i) = 1.0;obj.v_1(obj.i) = IAPWS_IF97('v_ph', obj.p)(obj.i) * obj.MPA_PER_BAR, obj.h_1(obj). i ) ) ;
obj.v_2(obj.i) = IAPWS_IF97('v_ph', obj.p)( obj . i) * obj . MPA_PER_BAR , obj . h_2 ( obj
  (i) ) ;
obj.rho_1(obj.i) = 1 / obj.v_1(obj.i);obj.rho_2(obj.i) = 1 / obj.v_2(obj.i);obj.rho_matrixture(obj.i) = 1 / (obj.x(obj.i)) / obj.rho_2(obj.i) + (1 - obj.x(obj.i)) / obj.rho_1(obj.i));
obj.v\_mixture(obj.i) = 1 / obj.rho_mixture ( obj . i) ;
obj.m\_total(obj.i) = obj.rho\_mixture(obj.i) * obj.tank_volume;
obj.m_1 (obj.i) = obj.m_total(obj.i) * (1- obj.x(obj.i);
obj.m_2(obj.i) = obj.m\_total(obj.i) * obj.x(obj.i);obj.vol_1(obj.i) = obj.m_1(obj.i) / obj.rho_1 (obj.i);obj.vol_2(obj.i) = obj.m_2(obj.i) / obj.rho_2^{\text{obj}.i};
obj.vol\_total(obj.i) = obj.vol_1(obj.i) +obj.vol_2(obj.i);obj.vol\_defect(obj.i) = abs(obj.vol\_total(obj.i) - obj.tank_volume) / obj.tank_volume ;
if(obj.vol_defect(obj.i) > obj.VOLUME_TOLERANCE )
    obj . volume_defect_detected = true ;
```

```
end
if( obj . verbosity > 0 && obj . vol_defect (
  obj(i) > obj. VOLUME_TOLERANCE)disp ('Volume defect detected . Results
        unreliable !') ;
end
obj.water_level(obj.i) = obj.vol_1(obj.i)/ obj . vol_total ( obj . i ) ;
```
## end

function obj = increment\_time\_step ( obj , m\_dot\_1\_in , m\_dot\_1\_out , m\_dot\_2\_in ,  $m_dot_2out$ ,  $h_1-in$ ,  $h_2-in$ start\_time = tic ;  $obj.m_in(obj.i) = (m_dot_1_in +$ m\_dot\_2\_in ) \* obj . time\_step ;  $obj.m\_out(obj.i) = (m\_dot_1\_out +$ m\_dot\_2\_out ) \* obj . time\_step ;  $h_f = IAPWS_I$ F97 ( $hL_p$ , obj.p(obj.i) \* obj . MPA\_PER\_BAR ) ;  $h_g = IAPWS_IFF97('hV_p', obj.p(obj.i) *$ obj . MPA\_PER\_BAR ) ;  $obj.r(obj.i) = h_g - h_f;$  $obj. q_loss(obj.i) = obj. heat_loss();$  $obj. q_loss_1(obj.i) = (obj.vol_1(obj.i) /$ obj . vol\_total ( obj . i) ) \* obj . q\_loss (  $obj.i$ ;  $obj. q_loss_2(obj.i) = (obj.vol_2(obj.i) /$  $obj.vol\_total(obj.i)) * obj.q\_loss($  $obj.i);$  $obj. q_21(obj.i) = obj. heat_transfer_21();$  $obj.m\_dot\_1b(obj.i) = m\_dot\_1_in$ m\_dot\_1\_out ;  $obj.m\_dot_2b(obj.i) = m\_dot_2_in$ m\_dot\_2\_out ;  $obj.mh\_dot\_1b$  $(obj.i) = m\_dot\_1_in$  \*  $h_1_$ in - m\_dot\_1\_out \* obj.h\_1(obj.i);

```
obj.mh_dot_2b(obj.i) = m_dot_2_in *h_{2,in} - m_{dot_{2out}} * obj.h_{2}(obj.i);obj.m_c(obj.i) = 0.0;obj.m_e(obj.i) = 0.0;if(obj.h_1(obj.i) > h_f)obj.m_e(obj.i) = obj.rho_1(obj.i) *obj.vol_1(obj.i) * (obj.h_1(obj.i)-h_f) / (obj.TAU * obj.r(obj.i))
       ;
else
    obj.m_c(obj.i) = obj.rho_1(obj.i) *obj.vol_1(obj.i) * (h_f - obj.h_1()obj(i) / (obj.TAU * obj.r(obj(i));
end
obj.m\_dot\_pt\_1 (obj.i) = obj.m\_c (obj.i) -
  obj . m_e ( obj . i ) ;
obj.m\_dot\_pt\_2(obj.i) = obj.m\_e(obj.i) -obj.m_c(obj.i);obj.m_1 (obj.i + 1) = obj.m_1 (obj.i) + (obj.m\_dot\_1b(obj.i) + obj.m\_dot\_pt\_1()obj(i) * obj.time\_step;obj.m_2^{\prime}(obj.i + 1) = obj.m_2^{\prime}(obj.i) + (obj.m\_dot_2b(obj.i) + obj.m\_dot_pt_2()obj.i) * obj.time\_step;obj.m\_total (obj.i + 1) = obj.m_1 (obj.i + 1)1) + obj.m_2(obj.i + 1);obj.dv1dh(obj.i) = IAPWS_IF97('dvdh_ph',obj.p(obj.i) * obj.MPA_PER_BAR, obj.h_1 (obj.i);
obj.dv2dh(obj.i) = IAPWS_IF97('dvdh_ph',obj . p ( obj . i ) * obj . MPA_PER_BAR , obj .
  h_{2}(obj.i ));
obj.dv1dp(obj.i) = IAPWS_IF97('dvdp_ph',obj.p(obj.i) * obj.MPA_PER_BAR, obj.h_1 (obj.i);
```
 $obj.dv2dp(obj.i) = IAPWS_IF97('dvdp_ph',$ obj . p ( obj . i ) \* obj . MPA\_PER\_BAR , obj .  $h_{2}(obj.i$   $))$ ;  $obj.term1(obj.i) = (obj.h_1(obj.i) * obj.$  $dvldh(obj.i) - obj.v_1(obj.i) * (obj.$  $m_1 (obj.i + 1) - obj.m_1(obj.i)) / obj$ . time\_step ;  $obj.term2(obj.i) = (obj.h_2(obj.i) * obj.$  $dv2dh(obj.i) - obj.v_2(obj.i) * (obj.$  $m_2$ ( obj.i + 1) - obj. $m_2$ ( obj.i)) / obj . time\_step ;  $obj.term3(obj.i) = obj.dv1dh(obj.i) * ($ obj . mh\_dot\_1b ( obj . i) + obj . m\_dot\_pt\_1 (  $obj.i) * h_g + obj.q_21(obj.i) - obj.$  $q_{\texttt{-}loss\_1}(\texttt{obj}.i))$ ;  $obj.term4(obj.i) = obj.dv2dh(obj.i) * ($ obj . mh\_dot\_2b ( obj . i) + obj . m\_dot\_pt\_2 (  $obj.i) * h_g - obj.q_21(obj.i) - obj.$  $q_{\texttt{-}loss\_2}(\texttt{obj}.i))$ ;  $obj. term 5 (obj. i) = (obj. dv1dp(obj. i) +$  $obj.v_1(obj.i) * obj.dv1dh(obj.i) *$ 1000) \* obj . m\_1 ( obj . i ) ;  $obj.term6(obj.i) = (obj.dv2dp(obj.i) +$  $obj.v_2(obj.i) * obj.dv2dh(obj.i) *$ 1000) \* obj . m\_2 ( obj . i ) ;  $obj.dpdf(obj.i) = ((obj.term1(obj.i) +$  $obj . term2 (obj . i) - obj . term3 (obj . i)$  $obj.term4(obj.i)$  /  $(obj.tern5(obj.i)$ + obj.term6(obj.i))) \* obj.BAR\_PER\_MPA ;  $obj.p(obj.i + 1) = obj.p(obj.i) + obj.$  $dpdf(obj.i) * obj.time\_step;$  $if(objvertvsity > 1$  && mod(obj.i, 100)  $= 0)$ fprintf ('%10s = %10.1f\n', 'Time', obj . time ( obj . i ) + obj . time\_step );

```
fprintf (\sqrt[6]{10 \text{s}} = \sqrt[6]{10 \text{f} \cdot \text{n}}, 'p', obj.p (
       obj.i + 1);
end
obj.dh_1dt(obj.i) = (obj.mh_dot_1b(obj.i)+ obj.m_dot_pt_1(obj.i) * h_g + obj.
  q_{-}21 (obj.i ) - obj.q_{-}loss_1 (obj.i ) +
  obj.m_1 (obj.i) * obj.v_1 (obj.i) * obj.dpdf(obj.i) * 100 - obj.h_1(obj.i) * (obj.m_1 (obj.i + 1) - obj.m_1 (obj.i)) /obj.time\_step) / obj.m_1(obj.i);obj.h_1(obj.i + 1) = obj.h_1(obj.i) + obj. dh_1dt ( obj . i ) * obj . time_step ;
obj . x_1 (obj . i + 1) = IAPWS_I F97 ('x_ph',obj.p(obj.i + 1) * obj.MPA_PER_BAR,obj.h_1(obj.i + 1));
obj.dh_2dt(obj.i) = (obj.mh_dot_2b(obj.i)+ obj.m_dot_pt_2(obj.i) * h_g - obj.
  q_{21} (obj.i) - obj.q_{loss_2} (obj.i) +obj.m_2(obj.i) * obj.v_2(obj.i) * obj.dpdf(obj.i) * 100 - obj.h_2(obj.i) * (obj.m_2^{\text{ }}(obj.i + 1) - obj.m_2^{\text{ }}(obj.i)) /
   obj.time\_step) / obj.m_2^*(obj.i);obj.h_2(obj.i + 1) = obj.h_2(obj.i) + obj.dh_2dt (obj.i) * obj.time_step;obj . x_2 (obj . i + 1) = IAPWS_I F97('x_ph',obj.p(obj.i + 1) * obj.MPA_PER_BAR,obj.h_2(obj.i + 1));obj.t_1(obj.i + 1) = IAPWS_IF97('T_ph',obj.p(obj.i + 1) * obj.MPA_PER_BAR,obj.h_1(obj.i + 1));
obj.t_2(obj.i + 1) = IAPWS_IF97('T_ph',obj.p(obj.i + 1) * obj.MPA_PER_BAR,obj.h_2(obj.i + 1));obj.v_1(obj.i + 1) = IAPWS_IF97('v_ph',obj.p(obj.i + 1) * obj.MPA_PER_BAR,obj . h_1 ( obj . i + 1) ) ;
```

```
obj . v_2 (obj . i + 1) = IAPWS_I F97('v_ph',obj.p(obj.i + 1) * obj.MPA_PER_BAR,obj.h_2(obj.i + 1));obj.rho_1(obj.i + 1) = 1 / obj.v_1(obj.i+ 1);
obj.rho_2(obj.i + 1) = 1 / obj.v_2(obj.i+ 1) ;
obj.vol_1(obj.i + 1) = obj.m_1(obj.i + 1)* obj.v_1(obj.i + 1);
obj.vol_2(obj.i + 1) = obj.m_2(obj.i + 1)* obj . v_2 ( obj . i + 1) ;
obj.vol\_total(obj.i + 1) = obj.vol_1(obj.i + 1 + obj.vol_2(obj.i + 1);
obj.vol\_defect(obj.i + 1) = abs(obj.vol_total ( obj . i + 1) - obj . tank_volume
  ) / obj . tank_volume ;
if(obj.vol\_defect(obj.i) > obj.VOLUME_TOLERANCE )
    obj . volume_defect_detected = true ;
end
if(obj.verbosity > 0 && mod(obj.i, 100)== 0 && obj . vol_defect ( obj . i + 1) >
  obj . VOLUME_TOLERANCE )
    disp ('Volume defect detected . Results
        unreliable !') ;
end
obj. water\_level (obj.i + 1) = obj.get\_water\_level (obj.i + 1);
obj.x(obj.i + 1) = obj.get_quality(obj.i+ 1);
if(obj.verbosity > 1 && mod(obj.i, 100)== 0)fprintf ('%10s = %10f\n', 'x', obj.x (
       obj.i + 1);
end
```

```
obj.time(obj.i + 1) = obj.time(obj.i) +obj . time_step ;
    obj.log_time(obj.i) = toc(start_time);
    obj.i = obj.i + 1;end
function value = heat_transfer_21 ( obj )
    value = 5e4 * (obj.t_2(obj.i) - obj.t_1()obj(i) * obj.vol_1(obj(i) * obj.KW_PER_W ;
end
function value = heat_loss (obj)t_{acc} = IAPWS_IFS (Tsat_p', obj.p(obj.i)* obj . MPA_PER_BAR ) ;
   t_{\texttt{inf}} = 313.15;
   r_insul_o = obj . PIPE_RADIUS + obj .
      PIPE_THICKNESS + obj .
      INSULATION_THICKNESS ;
   r\_pipe_i = obj.PIPE_RADIUS - obj.PIPE_THICKNESS ;
   sa_{\text{rank}} = 2 * pi * obj.PIPE_{\text{RADIUS}} * obj.tank_length ;
   q = (t_{acc} - t_{inf}) / (r_{insul} - * log(obj. PIPE_RADIUS / r_pipe_i ) / obj .
      K_INSULATION + r_insul_o * log (
      r_insul_o / obj . PIPE_RADIUS ) / obj .
      K_P IPE + 1 / obj.H_A IR;
   value = q * sa_ttank * obj.KWPER_W;
   value = 0.0;
end
function value = get_quality(obj, loop)value = obj.m_2(loop) / (obj.m_1(loop) +obj . m_2 ( loop ) ) ;
end
function value = get_water_level ( obj , loop )
    value = obj.vol_1(loop) / obj.vol_total(loop);
end
```

```
function value =
       adjust_masses_for_new_qualities ( obj , loop )
       quality_1 = IAPWS_IFS'('x_ph', obj.p(loop))* obj . MPA_PER_BAR , obj . h_1 ( loop ) ) ;
       quality_2 = IAPWS_IFS'('x_ph', obj.p(loop))* obj . MPA_PER_BAR , obj . h_2 ( loop ) ) ;
       m_1 = obj.m_1 (loop);m_2 = obj.m_2 (loop);if quality_1 > 0.0
            m_1 = obj.m_1 (loop) * (1 - quality_1);m_2 = obj.m_2(loop) + (obj.m_1(loop) *quality_1 ) ;
       end
       if quality_2 < 1.0
           m_1 = m_1 + (obj.m_2(loop) * (1 -quality_2 ) ) ;
           m_2 = m_2 * quality_2;
       end
       value = m_2 / (m_1 + m_2);end
end
methods (Static)
    function [ eff , m_dot_stm ] = run_turbine (
       p_turb_in , p_turb_exh , turb_power ,
       cond_depression )
        turb-power = turb-power * 1e6;MPA_PER_BAR = 0.1;h_turb_in = IAPWS_IFG'('hV_p', p_turb_in)* MPA_PER_BAR ) ;
        s_turb_in = XSteam('sV_p', p_turb_in);t_exh = IAPWS_IF97('Tsat_p', p_turb_exh *
            MPA_PER_BAR ) ;
        h<sub>exh</sub> = XSteam (\hbar_p s', p_tturb<sub>exh</sub>,
           s_turb_in ) ;
        w_t turb = h_turb_in - h_exh;
        m_dot_{str} = turb_pover * 1e-3 / w_turb;
```

```
h_pump_out = IAPWS_IF97('h_pT', p_turb_in* MPA_PER_BAR , t_exh -
       cond_depression );
    h_{\text{cond\_out}} = IAPWS_{\text{F97}}('h_{\text{pT}}',
       p_turb_exh * MPA_PER_BAR , t_exh -
       cond_depression );
    q_{\text{cond}} = h_{\text{ex}} - h_{\text{cond\_out}};w_pump = h_pump_out - h_cond_out;q_in = w_turb - w_pump + q_cond;eff = w_{\text{turn}} / q_{\text{pin}};
end
function [eff, m_dot_total, m_dot_1, h_1,
   m_dot_2, h_2 = run_turbine_test(p_turb_in
   , h_turb_in , p_turb_exh , turb_power ,
   cond_depression )
    turb-power = turb-power * 1e6;MPA_PER_BAR = 0.1;x_t = \text{Lip} = \text{Lip} = \text{Lip} - \text{Lip}* MPA_PER_BAR , h_turb_in ) ;
    hV_turb_in = IAPWS_IF97 ( 'hV_p ', p_turb_in
        * MPA_PER_BAR ) ;
    h_2 = hV_turb_in;hL_turb_in = IAPWS_IF97 ( 'hL_p ', p_turb_in
         * MPA_PER_BAR ) ;
    h_1 = hL_turb_in;sV_turb_in = XSteam('sV_p', p_turb_in);t_exh = IAPWS_IF97('Tsat_p, p_turb_exh *MPA_PER_BAR ) ;
    h<sub>exh</sub> = XSteam (h<sub>ps</sub>, p<sub>turb</sub><sub>exh</sub>,
        sV_turb_in ) ;
    w_t = hv_t + b = hv_t + h_t = h_t;
    m_dot\_stm = turb\_power * 1e-3 / w_turb;m_dot_tot_t = m_dot_stm / x_turb_in;
    m_dot_1 = m_dot_tot_1 * (1 - x_turb_in);
    m_dot_2 = m_dot_stm;
    h_pump_out = IAPWS_IF97('h_pT', p_turb_in)* MPA_PER_BAR , t_exh -
```

```
cond_depression );
    h_{\texttt{cond\_out}} = IAPWS_{\texttt{f}} = ITPWS_{\texttt{f}} + h_{\texttt{f}},
        p_turb_exh * MPA_PER_BAR , t_exh -
        cond_depression );
     q_{\text{cond}} = h_{\text{ex}} - h_{\text{cond\_out}};w_pump = h_pump_out - h_ccond_out;
     q_in = w_turb - w_pump + q_cond;eff = w_{\text{turn}} / q_{\text{pin}};
end
function value = get_minimum_pressure (
   initial_pressure , max_power ,
   min_efficiency , verbosity )
    min_pressure = 0.0;
    efficiency = 0.0;
     steam_flow = 0.0;
     while efficiency < min_efficiency
         if min_pressure < initial_pressure
              min_pressure = min_pressure +
                 1.0;
         end
         if ( min_pressure >= initial_pressure )
              assert ( true , 'Minimum efficiency
                 (\% . 2f) is higher than
                 efficiency at initial pressure
                   (\% . 2f bar) . \n\rightleftharpoons setting theinitial pressure higher or the
                  minimum efficiency lower . ',
                 min_efficiency ,
                 initial_pressure ) ;
         end
         [efficiency, steam_flow] =
            steam_accumulator . run_turbine (
            min_pressure , 0.9 , max_power , 5) ;
     end
     if verbosity > 0
         fprintf ('Minimum pressure allowable
            for desired minimum efficiency
```

```
(\% . 2f) is \% . 2f bar\ln',
           min_efficiency , min_pressure ) ;
    end
    value = min_pressure ;
end
function value = get_minimum_steam_mass (
   initial_pressure , minimum_pressure , power ,
    duration, verbosity)
    i = 0;efficiency = 0.0;
    steam_mass = 0.0;
    steam_flow = 0.0;
    current_pressure = initial_pressure ;
    while i <= duration
        current_pressure = initial_pressure +
            ( minimum_pressure -
           initial_pressure ) * ( i / duration
           ) ;
        [efficiency, steam_flow] =
           steam_accumulator . run_turbine (
           current_pressure , 0.9 , power , 5) ;
        steam_mass = steam_mass + steam_flow ;
        i = i + 1;end
    if verbosity > 0
        fprintf ('Minimum steam mass is %.6e
           kg \n\cdot n, steam_mass);
    end
    value = steam_mass ;
end
function value = get_minimum_liquid_mass (
   steam_mass , initial_pressure ,
  final_pressure , verbosity )
    MPA_PER_BAR = 0.1;A = 11.934;B = 3985;C = 234.1;
```

```
average_pressure = ( initial_pressure +
       final_pressure ) / 2;
    c_p_avg = XSteam('CpL_p',average_pressure ) ;
    h_f_{ref} = IAPWS_{IF97}('hL_p',average_pressure * MPA_PER_BAR ) ;
    h_{g_{r}}ref = IAPWS_{F97}('hV_{p}average_pressure * MPA_PER_BAR ) ;
    t_ref = IAPWS_IFG'('Tsat_p',average_pressure * MPA_PER_BAR ) -
       273.15;
    r_ref = h_g_ref - h_f_ref;a = ((B / (A - log(average\_pressure))) -C + 273.15 / 647;
    b = (t_{ref} + 273.15) / 647;c = ((1 - a) / (1 - b)) ^(0.38);
    numerator = steam_mass * r_ref * c;
    d = 1 / (A - log (initial-pressure));
    e = 1 / (A - log(final-pressure));denominator = c_p_avg * B * (d - e);
    min_liquid_mass = numerator / denominator
       ;
    if verbosity > 0
        fprintf ('Minimum liquid mass is %.6e
           kg \n\cdot, min\_liquid\_mass);
    end
    value = min_liquid_mass ;
end
function value = get_minimum_tank_length (
   liquid_mass , pressure , quality , verbosity )
    PIPE_RADIUS = 0.4064;
    MPA_PER_BAR = 0.1;v_1 = IAPWS_IF97(v_L<sub>p</sub>', pressure *
       MPA_PER_BAR ) ;
    v_2 = IAPWS_IF97(v = v_1, pressure *
       MPA_PER_BAR ) ;
    rho_1 = 1 / v_1;
```

```
rho_2 = 1 / v_2;rho_mixture = 1 / (quality / rho_2 + (1 -
        quality) / rho_1);
    steam_mass = liquid_mass * quality / (1 -
        quality ) ;
    m_total = liquid_mass + steam_mass ;
    length = m\_total / (rho_mixture * pi *PIPE_RADIUS ^2) ;
    if verbosity > 0
        fprintf ('Minimum tank length is %.2f
           m\backslash n', length);
    end
    value = length ;
end
function accumulator = size_accumulator (
   initial_pressure , initial_quality ,
  minimum_efficiency , max_power ,
  max_duration , time_step , max_iter ,
  verbosity )
    minimum_pressure = steam_accumulator .
       get_minimum_pressure ( initial_pressure ,
        max_power , minimum_efficiency ,
       verbosity ) ;
    required_steam_mass = steam_accumulator .
       get_minimum_steam_mass (
       initial_pressure , minimum_pressure ,
       max_power , max_duration , verbosity ) ;
    required_liquid_mass = steam_accumulator .
       get_minimum_liquid_mass (
       required_steam_mass , initial_pressure ,
        minimum_pressure , verbosity ) ;
    tank_length = steam_accumulator .
       get_minimum_tank_length (
       required_liquid_mass , initial_pressure
       , initial_quality , verbosity );
    accumulator = steam_accumulator (
       initial_pressure , initial_quality ,
```

```
tank_length , time_step , max_iter ,
                verbosity ) ;
             accumulator . high_pressure =
                initial_pressure ;
             accumulator . low_pressure =
                minimum_pressure ;
             accumulator . high_quality =
                initial_quality ;
             accumulator . low_quality = 0.01;
             accumulator . minimum_efficiency =
                minimum_efficiency ;
             accumulator . minimum_water_mass =
                required_liquid_mass ;
        end
    end
end
```
## C.1.2 Validation and Verification Model

The MATLAB class handle used to define the steam accumulator used in the validation and verification study is provided below.

```
classdef test_accumulator < handle
```

```
properties
    verbosity = 0
    i
    max_iter
    time_step
    tank_length
    tank_height
    tank_width
    tank_volume
    water_level
    high_pressure
    low_pressure
```

```
high_quality
low_quality
minimum_efficiency
minimum_water_mass
volume_defect_detected = false
initial_total_enthalpy
initial_steam_mass
initial_water_mass
initial_water_level
prepared_for_evaluation = false
p = []
x = []v_1 = []v_2 = []rho_1 = []rho_2 = []rho_mixture = []
v_mixture = []
t_1 = []t_{2} = []m_1 = []m_2 = []m_ttotal = []vol_1 = []vol_2 = []vol_total = []
vol_defect = []
h_1 = []h_2 = []q_{\text{-}1}oss = []q_{-}loss_1 = []q_{10}ss<sub>-2</sub> = []
q_{-}21 = []m_dot_1b = []m_dot_2b = []mh_dot_1b = []mh_dot_2b = []
```

```
r = []m_{-}c = []m_e = []m_dot_pt_1 = []m_dot_pt_2 = []dv1dh = []dv2dh = []dv1dp = []dv2dp = []term1 = []term2 = []term3 = []term4 = []term5 = []term6 = []
   dpdt = []dh_1dt = []dh_2dt = []time = []m_dot_turb = []eta = []m_in = []m_out = []
   loop_time = []x_1 = []x_2 = []end
properties ( Constant )
   TAU = 85.0 % relaxation time [s]
   EPSILON = 0.02 % used to disrupt equilibrium
       in temperature between
                    % liquid and steam phases
                      when setting up initial
                    % conditions
   MPA_PER_BAR = 0.1 % MPa per bar [MPa/bar]
   BAR_PER_MPA = 10 % bar per MPa [bar/MPa]
   W_PER_KW = 1000 % watts per kilowatt [W/kW]
```
KW\_PER\_W = 0.001 % kilowatts per watt [kW/ W] MASS\_TOLERANCE = 0.01 % tolerance used to determine if a mass % imbalance is present [%] VOLUME\_TOLERANCE = 0.05 % tolerance used to determine if a volume % imbalance is present PIPE\_RADIUS = 0.4064 % radius of the natural gas pipeline being used % to construct the accumulator PIPE\_THICKNESS = 0.15875 % thickness of the natural gas pipeline INSULATION\_THICKNESS = 0.2032 % insulation thickness K\_INSULATION = 0.079 % thermal conductivity of the insulation  $K_P IPE = 41.0$  % thermal conductivity of the pipe H\_AIR = 15.0 % heat transfer coefficient of the air PASCALS\_PER\_BAR = 1e5 % Pascals per bar [Pa  $\sqrt{bar}$ ] BAR\_PER\_PASCAL = 1e -5 % bar per Pascal [ bar /Pa] ATM\_PRESSURE\_IN\_BAR = 1.01325 % atmospheric pressure [bar] end methods function  $obj = test_accumulator (p0, 1_tank,$ h\_tank, w\_tank, l\_water, dt, max\_iter, verbosity ) if nargin > 0 obj . verbosity = verbosity ;

```
obj.i = 1;obj . max_iter = max_iter ;
        obj . time_step = dt ;
        obj . tank_length = l_tank ;
        obj . tank_height = h_tank ;
        obj . tank_width = w_tank ;
        obj . initial_water_level = l_water ;
        x0 = test_accumulator .
           get_quality_from_water_level ( p0 ,
           l_water , obj . tank_volume ) ;
        obj . initialize_arrays () ;
         obj . setup_initial_conditions ( p0 , x0 );
    end
end
function value = get . tank_volume ( obj )
    value = obj . tank_width * obj . tank_height
       * obj . tank_length ;
end
function value = get . initial_total_enthalpy (
   obj )
    value = obj.h_1(1) * obj.m_1(1) + obj.h_2(1) * obj.m_2(1);end
function value = get.initial_water_mass(obj)value = obj.m_1(1);end
function value = get . initial_steam_mass ( obj )
   value = obj.m_2(1);end
function run_test (obj, charge_enthalpy_data,
   charge_flow_data , discharge_data ,
   time_step )
    for j = 1: numel (charge_enthalpy_data)
         obj . time_step = time_step ;
        charge_flow = charge_flow\_data(j);charge_enthalpy =
           charge_enthalpy_data(j);
```

```
discharge_f1ow = discharge_data(j);obj . increment_time_step (0.0 , 0.0 ,
            charge_flow , discharge_flow , 0.0 ,
            charge_enthalpy );
    end
end
function [ mass_charged , charge_time ,
   final<sub>-</sub>quality, volume<sub>-defect</sub>] = test<sub>-1</sub>(obj
   ,...
         duration, time_step)
    mass_charged = 0.0;
    obj . time_step = time_step ;
    if(obj. verbosity > 0)fprintf ('Commencing charge for %.2f
            seconds \ln, duration);
    end
    start_time = tic ;
    i begin = obj. i;while (obj.i - i_begin) * obj.time_step<= duration
         charge_steam_flow = 3.0;
         charge_liquid_flow = 0.0;
         h_1_in = IAPWS_IFG' (hL_p', 49.0 *obj . MPA_PER_BAR ) ;
         h_{2,in} = IAPWS_IF97 (h_{V_{p}}, 49.0 *
            obj . MPA_PER_BAR ) ;
         if( obj. verbosity > 1 & x & mod( obj. i,100) == 0)fprintf ('\sqrt{10} s = \sqrt{4} f \cdot \ln', 'Tank
                Level', obj.get_water_level(
                 obj(i);
              fprintf ('Steam flow: \lambda.2f kg/s.\n
                 ', charge_steam_flow);
              fprintf ('Liquid flow: \%.2f kg/s.\
                 n', charge_liquid_flow);
         end
```

```
mass_charged = mass_charged + (
           charge_liquid_flow +
           charge_steam_flow ) * obj . time_step
           ;
        obj . increment_time_step (
           charge_liquid_flow , 0.0 ,
           charge_steam_flow, 0.0, h_1_in,
           h_{2,in} );
    end
    if(obj.verbosity > 0)fprintf ('Charge function complete in
           \sqrt[6]{.2f} seconds.\ln, toc (start_time))
           ;
        fprintf ('Time to charge %.2f hours .\n
           ', (obj.i - i\_begin) * obj.time_step / 3600) ;
    end
    charge_time = (obj.i - i_begin) * obj.time_step ;
    final_quality = obj.x(obj.i);volume_defect = obj .
       volume_defect_detected ;
end
function [ mass_discharged , final_quality ,
   volume\_defect] = discharge (obj, power,...
        time , minimum_pressure , time_step )
    mass_discharged = 0.0;
    if(obj. verbosity > 0)fprintf ('Discharging at %.1f MW for
           %.1f hour(s).\n\ln, power, time /
           3600) ;
    end
    start_time = tic ;
    obj . time_step = time_step ;
    i begin = obj. i;while (obj.i - i_begin) * obj.time_step <time
```

```
[obj.eta(obj.i), obj.m_dot_turb(obj.i
           )] = obj.run_turbine(obj.p(obj.i),
            0.9 , power , 5) ;
        mass_discharged = mass_discharged +
           obj . m_dot_turb ( obj .i ) * obj .
           time_step ;
        obj . increment_time_step_test (0.0 ,
           0.0, 0.0, obj.m\_dot\_turb(obj.i),
           0.0, 0.0;
    end
    if(obj. verbosity > 0)fprintf ('Discharge function complete
           in \%.2f seconds.\n\ln, toc(
           start_time));
        fprintf ('Discharge complete \%.2f MW,
             \sqrt[6]{.2f} hours).\ln, power, (obj.i -
           i_begin ) * obj . time_step / 3600) ;
    end
    final_quality = obj.x(obj.i);volume_defect = obj .
       volume_defect_detected ;
end
function [ mass_discharged , final_quality ,
   volume_defect ] = discharge_test ( obj , power
   ,...
        time , time_step )
    mass_discharged = 0.0;
    if(obj. verbosity > 0)fprintf ('Discharging at %.1f MW for
           %.1f hour(s).\n\ln, power, time /
           3600) ;
    end
    start_time = tic ;
    obj . time_step = time_step ;
    i begin = obj. i;while (obj.i - i_begin) * obj.time_step <time
```

```
[obj.eta(obj.i), obj.m_dot_turb(obj.i
              ), m_dot_1, h_1, m_dot_2, h_2 =
              obj . run_turbine_test ( obj . p ( obj . i ) ,
               obj . h_2 ( obj . i ) , 0.9 , power , 5) ;
          mass_discharged = mass_discharged +
              obj . m_dot_turb ( obj .i ) * obj .
              time\_step - m\_dot\_1 * obj.time_step ;
          obj . increment_time_step ( m_dot_1 , 0.0 ,
               0.0, obj.m\_dot\_turb(obj.i), h_1,
              0.0);
     end
     if(obj.verboxity > 0)fprintf ('Discharge function complete
              in \%.2f seconds.\n\timesn', toc(
              start_time));
          fprintf ('Discharge complete \%.2f MW,
               \sqrt[6]{.2f} hours).\ln, power, (obj.i -
              i_begin ) * obj . time_step / 3600) ;
     end
     final_quality = obj.x(obj.i);volume_defect = obj .
        volume_defect_detected ;
end
function obj = wait(obj, time, time\_step)obj . time_step = time_step ;
     begin_1 = obj. i;while (obj.i - begin_i) * obj.time_step <time
          obj . increment_time_step (0.0 , 0.0 ,
             0.0, 0.0, 0.0, 0.0);
     end
end
function obj = get\_plots(obj)time\_plot = obj.time(1:obj.i);p_{p} p \neq p_{p} \neq p_{p} \neq p_{p} \neq p_{p} \neq p_{p} \neq p_{p} \neq p_{p} \neq p_{p} \neq p_{p} \neq p_{p} \neq p_{p} \neq p_{p} \neq p_{p} \neq p_{p} \neq p_{p} \neq p_{p} \neq
```

```
figure (1) ;
plot ( time_plot , p_plot ) ;
hold on ;
xlabel ('Time [s]') ;
ylabel ('Pressure [bar]') ;
xlim ([1 , max ( time_plot ) ]) ;
x plot = obj.x(1:obj.i);figure (2) ;
plot (time\_plot, x\_plot * 100);hold on ;
xlabel ('Time [s]') ;
ylabel ('Quality [%] ') ;
xlim([1, max(time\_plot)]);
t_1_1_1 t = 0_1 t_1(1:obj. i);
t_{2}-plot = obj.t<sub>-</sub>2(1:obj.i);
figure (3) ;
plot (time\_plot, t_1\_plot - 273.15, 'r')hold on ;
plot (time\_plot, t_2\_plot - 273.15)xlabel ('Time [s]') ;
ylabel ('Phase Temperature [C] ') ;
legend ('Liquid', 'Steam');
xlim([1, max(time\_plot)]);vol_1_{plot} = obj. vol_1(i:obj.i);vol_2_{plot} = obj. vol_2(1:obj.i);figure (4) ;
plot (time\_plot, vol_1\_plot, 'r');
hold on ;
plot ( time_plot , vol_2_plot ) ;
plot ( time_plot , vol_1_plot + vol_2_plot , '
   g');
xlabel ('Time [s]') ;
ylabel ('Phase Volume [m^3] ') ;
legend ('Liquid', 'Steam', 'Total');
```

```
xlim([1, max(time\_plot)]);
eta_plot = obj. eta (1: obj. i);eta_n = eta_plet(a_plet^* = 0);average_eta = mean ( eta_non_zeros ) ;
average\_eta\_plot = average\_eta * ones(1,obj.i);figure (6);
plot (time_plot, eta_plot * 100);
hold on ;
plot ( time_plot , average_eta_plot * 100 , 'r
   \left\vert \cdot\right\rangle ;
xlabel('Time [s]');
ylabel ('Efficiency [%] ') ;
xlim([1, max(time\_plot)]);
h_1_p1_0t = obj.h_1(1:obj.i);m_1_1_1 \ldots = obj.m_1(1:obj.i);h_{2}-plot = obj.h_{2}(1:obj.i);m_2_ {-} plot = obj.m_2(1: obj.i);figure (7) ;
plot (time_plot, times (h_1_plot, m_1_plot),
    \vert r \vert) ;
hold on ;
plot (time_plot, times (h_2_plot, m_2_plot))
   ;
plot (time_plot, times (h_1_plot, m_1_plot)
   + times ( h_2_plot , m_2_plot ) , 'g') ;
xlabel ('Time [s]') ;
ylabel ('Phase Enthalpy [kJ] ') ;
legend ('Liquid', 'Steam', 'Total');
xlim([1, max(time\_plot)]);
figure (8) ;
plot (time\_plot, m_1\_plot, 'r');
hold on ;
plot (time_plot, m_2_plot);
```

```
plot (time\_plot, m_1\_plot + m_2\_plot, 'g');xlabel('Time [s]');
ylabel ('Phase Mass [kg]') ;
legend ('Liquid', 'Steam', 'Total');
xlim([1, max(time\_plot)]);
m_dot_pt_1_pldot = obj.m_dot_pt_1(1:obj.i);m_dot_pt_2_plot = obj.m_dot_pt_2(1:obj.i);figure (9) ;
plot (time\_plot, m\_dot\_pt\_1\_plot, 'r');
hold on ;
plot ( time_plot , m_dot_pt_2_plot ) ;
plot ( time_plot , m_dot_pt_1_plot +
   m_dot_pt_2_pldot, 'g');
xlabel ('Time [s]') ;
ylabel ('Mass Change from Evaporation /
   Condensation [kg/s] ') ;
legend ('Liquid', 'Steam', 'Total');
xlim ([1, max(time_plot)]);
water_level_plot = obj . water_level (1: obj . i
  ) ;
figure (10) ;
plot ( time_plot , water_level_plot ) ;
hold on ;
xlabel ('Time [s]') ;
ylabel ('Tank Water Level [%] ') ;
xlim([1, max(time\_plot)]);
v_1_p1_1 v_2 i_3 v_1(1:obj.i);v_2_plot = obj.v_2(1:obj.i);figure (11);
plot (time\_plot, v_1\_plot, 'r');
hold on ;
plot (time_plot, v_2_plot);
plot (time\_plot, v_1\_plot + v_2\_plot, 'g');xlabel ('Time [s]') ;
```

```
ylabel ('Specific Volume [m^3/kg] ');
   legend ('Liquid', 'Steam', 'Total');
   xlim([1, max(time\_plot)]);
   x_1_1_1 x_2_2 = obj . x_1(1:obj . i);x_2_{\text{plot}} = obj.x_2(1:obj.i);figure (12) ;
   plot (time\_plot, x_1\_plot, 'r');
   hold on ;
   plot (time_plot, x_2_plot);
   xlabel ('Time [s]') ;
   ylabel ('Quality ') ;
   legend ('Liquid', 'Steam');
   xlim([1, max(time\_plot)]);
   m_c-plot = obj.m_c (1: obj.i);
   m_e-plot = obj.m_e(1:obj.i);
   figure (13) ;
   plot ( time_plot , m_c_plot ) ;
   hold on ;
   plot ( time_plot , m_e_plot ) ;
   xlabel ('Time [s]') ;
   ylabel ('Mass conversion rate [kg/s] ') ;
   legend ('Condensation', 'Evaporation');
   xlim([1, max(time\_plot)]);
   q_{21}plot = obj.q_{21}(1: obj.i);
   figure (14);
   plot ( time_plot , q_21_plot ) ;
   hold on ;
   xlabel ('Time [s]') ;
   ylabel ('Heat Transfer from 2 to 1 [kJ/s] ')
      ;
   xlim([1, max(time\_plot)]);
end
function obj = reset(obj, pressure, quality)
```

```
obj.i = 1;obj . initialize_arrays () ;
    obj . setup_initial_conditions ( pressure ,
       quality ) ;
end
function obj = soft_reset ( obj )
    if obj.i \leq 1return ;
    end
    obj.p = obj.p(obj.i:end);obj.x = obj.x(obj.i:end);obj.v_1 = obj.v_1 (obj.i:end);obj.v_2 = obj.v_2(obj.i:end);obj.rho_1 = obj.rho_1 (obj.i:end);obj.rho_2 = obj.rho_2(obj.i:end);obj . rho_mixture = obj . rho_mixture ( obj . i :
       end ) ;
    obj . v_mixture = obj . v_mixture ( obj . i :end) ;
    obj.t_1 = obj.t_1(obj.i:end);obj.t_2 = obj.t_2(obj.i:end);obj.m_1 = obj.m_1 (obj.i:end);obj.m_2 = obj.m_2(obj.i:end);obj.m\_total = obj.m\_total(obj.i:end);obj.vol_1 = obj.vol_1(obj.i:end);obj.vol_2 = obj.vol_2(obj.i:end);obj.vol\_total = obj.vol\_total(obj.i:end);obj . vol_defect = obj . vol_defect ( obj . i : end
       ) ;
    obj.h_1 = obj.h_1 (obj.i:end);obj.h_2 = obj.h_2(obj.i:end);obj. q_loss = obj. q_loss (obj. i:end);obj. q_loss_1 = obj. q_loss_1 (obj. i: end);obj. q_loss_2 = obj. q_loss_2 (obj. i: end);obj. q_21 = obj. q_21 (obj. i: end);obj.m\_dot\_1b = obj.m\_dot\_1b(obj.i:end);obj.m\_dot_2b = obj.m\_dot_2b (obj.i:end);obj.mh_dot_1b = obj.mh_dot_1b (obj.i:end);
```

```
obj.mh_dot_2b = obj.mh_dot_2b (obj.i:end);obj.r = obj.r(obj.i:end);obj.m_c = obj.m_c(obj.i:end);obj.m_e = obj.m_e (obj.i:end);obj.m\_dot\_pt_1 = obj.m\_dot\_pt_1 (obj.i:end) ;
    obj.m\_dot\_pt_2 = obj.m\_dot\_pt_2 (obj.i:end)) ;
    obj.dv1dh = obj.dv1dh(obj.i:end);obj.dv2dh = obj.dv2dh(obj.i:end);obj.dv1dp = obj.dv1dp(obj.i:end);obj.dv2dp = obj.dv2dp(obj.i:end);obj.term1 = obj.term1 (obj.ii:end);obj.term2 = obj.term2 (obj. i:end);obj.term3 = obj.term3 (obj. i:end);obj.term4 = obj.term4 (obj.ii):obj.term5 = obj.term5 (obj.ii):)obj.term6 = obj.term6 (obj.ii):obj.dpdf = obj.dpdf(obj.i:end);obj.dh_1dt = obj.dh_1dt (obj.i:end);obj.dh_2dt = obj.dh_2dt (obj.i:end);obj.time = obj.time(obj.i:end);obj . m_dot_turb = obj . m_dot_turb ( obj . i : end
       ) ;
    obj. eta = obj. eta (obj. i: end);obj.m_in = obj.m_in(obj.i:end);obj.m\_out = obj.m\_out(obj.i:end);obj. loop_time = obj. loop_time ( obj . i:end );
    obj . water_level = obj . water_level ( obj . i :
       end ) ;
    obj.i = 1;obj.time(obj.i) = 0.0;obj . time_step = 1.0;
end
function obj = prep_for_eval(obj, power, time), charge_pressure , charge_flowrate )
    for j = 1:3
```

```
[mass_discharged, final_qualitym,
           volume\_defect] = obj.discharge(power , time , obj . low_pressure ,
           1.0) ;
         [mass_charged, charge_time,
           final_quality , volume_defect ] =
           obj . charge ( obj . high_pressure , obj .
           high_quality , charge_pressure ,
           charge_flowrate , 1.0) ;
    end
    obj . soft_reset () ;
    obj . prepared_for_evaluation = true ;
end
function [ avg_mass_charged , avg_charge_time ,
   avg_mass_discharged ,...
        avg_min_quality , avg_max_quality ,
           valid_model] =\ldotsevaluate_accumulator ( obj , power , time
            , charge_pressure , charge_flowrate
            )
    n = 1:
    mass_{charged} = zeros (1, n);mass\_discharged = zeros (1, n);charge_time = zeros(1, n);volume\_defect_d = zeros(1, n);volume\_defect_c = zeros(1, n);max_quality = zeros(1, n);min_quality = zeros(1, n);parfor j = 1:npar_object = obj ;
         [mass\_discharged (j), min_quality (j),volume\_defect_d(j) = par\_object.
           discharge_test ( power , time , obj .
           time_step ) ;
         [mass_{charge}(j), charge_{time}(j),max_quality(j), volume_defect_c(j)
           ]= par\_object.charge(obj).
```

```
high_pressure , obj . high_quality ,
               charge_pressure , charge_flowrate ,
               obj . time_step ) ;
        end
        avg_mass_charged = mean ( mass_charged ) ;
        avg_charge_time = mean ( charge_time ) ;
        avg_mass_discharged = mean (
           mass_discharged );
        avg_min_quality = mean ( min_quality ) ;
        avg_max_quality = mean(max_quality);
        valid_model = all(volume_defect_d ==false) & all (volume_defect_c == false
           ) ;
    end
end
methods ( Access = private )
    function obj = initialize_{\text{array}}(obj)obj.p = zeros(1, obj.max\_iter);
        obj.x = zeros(1, obj.max\_iter);
        obj.v_1 = zeros(1, obj.max_iter);obj.v_2 = zeros(1, obj.max_iter);obj.rho_1 = zeros(1, obj.max_iter);obj.rho_2 = zeros(1, obj.max_iter);obj.rho_matrixure = zeros(1, obj.maxitter);obj.v\_mixture = zeros(1, obj.max\_iter);obj.t_1 = zeros(1, obj.max_iter);obj.t_2 = zeros(1, obj.max_iter);obj.m_1 = zeros(1, obj.max_iter);obj.m_2 = zeros(1, obj.max_iter);obj.m\_total = zeros(1, obj.max\_iter);obj.vol_1 = zeros(1, obj.max_iter);obj.vol_2 = zeros(1, obj.max_iter);obj.vol\_total = zeros(1, obj.max\_iter);obj . vol_defect = zeros (1 , obj . max_iter ) ;
        obj.h_1 = zeros(1, obj.max_iter);obj.h_2 = zeros(1, obj.max_iter);obj.q_loss = zeros(1, obj.maxitter);
```

```
obj. q_loss_1 = zeros(1, obj.max_iter);obj.q_loss_2 = zeros(1, obj.max_iter);obj. q_21 = zeros(1, obj.max_iter);obj.m\_dot\_1b = zeros(1, obj.max\_iter);
    obj.m\_dot_2b = zeros(1, obj.max_iter);obj.mh\_dot_1b = zeros(1, obj.max_iter);obj.mh_dot_2b = zeros(1, obj.max_iter);obj.r = zeros(1, obj.max\_iter);obj.m_c = zeros(1, obj.max\_iter);
    obj.m_e = zeros(1, obj.max_iter);obj.m\_dot\_pt_1 = zeros(1, obj.max_iter);obj.m\_dot\_pt_2 = zeros(1, obj.max\_iter);
    obj.dv1dh = zeros(1, obj.max\_iter);obj.dv2dh = zeros(1, obj.max\_iter);
    obj.dv1dp = zeros(1, obj.max\_iter);obj.dv2dp = zeros(1, obj.max\_iter);obj.term1 = zeros(1, obj.max_iter);obj.term2 = zeros(1, obj.max_iter);obj. term3 = zeros (1, obj.max\_iter);
    obj.term4 = zeros(1, obj.max_iter);obj. term5 = zeros(1, obj.max_iter);obj.term6 = zeros(1, obj.max\_iter);obj.dpdf = zeros(1, obj.max\_iter);obj.dh_1dt = zeros(1, obj.max_iter);obj.dh_2dt = zeros(1, obj.max_iter);obj.time = zeros(1, obj.max\_iter);obj . m_dot_turb = zeros (1 , obj . max_iter ) ;
    obj. eta = zeros(1, obj.max\_iter);obj.m_in = zeros(1, obj.max\_iter);obj.m_out = zeros(1, obj.max_iter);obj. loop_time = zeros(1, obj.max\_iter);obj. water_level = zeros(1, obj.max\_iter);
    obj.x_1 = zeros(1, obj.max_iter);obj.x_2 = zeros(1, obj.max_iter);end
function obj = setup\_initial\_conditions (obj,p0 , x0 )
```

```
if(obj. verbosity > 0)fprintf ('Setting up initial
       conditions for p = %0.2f bar and x
        = %0.2f and volume = %0.2f m
       \hat{3} \ldots \hat{n}, p0, x0, obj.tank_volume)
       ;
end
obj.time(obj.i) = 0.0;obj.p(obj.i) = p0;obj.x(obj.i) = x0;if(obj.verbosity > 1)fprintf (\sqrt[6]{10 \text{s}} = \sqrt[6]{10 \text{f} \cdot \text{n}}, 'p', obj.p (
       obj(i);
    fprintf ('%10s = %10f\n', 'x', obj.x (
       obj . i ) ) ;
end
obj.t_1(obj.i) = IAPWS_IF97('Tsat_p', obj).p(obj.i) * obj.MPA_PER_BAR);obj.t_2(obj.i) = obj.t_1(obj.i);obj.h_1(obj.i) = IAPWS_IFG' 'h_pT', obj.p(obj.i) * obj.MPA_PER_BAR, obj.t_1(objj(i) - obj.EPSILON;
obj.h_2(obj.i) = IAPWS_IF97('h_pT', obj.p)(obj.i) * obj.MPA_PER_BAR, obj.t_2(obj(i) + obj.EPSILON);obj.x_1(obj.i) = 0.0;obj . x_2 (obj . i) = 1.0;obj.v_1(obj.i) = IAPWS_IF97('v_ph', obj.p)(obj.i) * obj.MPA_PER_BAR, obj.h_1(obj)(i) ) ;
obj.v_2(obj.i) = IAPWS_IF97('v_ph', obj.p)(obj.i) * obj.MPA_PER_BAR, obj.h_2(obj(i) ) ;
obj.rho_1(obj.i) = 1 / obj.v_1(obj.i);obj.rho_2(obj.i) = 1 / obj.v_2(obj.i);obj.rho_matrixure(obj.i) = 1 / (obj.x(obj.i)) / obj.rho_2(obj.i) + (1 - obj.x(obj.
```

```
i)) / obj.rho_1(obj.i));
obj.v\_mixture(obj.i) = 1 / obj.rho_mixture ( obj . i) ;
obj . m_total ( obj . i ) = obj . rho_mixture ( obj .
  i) * obj.tank_volume;
obj.m_1 (obj.i) = obj.m_total(obj.i) * (1- obj.x(obj.i);
obj.m_2(obj.i) = obj.m\_total(obj.i) * obj.x(obj.i);obj.vol_1(obj.i) = obj.m_1(obj.i) / obj.rho_1 (obj.i);obj.vol_2(obj.i) = obj.m_2(obj.i) / obj.rho_2^{\text{(obj.ii)}}obj.vol\_total(obj.i) = obj.vol_1(obj.i) +obj.vol_2(obj.i);obj.vol\_defect(obj.i) = abs(obj.vol\_total( obj . i) - obj . tank_volume ) / obj .
  tank_volume ;
if(obj.vol_defect(obj.i) > obj.VOLUME_TOLERANCE )
    obj . volume_defect_detected = true ;
end
if( obj . verbosity > 0 && obj . vol_defect (
  obj . i ) > obj . VOLUME_TOLERANCE )
    disp ('Volume defect detected . Results
        unreliable!');
end
obj.water\_level(obj.i) = obj.vol_1(obj.i)/ obj. vol_total (obj.i);
```
## end

```
function obj = increment_time_step ( obj ,
  m_dot_1_in , m_dot_1_out , m_dot_2_in ,
  m_dot_2out, h_1-in, h_2-instart_time = tic ;
    obj.m_in(obj.i) = (m_dot_1_in +m_dot_2_in ) * obj . time_step ;
```
```
obj.m\_out(obj.i) = (m\_dot_1.out +m_dot_2_out ) * obj . time_step ;
h_f = IAPWS_IFG7('hL_p', obj.p(obj.i) *obj . MPA_PER_BAR ) ;
h_g = IAPWS_IFP97('hV_p', obj.p(obj.i) *obj . MPA_PER_BAR ) ;
obj.r(obj.i) = h_g - h_f;obj. q_loss(obj.i) = obj. heat_loss();obj. q\_loss_1(obj.i) = (obj. vol_1(obj.i) /obj.vol\_total(obj.i)) * obj.q_loss(obj.i;
obj. q_loss_2(obj.i) = (obj. vol_2(obj.i) /obj . vol_total ( obj . i) ) * obj . q_loss (
  obj.i;
obj. q_21(obj.i) = obj. heat_transfer_21();obj.m\_dot\_1b(obj.i) = m\_dot\_1_in -m_dot_1_out ;
obj.m\_dot_2b(obj.i) = m\_dot_2_in -m_dot_2_out ;
obj.mh_dot_1b(obj.i) = m_dot_1_in *h_1_i = m_dot_1_i with h_1(obj_1);
obj.mh_dot_2b(obj.i) = m_dot_2_in *h_2_in - m_dot_2_out * obj.h_2(obj.i);
obj.m_c(obj.i) = 0.0;obj.m_e(obj.i) = 0.0;if(obj.h_1(obj.i) > h_f)obj.m_e(obj.i) = obj.rho_1(obj.i) *obj.vol_1(obj.i) * (obj.h_1(obj.i)-h_f) / (obj.TAU * obj.r(obj.i));
else
    obj.m_c(obj.i) = obj.rho_1(obj.i) *obj. vol_1 (obj.i) * (h_f - obj.h_1)obj(i) / (obj.\tau \wedge bj.r(obj(i));
end
```
 $obj.m\_dot\_pt\_1$  ( $obj.i$ ) =  $obj.m\_c$  ( $obj.i$ )  $obj.m_e(obj.i);$  $obj.m\_dot\_pt\_2(obj.i) = obj.m\_e(obj.i)$  $obj.m_c(obj.i);$  $obj.m_1 (obj.i + 1) = obj.m_1 (obj.i) + ($ obj . m\_dot\_1b ( obj . i ) + obj . m\_dot\_pt\_1 ( obj . i ) ) \* obj . time\_step ;  $obj.m_2 (obj.i + 1) = obj.m_2 (obj.i) + ($ obj . m\_dot\_2b ( obj . i ) + obj . m\_dot\_pt\_2 (  $obj.i)$  \*  $obj.time\_step;$  $obj.m\_total(obj.i + 1) = obj.m_1(obj.i + 1)$ 1) +  $obj.m_2(obj.i + 1)$ ;  $obj.dv1dh(obj.i) = IAPWS_IF97('dvdh_ph',$  $obj. p(obj.i) * obj. MPA\_PER\_BAR, obj.$  $h_1 (obj.i)$ ;  $obj.dv2dh(obj.i) = IAPWS_IF97('dvdh_ph',$ obj . p ( obj . i ) \* obj . MPA\_PER\_BAR , obj .  $h_{2} (obj.i)$ ;  $obj.dv1dp(obj.i) = IAPWS_IF97('dvdp_ph',$ obj . p ( obj . i ) \* obj . MPA\_PER\_BAR , obj .  $h_1 (obj. i)$ ;  $obj.dv2dp(obj.i) = IAPWS_IF97('dvdp_ph',$ obj . p ( obj . i ) \* obj . MPA\_PER\_BAR , obj .  $h_2^{\text{obj}}.i$ );  $obj.term1(obj.i) = (obj.h_1(obj.i) * obj.$  $dvldh(obj.i) - obj.v_1(obj.i) * (obj.$  $m_1 (obj.i + 1) - obj.m_1 (obj.i)) / obj$ . time\_step ;  $obj.term2(obj.i) = (obj.h_2(obj.i) * obj.$  $dv2dh(obj.i) - obj.v_2(obj.i) * (obj.$  $m_2$ ( obj.i + 1) - obj. $m_2$ ( obj.i)) / obj . time\_step ;  $obj.term3(obj.i) = obj.dv1dh(obj.i) * ($ obj . mh\_dot\_1b ( obj . i) + obj . m\_dot\_pt\_1 (  $obj.i) * h_g + obj.q_21(obj.i) - obj.$ q\_loss\_1 ( obj . i ) );

```
obj.term4(obj.i) = obj.dv2dh(obj.i) * (obj . mh_dot_2b ( obj . i) + obj . m_dot_pt_2 (
  obj.i) * h_g - obj.q_21(obj.i) - obj.q_{\texttt{-}loss\_2}(\texttt{obj}.i));
obj. term 5 (obj. i) = (obj. dv1dp(obj. i) +obj.v_1(obj.i) * obj.dv1dh(obj.i) *1000) * obj.m_1(obj.i);obj. term 6 (obj. i) = (obj. dv2dp(obj. i) +obj . v_2 ( obj . i ) * obj . dv2dh ( obj . i) *
   1000) * obj.m_2(obj.i);obj.dpdf(obj.i) = ((obj.term1(obj.i) +obj.term2(obj.i) - obj.term3(obj.i) -obj.term4(obj.i) / (obj.tern5(obj.i)+ obj . term6 ( obj . i ) ) ) * obj . BAR_PER_MPA
   ;
obj.p(obj.i + 1) = obj.p(obj.i) + obj.dpdt ( obj.i ) * obj.time_step;
if(obj.verposity > 1 & x \mod (obj.i, 100)= 0)fprintf ('%10s = %10.1f\n', 'Time',
       obj.time(obj.i) + obj.time_set);
    fprintf ('%10s = %10f\n', 'p', obj.p (
       obj.i + 1);
end
obj.dh_1dt(obj.i) = (obj.mh_dot_1b(obj.i)+ obj.m_dot_pt_1(obj.i) * h_g + obj.
  q_{-}21 (obj.i ) - obj.q_{-}loss_1 (obj.i ) +
  obj.m_1 (obj.i) * obj.v_1 (obj.i) * obj.dpdf(obj.i) * 100 - obj.h_1(obj.i) * (obj.m_1 (obj.i + 1) - obj.m_1 (obj.i)) /obj . time_step ) / obj . m_1 ( obj . i ) ;
obj.h_1(obj.i + 1) = obj.h_1(obj.i) + obj.dh_1dt (obj.i) * obj.time_step;obj . x_1 (obj . i + 1) = IAPWS_I F97 ('x_p h',obj.p(obj.i + 1) * obj.MPA_PER_BAR,obj . h_1 ( obj . i + 1) ) ;
```
 $obj.dh_2dt(obj.i) = (obj.mh_dot_2b(obj.i)$  $+$  obj.m\_dot\_pt\_2(obj.i)  $*$  h\_g - obj.  $q_{-}21$   $(obj. i) - obj. q_{-}loss_{2}$  $(obj. i) +$  $obj.m_2(obj.i) * obj.v_2(obj.i) * obj.$  $dpdf(obj.i) * 100 - obj.h_2(obj.i) * ($  $obj.m_2 (obj.i + 1) - obj.m_2 (obj.i) ) /$ obj . time\_step ) / obj . m\_2 ( obj . i ) ;  $obj.h_2(obj.i + 1) = obj.h_2(obj.i) + obj$ . dh\_2dt ( obj . i ) \* obj . time\_step ;  $obj.x_2(obj.i + 1) = IAPWS_IF97('x_ph',$  $obj.p(obj.i + 1) * obj.MPA_PER_BAR,$  $obj.h_2(obj.i + 1));$  $obj.t_1(obj.i + 1) = IAPWS_IFG('T_ph',$  $obj.p(obj.i + 1) * obj.MPA_PER_BAR,$  $obj.h_1(obj.i + 1))$ ;  $obj.t_2(obj.i + 1) = IAPWS_IF97('T_ph',$  $obj.p(obj.i + 1) * obj.MPA_PER_BAR,$  $obj.h_2(obj.i + 1));$  $obj.v_1(obj.i + 1) = IAPWS_IF97('v_ph',$  $obj.p(obj.i + 1) * obj.MPA_PER_BAR,$  $obj.h_1(obj.i + 1));$  $obj.v_2(obj.i + 1) = IAPWS_IF97('v_ph',$ obj . p ( obj . i + 1) \* obj . MPA\_PER\_BAR ,  $obj.h_2(obj.i + 1));$  $obj.rho_1(obj.i + 1) = 1 / obj.v_1(obj.i$ + 1) ;  $obj.rho_2(obj.i + 1) = 1 / obj.v_2(obj.i$  $+ 1)$  ;  $obj.vol_1(obj.i + 1) = obj.m_1(obj.i + 1)$  $*$  obj.  $v_1 (obj.i + 1);$  $obj.vol_2(obj.i + 1) = obj.m_2(obj.i + 1)$  $*$  obj.  $v_2$  (obj.  $i + 1$ );  $obj.vol\_total(obj.i + 1) = obj.vol_1(obj.$  $i + 1$  +  $obj.vol_2(obj.i + 1)$ ;  $obj.vol\_defect(obj.i + 1) = abs(obj.$  $vol\_total(obj.i + 1) - obj.tank\_volume$ 

```
) / obj . tank_volume ;
    if(obj.vol\_defect(obj.i) > obj.VOLUME_TOLERANCE )
        obj . volume_defect_detected = true ;
    end
    if(objvertposity > 0 & x model(obj.i, 100)== 0 && obj.vol_defect(obj.i + 1) >
       obj . VOLUME_TOLERANCE )
        disp ('Volume defect detected . Results
            unreliable!');
    end
    obj. water_level(obj.i + 1) = obj.
       get_water_level(obj.i + 1);obj.x(obj.i + 1) = obj.get_quality(obj.i+ 1) ;
    if(obj:verboxity > 1 && mod(obj.i, 100)
       = 0)fprintf (\sqrt[6]{10} s = \sqrt[6]{10} f \n\pi, 'x', obj.x (
           obj.i + 1);
    end
    obj.time(obj.i + 1) = obj.time(obj.i) +obj . time_step ;
    obj . loop_time ( obj . i) = toc ( start_time ) ;
    obj.i = obj.i + 1;end
function value = heat_transfer_21(obj)
    value = 5e4 * (obj.t_2(obj.i) - obj.t_1()obj.i) * obj.vol_1(obj.i) * obj.KW_PER_W ;
end
function value = heat_loss (obj)t_{acc} = IAPWS_IF97('Tsat_p', obj.p(obj.i)
      * obj . MPA_PER_BAR ) ;
   t_{init} = 313.15;r_insul_o = obj . PIPE_RADIUS + obj .
      PIPE_THICKNESS + obj .
      INSULATION_THICKNESS ;
```

```
r\_pipe_i = obj.PIPE_RADIUS - obj.PIPE_THICKNESS ;
   sa\_tank = 2 * pi * obj.PIPE_RADIUS * obj.tank_length ;
   q = (t_{acc} - t_{inf}) / (r_{insul} - \ast log(obj. PIPE_RADIUS / r_pipe_i ) / obj .
      K_INSULATION + r_insul_o * log (
      r_insul_o / obj . PIPE_RADIUS ) / obj .
      K_P IPE + 1 / obj.H_A I R);value = q * sa_ttank * obj.KW_PER_W;
   value = 0.0;
end
function value = get_quality(obj, loop)quality_1 = IAPWS_IFS'(x_\phi h', obj.p(loop))) * obj . MPA_PER_BAR , obj . h_1 ( loop ) );
    quality_2 = IAPWS_IFP7('x_ph', obj.p(loop))) * obj . MPA_PER_BAR , obj . h_2 ( loop ) );
    m_1 = obj.m_1(loop);m_2 = obj.m_2 (loop);if quality-1 > 0.0m_1 = obj.m_1 (loop) * (1 - quality_1);
        m_2 = obj.m_2(loop) + (obj.m_1(loop))* quality_1);
    end
    if quality 2 < 1.0m_1 = m_1 + (obj.m_2(loop) * (1 -quality_2));
        m_2 = m_2 * quality_2;
    end
    value = m_2 / (m_1 + m_2);value = obj.m_2(loop) / (obj.m_1(loop) +obj.m_2(loop));
end
function value = get_water_level ( obj , loop )
    quality_1 = IAPWS_IFG' (x_\text{ph}, obj.p(loop
       \rightarrow \bullet obj. MPA_PER_BAR, obj.h_1(loop));
```

```
quality_2 = IAPWS_IFS'('x_ph', obj.p(loop))) * obj . MPA_PER_BAR , obj . h_2 ( loop ) );
         m_1 = obj.m_1(loop);m_2 = obj.m_2(loop);if quality-1 > 0.0m_1 = obj.m_1 (loop) * (1 - quality_1);
             m_2 = obj.m_2(loop) + (obj.m_1(loop))* quality_1);
         end
         if quality_2 < 1.0
              m_1 = m_1 + (obj.m_2(loop) * (1 -quality_2));
             m_2 = m_2 * quality_2;
         end
         vol_1 = m_1 * obj. v_1 (loop);vol_2 = m_2 * obj. v_2 (loop);value = vol_1 / (vol_1 + vol_2);value = obj.vol_1(loop) / obj.vol_total(loop);
    end
end
methods ( Static )
    function [eff, m_dot_stm] = run_turbine (
       p_turb_in , p_turb_exh , turb_power ,
       cond_depression )
         turb\_power = turb\_power * 1e6;MPA_PER_BAR = 0.1;h_turb_in = IAPWS_IFG'('hV_p', p_turb_in)* MPA_PER_BAR ) ;
         s_turb_in = XSteam('sV_p', p_turb_in);t<sub>exh</sub> = IAPWS<sub>-</sub>IF97('Tsat<sub>-P</sub>', p<sub>-</sub>turb<sub>-</sub>exh *
             MPA_PER_BAR ) ;
         h<sub>exh</sub> = XSteam ('h<sub>ps</sub>', p<sub>turb</sub><sub>exh</sub>,
            s_turb_in;
         w_t = h_t \cdot \text{turb} - h_exh;
         m_dot_{str} = turb_power * 1e-3 / w_turb;
```

```
h_pump_out = IAPWS_IF97('h_pT', p_turb_in* MPA_PER_BAR , t_exh -
       cond_depression );
    h_{\text{cond\_out}} = IAPWS_{\text{F97}}('h_{\text{pT}}',
       p_turb_exh * MPA_PER_BAR , t_exh -
       cond_depression );
    q_{\text{cond}} = h_{\text{ex}} - h_{\text{cond\_out}};w_pump = h_pump_out - h_cond_out;q_in = w_turb - w_pump + q_cond;eff = w_{\text{turn}} / q_{\text{pin}};
end
function [eff, m_dot_total, m_dot_1, h_1,
   m_dot_2, h_2 = run_turbine_test(p_turb_in
   , h_turb_in , p_turb_exh , turb_power ,
   cond_depression )
    turb-power = turb-power * 1e6;MPA_PER_BAR = 0.1;x_t = \text{Lip} = \text{Lip} = \text{Lip} - \text{Lip}* MPA_PER_BAR , h_turb_in ) ;
    hV_turb_in = IAPWS_IF97 ( 'hV_p ', p_turb_in
        * MPA_PER_BAR ) ;
    h_2 = hV_turb_in;hL_turb_in = IAPWS_IF97 ( 'hL_p ', p_turb_in
         * MPA_PER_BAR ) ;
    h_1 = hL_turb_in;sV_turb_in = XSteam('sV_p', p_turb_in);t_exh = IAPWS_IF97('Tsat_p, p_turb_exh *MPA_PER_BAR ) ;
    h<sub>exh</sub> = XSteam (h<sub>ps</sub>, p<sub>turb</sub><sub>exh</sub>,
        sV_turb_in ) ;
    w_t = hv_t + b = hv_t + h_t = h_t;
    m_dot\_stm = turb\_power * 1e-3 / w_turb;m_dot_tot_t = m_dot_stm / x_turb_in;
    m_dot_1 = m_dot_tot_1 * (1 - x_turb_in);
    m_dot_2 = m_dot_stm;
    h_pump_out = IAPWS_IF97('h_pT', p_turb_in)* MPA_PER_BAR , t_exh -
```

```
cond_depression );
    h_{\text{cond\_out}} = IAPWS_{\text{F97}}('h_{\text{pT}}',p_turb_exh * MPA_PER_BAR , t_exh -
        cond_depression );
    q_{\text{cond}} = h_{\text{ex}} - h_{\text{cond\_out}};w_pump = h_pump_out - h_ccond_out;
    q_in = w_turb - w_pump + q_cond;eff = w_{\text{turn}} / q_{\text{pin}};
end
function value = get_minimum_pressure (
   initial_pressure , max_power ,
   min_efficiency , verbosity )
    min_pressure = 0.0;
    efficiency = 0.0;
    steam_flow = 0.0;
    while efficiency < min_efficiency
         if min_pressure < initial_pressure
              min_pressure = min_pressure +
                 1.0;
         end
         if ( min_pressure >= initial_pressure )
              assert ( true , 'Minimum efficiency
                 (\% . 2f) is higher than
                 efficiency at initial pressure
                  (\% . 2f bar) . \n\rightleftharpoons setting theinitial pressure higher or the
                  minimum efficiency lower . ',
                 min_efficiency ,
                 initial_pressure ) ;
         end
         [efficiency, steam_flow] =
            steam_accumulator . run_turbine (
            min_pressure , 0.9 , max_power , 5) ;
    end
    if verbosity > 0
         fprintf ('Minimum pressure allowable
            for desired minimum efficiency
```

```
(\% . 2f) is \% . 2f bar\ln',
           min_efficiency , min_pressure ) ;
    end
    value = min_pressure ;
end
function value = get_minimum_steam_mass (
   initial_pressure , minimum_pressure , power ,
    duration, verbosity)
    i = 0;efficiency = 0.0;
    steam_mass = 0.0;
    steam_flow = 0.0;
    current_pressure = initial_pressure ;
    while i <= duration
        current_pressure = initial_pressure +
            ( minimum_pressure -
           initial_pressure ) * ( i / duration
           ) ;
        [efficiency, steam_flow] =
           steam_accumulator . run_turbine (
           current_pressure , 0.9 , power , 5) ;
        steam_mass = steam_mass + steam_flow ;
        i = i + 1;end
    if verbosity > 0
        fprintf ('Minimum steam mass is %.6e
           kg \n\cdot n, steam_mass);
    end
    value = steam_mass ;
end
function value = get_minimum_liquid_mass (
   steam_mass , initial_pressure ,
  final_pressure , verbosity )
    MPA_PER_BAR = 0.1;A = 11.934;B = 3985;C = 234.1;
```

```
average_pressure = ( initial_pressure +
       final_pressure ) / 2;
    c_p_avg = XSteam('CpL_p',average_pressure ) ;
    h_f_{ref} = IAPWS_{IF97}('hL_p',average_pressure * MPA_PER_BAR ) ;
    h_{g_{r}}ref = IAPWS_{F97}('hV_{p}average_pressure * MPA_PER_BAR ) ;
    t_ref = IAPWS_IFG'('Tsat_p',average_pressure * MPA_PER_BAR ) -
       273.15;
    r_ref = h_g_ref - h_f_ref;a = ((B / (A - log(average\_pressure))) -C + 273.15 / 647;
    b = (t_{ref} + 273.15) / 647;c = ((1 - a) / (1 - b)) ^(0.38);
    numerator = steam_mass * r_ref * c;
    d = 1 / (A - log (initial-pressure));
    e = 1 / (A - log(final-pressure));denominator = c_p_avg * B * (d - e);
    min_liquid_mass = numerator / denominator
       ;
    if verbosity > 0
        fprintf ('Minimum liquid mass is %.6e
           kg \n\cdot, min\_liquid\_mass);
    end
    value = min_liquid_mass ;
end
function value = get_minimum_tank_length (
   liquid_mass , pressure , quality , verbosity )
    PIPE_RADIUS = 0.4064;
    MPA_PER_BAR = 0.1;v_1 = IAPWS_IF97(v_L<sub>p</sub>', pressure *
       MPA_PER_BAR ) ;
    v_2 = IAPWS_IF97(v = v_1, pressure *
       MPA_PER_BAR ) ;
    rho_1 = 1 / v_1;
```

```
rho_2 = 1 / v_2;rho_mixture = 1 / (quality / rho_2 + (1 -
        quality) / rho_1);
    steam_mass = liquid_mass * quality / (1 -
        quality ) ;
    m_total = liquid_mass + steam_mass ;
    length = m\_total / (rho_mixture * pi *PIPE_RADIUS ^2) ;
    if verbosity > 0
        fprintf ('Minimum tank length is %.2f
           m\backslash n', length);
    end
    value = length ;
end
function accumulator = size_accumulator (
   initial_pressure , initial_quality ,
  minimum_efficiency , max_power ,
  max_duration , time_step , max_iter ,
  verbosity )
    minimum_pressure = test_accumulator .
       get_minimum_pressure ( initial_pressure ,
        max_power , minimum_efficiency ,
       verbosity ) ;
    required_steam_mass = test_accumulator .
       get_minimum_steam_mass (
       initial_pressure , minimum_pressure ,
       max_power , max_duration , verbosity ) ;
    required_liquid_mass = test_accumulator .
       get_minimum_liquid_mass (
       required_steam_mass , initial_pressure ,
        minimum_pressure , verbosity ) ;
    tank_length = test_accumulator .
       get_minimum_tank_length (
       required_liquid_mass , initial_pressure
       , initial_quality , verbosity );
    accumulator = test_accumulator (
       initial_pressure , initial_quality ,
```

```
tank_length , time_step , max_iter ,
       verbosity ) ;
    accumulator . high_pressure =
       initial_pressure ;
    accumulator . low_pressure =
       minimum_pressure ;
    accumulator . high_quality =
       initial_quality ;
    accumulator . low_quality = 0.01;
    accumulator . minimum_efficiency =
       minimum_efficiency ;
    accumulator . minimum_water_mass =
       required_liquid_mass ;
end
function value = get_quality_from_water_level
   ( pressure , water_level , tank_volume )
    MPA_PER_BAR = 0.1;v_f = IAPWS_IF97(v_L_p, pressure *
       MPA_PER_BAR ) ;
    v_g = IAPWS_IFG7('vV_p', pressure *MPA_PER_BAR ) ;
    m_1 = \text{rank\_volume} * \text{water\_level} / \text{v\_f};
    m_2 = tank_volume * (1 - water_level) /
       V_g;
    value = m_2 / (m_1 + m_2);end
function value = get_flowrate_test_1 (
   current_duration )
    value = 0.0;
    if( current_duration <= 30.0)
        value = 0.1367 * current_duration;elseif ( current_duration <= 210.0)
        value = 0.1367 * 30.0 - 0.0047 * (
           current_duration - 30.0);
    elseif ( current_duration <= 410.0)
        value = 0.1367 * 30.0 - 0.0047 *(210.0 - 30.0) - 0.0013 * (
```

```
current_duration - 210.0) ;
            elseif (current_duration > 410.0)
                value = 0.1367 * 30.0 - 0.0047 *
                    (210.0 - 30.0) - 0.0013 * (410.0 -210.0) - 0.0021 * (
                   current_duration - 410.0) ;
            end
            if(value < 0.0)value = 0.0;
            end
        end
        function value = get_charge_pressure_test_1 (
           current_duration )
            value = 49.0;if( current_duration <= 220.0)
                value = 49.0 - 0.0136 *
                   current_duration ;
            elseif (current_duration > 220.0)
                value = 49.0 - 0.0136 * 220.0 +
                   0.0078 * ( current_duration -
                   220.0) ;
            end
            if (value > 50.0)value = 50.0;
            elseif ( value < 46.0)
                value = 46.0;end
        end
    end
end
```
#### C.1.3 Steam Accumulator Charge and Discharge Evolutions

The MATLAB script used to simulate the charge and discharge evolutions is provided below.

```
clear all
close all
clc
POWER = 500.0;
HOURS_TO_DISCHARGE = 3.0;
HOURS_TO_WAIT = 0.0;
CHARGE_PRESSURE = 72.0;
CHARGE_FLOWRATE = 600.0;
START_PRESSURE = 60.0;
INITIAL_PRESSURE = 35.0;
MINIMUM_PRESSURE = 40.0;
INITIAL_QUALITY = 0.05;
MINIMUM_QUALITY = 0.05;
QUALITY = 0.05;MINIMUM_EFFICIENCY = 0.25;
MAX_ITER = 1000000;
VERBOSITY = 3;
TIME_STEP = 10.0;
SECONDS_PER_HOUR = 3600.0;
start_time = tic ;
acc = steam_accumulator . size_accumulator (
  START_PRESSURE, QUALITY,...
    MINIMUM_EFFICIENCY , POWER , HOURS_TO_DISCHARGE *
       SECONDS_PER_HOUR ,...
    TIME_STEP , MAX_ITER , VERBOSITY ) ;
```

```
for i = 1:3acc . discharge_test ( POWER , HOURS_TO_DISCHARGE *
        SECONDS_PER_HOUR , TIME_STEP ) ;
    acc . charge ( START_PRESSURE , CHARGE_PRESSURE ,
        CHARGE_FLOWRATE ,...
    TIME_STEP ) ;
    acc . wait ( HOURS_TO_WAIT * SECONDS_PER_HOUR ,
        TIME_STEP ) ;
end
acc . get_plots () ;
fprintf ('Total time = \sqrt[6]{.2f} seconds .\ln', toc (
   start_time));
```
#### C.1.4 Validation and Verification Scripts

The following MATLAB scripts were used to automate the validation and verfication of the non-equilibrium model.

# C.1.4.1 Validation 1

```
clear all;
close all ;
clc ;
TANK_HEIGHT = 4.0;
TANK_WIDTH = 4.0;TANK_LENGTH = 4.0;
INITIAL_PRESSURE = 34.0;
INITIAL_WATER_LEVEL = 0.86;
```

```
TIME_STEP = 0.1;
MAX_ITER = 1000000;
VERBOSITY = 3;
enthalpy_data = zeros(1, 700 / TIME\_STEP);
charge_f1ow = zeros(1, 700 / TIME_STEP);
discharge_f1ow = zeros(1, 700 / TIME_STEP);
for i = 1: (700 / TIME\_STEP)enthalpy_data(i) = XSteam('hV_p',get_charge_pressure_test_1 ( i * TIME_STEP ) ) ;
    charge_flow(i) = get_flowrate_test_1(i *TIME_STEP ) ;
end
acc = test_accumulator ( INITIAL_PRESSURE , TANK_LENGTH ,
    TANK_HEIGHT , TANK_WIDTH , INITIAL_WATER_LEVEL ,
  TIME_STEP , MAX_ITER , VERBOSITY ) ;
acc . run_test ( enthalpy_data , charge_flow ,
   discharge_flow , TIME_STEP ) ;
acc . get_plots () ;
function value = get_flowrate_test_1 ( current_duration
  \lambdavalue = 0.0;
if( current_duration <= 30.0)
    value = 0.1367 * current_duration;elseif ( current_duration <= 210.0)
    value = 0.1367 * 30.0 - 0.0047 * (
       current_duration - 30.0) ;
elseif ( current_duration <= 410.0)
```

```
value = 0.1367 * 30.0 - 0.0047 * (210.0 - 30.0) -
        0.0013 * (current_duration - 210.0);
elseif ( current_duration > 410.0)
    value = 0.1367 * 30.0 - 0.0047 * (210.0 - 30.0) -0.0013 * (410.0 - 210.0) - 0.0021 * (current_duration - 410.0) ;
end
if(value < 0.0)value = 0.0;
end
end
function value = get_charge_pressure_test_1 (
  current_duration )
value = 49.0;if( current_duration <= 220.0)
    value = 49.0 - 0.0136 * current_duration;
elseif ( current_duration > 220.0)
    value = 49.0 - 0.0136 * 220.0 + 0.0078 * (
       current_duration - 220.0) ;
end
if (value > 50.0)value = 50.0;elseif ( value < 46.0)
    value = 46.0;end
end
C.1.4.2 Validation 2
clear all;
close all ;
clc ;
TANK_HEIGHT = 4.0;
TANK_WIDTH = 4.0;TANK_LENGTH = 4.0;
INITIAL_PRESSURE = 25.0;
```

```
INITIAL_WATER_LEVEL = 0.5;
TIME_STEP = 0.1;
MAX_ ITER = 1000000;VERBOSITY = 3;
enthalpy_data = zeros(1, 3000 / TIME\_STEP);
charge_flow = zeros(1, 3000 / TIME\_STEP);
discharge_flow = zeros(1, 3000 / TIME_STEP);partor i = 1:(3000 / TIME_STEP)
    enthalpy_data(i) = XSteam('hV_p',get_charge_pressure_test_2 ( i * TIME_STEP ) ) ;
    discharge_flow(i) = get_flowratio\_test_2(i *TIME_STEP ) ;
    charge_flow(i) = 5.0;
end
acc = test_accumulator ( INITIAL_PRESSURE , TANK_LENGTH ,
    TANK_HEIGHT , TANK_WIDTH , INITIAL_WATER_LEVEL ,
  TIME_STEP , MAX_ITER , VERBOSITY ) ;
acc . run_test ( enthalpy_data , charge_flow ,
  discharge_flow , TIME_STEP ) ;
acc . get_plots () ;
function value = get_flowrate_test_2 ( current_duration
  )
value = 0.0;
while ( current_duration > 600.0)
   current_duration = current_duration - 600.0;
end
if( current_duration <= 200.0)
```

```
value = 1 + 0.04 * current_duration;elseif ( current_duration <= 600.0)
    value = 9 - 0.02 * (current_duration - 200.0);end
end
function value = get_charge_pressure_test_2 (
  current_duration )
value = 50.0;end
```
# C.2 Steam Plant Heat and Mass Balances

### C.2.1 Non-regenerative Cycle

The following MATLAB class handle was used to define the non-regenerative

```
steam plant.
```

```
classdef rankine_cycle < handle
    properties
        rated_thermal_power
        electrical_power
        eta
        w_turb
        W_turb
        w_pump
        W_pump
        q_sg
        Q<sub>-</sub>sgq_cond
        Q_cond
        p_1t_1h_1s_1x_1m_dot_1
        p_2
```

```
t_2
    h_2s_2x_2
    m_dot_2
    p-3t_3
    h_3s_3x_3
    m_dot_3
    p-4t_4h_4s_4x_4
    m_dot_4
end
methods
    function obj = rankine_cycle ( sg_pressure ,
       cond_pressure , rated_thermal_power )
        if(nargin = 0)obj . rated_thermal_power =
               rated_thermal_power ;
            % Steam Generator
            obj.p_1 = sg_{presure};obj.t_1 = XSteam('Tsat_p', obj.p_1);obj.h_1 = XSteam('hV_p', obj.p_1);obj.s_1 = XSteam('sV_p', obj.p_1);obj . x_1 = 1.0;% Turbine Discharge
            obj.p_2 = cond_{pressure};
            obj.t_2 = XSteam('Tsat_p', obj.p_2);obj . s_2 = obj . s_1 ;obj.h_2 = XSteam('h_ps', obj.p_2, obj). s_2);
```

```
obj . x_2 = XSteam('x_ps', obj.p_2, obj). s<sub>2</sub>):
% Condenser
obj . p_3 = cond_pressure ;
obj.t_3 = XSteam('Tsat_p', obj.p_3);obj.h_3 = XSteam('hL_p', obj.p_3);obj.s_3 = XSteam('sL_p', obj.p_3);obj . x_3 = 0.0;% Feed Pump Discharge
obj.p_4 = sg_pressure;obj . s_4 = obj . s_3;obj.h_4 = XSteam('h_ps', obj.p_4, obj). s_4);
obj.t_4 = XSteam('T_ps', obj.p_4, obj). s_4);
obj . x_4 = 0.0;obj. q_s = obj. h_1 - obj. h_4;obj. q_{cond} = obj. h_2 - obj. h_3;obj.w\_pump = obj.h_4 - obj.h_3;obj.w\_turb = obj.h_1 - obj.h_2;obj . m_dot_1 = obj . rated_thermal_power
    * 1000/ ( obj . h_1 - obj . h_4 ) ;
obj.m\_dot_2 = obj.m\_dot_1;obj.m\_dot_3 = obj.m\_dot_1;obj.m\_dot_4 = obj.m\_dot_1;obj . Q_s = obj . q_s = * obj . m_dot_1 ;obj . Q_{cond} = obj . q_{cond} * obj . m_{dot2};
obj.W_pump = obj.w_pump * obj.m_dot_3;
obj.W_turb = obj.w_turb * obj.m_dot_4;
```

```
obj. eta = (obj.W_turb - obj.W_pump)obj . Q_sg ;end
    end
    function value = get. electrical-power(obj)value = (obj.W_turb - obj.W_pump) / 1000;end
end
```
end

# C.2.2 Regenerative Cycle (Feedwater Heater)

The following MATLAB class handle was used to define the regenera-

tive steam plant with a feedwater heater.

```
classdef rankine_cycle_fwh < handle
    % RANKINE_CYCLE_1_FWH_EXT Summary of this class
       goes here
    % Detailed explanation goes here
    properties
        rated_thermal_power
        electrical_power
        fwh_flow
        fwh_flow_fraction
        fwh_delta_t
        eta
        w_turb_hp
        W_turb_hp
        w_turb_lp
        W_turb_lp
        w_pump
        W_pump
        q<sub>-sg</sub>
        Q_sg
```
q\_cond Q\_cond q\_fwh  $\verb|Q_fwh|$  $p_1$  $t_1$  $\,$  h  $\_$  1  $\,$  $s_1$  $\rm x\_1$  $m_dot_1$ p\_2  $t_2$  $h_2$  $s_2$  $x_2$  $m_dot_2$ p\_3 t\_3  $h_3$  $s_3$ x\_3 m\_dot\_3  $p_4$  $t_4$  $\,$  h  $\_4$  $s_4$  $x_4$  $m\_dot\_4$ p\_5 t\_5  $h_5$  $s_5$ x\_5 m\_dot\_5 p\_6 t\_6  $h_6$ 

```
s_6x_6
    m_dot_6
    p_7
    t_7\, h \_7s_7x_7m_dot_7
    p_8
    t_8
    h_8
    s_8x_8
    m_dot_8
end
methods
    function obj = rankine_cycle_fwh ( sg_pressure ,
        hp_outlet_pressure ,...
             hp_extraction_pressure , cond_pressure
                , rated_thermal_power ,...
             fwh_delta_t )
```

```
if (nargin = 0)obj . rated_thermal_power =
      rated_thermal_power ;
    obj . fwh_delta_t = fwh_delta_t ;
    % Main Steam Header
    obj.p_1 = sg_{presure};obj.t_1 = XSteam('Tsat_p', obj.p_1);obj.h_1 = XSteam('hV_p', obj.p_1);obj.s_1 = XSteam('sV_p', obj.p_1);obj . x_1 = 1.0;
```

```
% Crossover
obj . p_2 = hp_outlet_pressure ;
obj.t_2 = XSteam('Tsat_p', obj.p_2);
```
 $obj . s_2 = obj . s_1;$  $obj.h_2 = XSteam('h_ps', obj.p_2, obj)$  $. s_2$ );  $obj.x_2 = XSteam('x_ps', obj.p_2, obj)$  $. s_2$ );

#### % FW Heater Steam Supply

obj . p\_3 = hp\_extraction\_pressure ;  $obj.t_3 = XSteam('Tsat_p', obj.p_3);$  $obj . s_3 = obj . s_2;$  $obj.h_3 = XSteam('h_ps', obj.p_3, obj)$  $. s_3$ );  $obj.x_3 = XSteam('x_ps', obj.p_3, obj)$  $. s_3$ );

#### % LP Discharge

 $obj.p_4 = cond_{pressure}$ ;  $obj.t_4 = XSteam('Tsat_p', obj.p_4);$  $obj . s_4 = obj . s_2;$  $obj.h_4 = XSteam('h_ps', obj.p_4, obj)$  $. s_4$ );  $obj . x_4 = XSteam('x_ps', obj . p_4, obj)$  $. s_4$ );

### % Condenser

 $obj.p_5 = cond_{pressure}$ ;  $obj.t_5 = XSteam('Tsat_p', obj.p_5);$  $obj.h_5 = XSteam('hL_p', obj.p_5);$  $obj.s_5 = XSteam('sL_p', obj.p_5);$  $obj . x_5 = 0.0;$ 

#### % Feed Pump Discharge

 $obj.p_6 = sg_{presure};$  $obj . s_6 = obj . s_5;$  $obj.h_6 = XSteam('h_ps', obj.p_6, obj)$  $. s_6$ ;

```
obj.t_6 = XSteam('T_ps', obj.p_6, obj). s_6;
obj . x_6 = 0.0;% FW Heater Drain to Condenser
obj . p_8 = 1.0;obj . t_8 = obj . t_6 + 10.0;obj.s_8 = XSteam('s_pT', obj.p_8, obj).t_8 );
obj.h_8 = XSteam('h_pT', obj.p_8, obj).t_8 );
obj . x_8 = 0.0;% FW Heater Exit
obj . p_7 = obj . p_6;obj.t.7 = obj.t.6 + fwh\_delta_t;obj.h_7 = XSteam('h_pT', obj.p_7, obj).t_7 );
obj.s_7 = XSteam('s_pT', obj.p_7, obj).t_7 );
obj . x_7 = 0.0;obj. q_s = obj. h_1 - obj. h_7;obj. q_fwh = obj.h_7 - obj.h_6;obj.w\_pump = obj.h_6 - obj.h_5;obj . m_dot_1 = obj . rated_thermal_power
   * 1000/ ( obj . h_1 - obj . h_7 ) ;
syms m_dot_1 m_dot_2 m_dot_3 m_dot_4
  m_dot_5 m_dot_6 m_dot_7 m_dot_8
eqn_1 = m_dot_1 - obj.m_dot_1 == 0.0;eqn_2 = m_dot_1 - m_dot_7 = 0.0;eqn_3 = m_dot_7 - m_dot_6 = 0.0;
eqn_4 = m_dot_6 - m_dot_5 = 0.0;
```

```
eqn_5 = m_dot_1 - m_dot_2 - m_dot_3= 0.0;
eqn-6 = m_dot_2 - m_dot_4 = 0.0;
eqn_7 = m_dot_5 - m_dot_4 - m_dot_8= 0.0;
eqn-8 = m_dot_6 * obj.h_6 + m_dot_3 *obj . h_3 - m_dot_8 * obj . h_8 -
  m_dot_7 * obj.h_7 == 0.0;[A, B] = equations To Matrix ([eqn_1,eqn_2 , eqn_3 , eqn_4 , eqn_5 , eqn_6 ,
    eqn_7, eqn_8],...
    [m_dot_1, m_dot_2, m_dot_3,m_dot_4, m_dot_5, m_dot_6,
       m_dot_7, m_dot_8 );
X = \text{linsolve}(A, B);
m_dot = double(X);obj.m\_dot_2 = m\_dot(2);
obj.m\_dot_3 = m\_dot(3);
obj.m\_dot_4 = m\_dot(4);
obj.m\_dot_5 = m\_dot(5);
obj.m\_dot_6 = m\_dot(6);
obj.m\_dot_7 = m\_dot(7);obj.m\_dot_8 = m\_dot(8);obj.fwh_flow = obj.m_dot_3;obj . fwh_flow_fraction = obj . m_dot_3 /
    obj . m_dot_1 ;
obj. q_{cond} = (obj.h_4 - obj.h_5) * (obj.m\_dot_4 / obj.m\_dot_1) \ldots+ (obj.h_8 - obj.h_5 * (obj.
       m_dot_8 / obj.m_dot_1;
```

```
obj.w\_turb\_hp = (obj.h_1 - obj.h_3) +...
                 (obj.h_3 - obj.h_2) * (obj.m_dot_2 / obj.m_dot_1;
             obj.w_{turb_{1}} = (obj.h_{2} - obj.h_{4}) *
                 (obj.m\_dot_2 / obj.m\_dot_1);obj . Q_s = obj . q_s * obj . m_dot_1 ;obj . Q_{cond} = obj . q_{cond} * obj . m_dot_1;
             obj . Q_fwh = obj . q_fwh * obj . m_dot_1;obj . W_pump = obj . w_pump * obj . m_dot_1
                ;
             obj.W_turb_hp = obj.w_turb_hp * obj.m_dot_1;
             obj.W_turb_lp = obj.w_turb_lp * obj.m_dot_1 ;
             obj . eta = ( obj . W_turb_hp + obj .
                W_turb_lp - obj . W_pump ) / obj . Q_sg
                ;
         end
    end
    function value = get. electrical-power(obj)value = (obj.W_turb_hp + obj.W_turb_lp -obj . W_pump ) / 1000;
    end
end
```
end

# C.2.3 Regenerative Cycle (Feedwater Heater and Accumulator Discharging)

The following MATLAB class handle was used to define the regenera-

tive steam plant with a feedwater heater with the accumulator discharging.

```
classdef rankine_cycle_fwh_acc < handle
    % RANKINE_CYCLE_1_FWH_EXT Summary of this class
       goes here
    % Detailed explanation goes here
    properties
        accumulator_flow
        rated_thermal_power
        electrical_power
        fwh_flow
        fwh_flow_fraction
        fwh_delta_t
        eta
        w_turb_hp
        W_turb_hp
        w_turb_lp
        W_turb_lp
        w_pump
        W_pump
        q_sg
        Q<sub>-</sub>sgq_cond
        Q_cond
        q_fwh
        Q_fwh
        p_1t_1h_1s_1x_1m_dot_1
```
p\_2 t\_2  $h_2$  $s_2$  $x_2$  $m_dot_2$ p\_3 t\_3  $h_3$  $s_3$ x\_3 m\_dot\_3 p\_4  $t_4$  $\,h_4$  $s_4$  $x_-\,4$  $m_dot_4$  $p_5$ t\_5  $h_5$  $s_5$ x\_5 m\_dot\_5 p\_6  $t_6$  $\,$  h  $\_6$  $s_6$ x\_6 m\_dot\_6 p\_7  $t_7$  $\,$  h  $\_7$  $s_7$ x\_7 m\_dot\_7 p\_8

```
t_8
h_8s_8x_8
m_dot_8
p-9t_9
h_9s_9x_9
m_dot_9
```

```
end
```

```
methods
    function obj = rankine_cycle_fwh_acc (
       sg_pressure , hp_outlet_pressure ,...
             cond_pressure , rated_thermal_power ,
                fwh_delta_t ,...
             accumulator_pressure )
        if (nargin \tilde{e} = 0)obj . rated_thermal_power =
                rated_thermal_power ;
             obj . fwh_delta_t = fwh_delta_t ;
             % Main Steam Header
             obj.p_1 = sg_{pressure};
             obj.t_1 = XSteam('Tsat_p', obj.p_1);obj.h_1 = XSteam('hV_p', obj.p_1);obj.s_1 = XSteam('sV_p', obj.p_1);obj . x_1 = 1.0;
```
#### % Crossover

```
obj . p_2 = hp_outlet_pressure ;
obj.t_2 = XSteam('Tsat_p', obj.p_2);obj . s_2 = obj . s_1;obj.h_2 = XSteam('h_ps', obj.p_2, obj). s_2);
```
 $obj . x_2 = XSteam('x_ps', obj.p_2, obj)$  $. s_2$ );

#### % LP Discharge

 $obj.p_3 = cond_{pressure}$ ;  $obj.t_3 = XSteam('Tsat_p', obj.p_3);$  $obj . s_3 = obj . s_2;$  $obj.h_3 = XSteam('h_ps', obj.p_3, obj)$  $. s_3$ );  $obj.x_3 = XSteam('x_ps', obj.p_3, obj)$  $. s_3 )$  ;

### % Condenser

 $obj.p_4 = cond_{pressure}$ ;  $obj.t_4 = XSteam('Tsat_p', obj.p_4);$  $obj.h_4 = XSteam('hL_p', obj.p_4);$  $obj.s_4 = XSteam('sL_p', obj.p_4);$  $obj . x_4 = 0.0;$ 

#### % Feed Pump Discharge

 $obj.p_5 = sg_{presure}$ ;  $obj . s_5 = obj . s_4;$  $obj.h_5 = XSteam('h_ps', obj.p_5, obj)$  $. s_5$ );  $obj.t_5 = XSteam('T_ps', obj.p_5, obj)$  $. s_5$ );  $obj . x_5 = 0.0;$ 

# % FW Heater Steam Supply  $obj . x_7 = 1.0;$ obj . p\_7 = accumulator\_pressure ;  $obj.t_7 = XSteam('Tsat_p', obj.p_7);$  $obj.s_7 = XSteam('sL_p', obj.p_7) *$  $(1 - obj.x_7) + XSteam('sV_p', obj)$  $. p_{-}7$ ) \* obj.x $_{-}7$ ;  $obj.h_7 = XSteam('hL_p', obj.p_7) *$  $(1 - obj.x_7) + XSteam('hV_p', obj)$

 $. p_7$ ) \* obj.x\_7; % FW Heater Exit  $obj.p_6 = sg_{presure}$ ;  $obj.t_6 = obj.t_5 + fwh_delta_t;$  $obj.h_6 = XSteam('h_pT', obj.p_6, obj)$  $.t_{-}6$ );  $obj.s_6 = XSteam('s_pr'$ ,  $obj.p_6$ ,  $obj$  $.t_6$ ;  $obj . x_6 = 0.0;$ 

```
% FW Heater Drain to Condenser
obj . p_8 = 1.0;obj . t_8 = obj . t_5 + 10.0;obj.h_8 = XSteam('h_pT', obj.p_8, obj).t_8 );
obj.s_8 = XSteam('s_pr', obj.p_8, obj.t_8 ) ;
obj . x_8 = 0.0;
```

```
% Condensate Storage Tank
obj.p_9 = cond_{pressure};
obj.t_9 = XSteam('Tsat_p', obj.p_4);obj.h_9 = XSteam('hL_p', obj.p_4);obj.s_9 = XSteam('sL_p', obj.p_4);obj . x_9 = 0.0;
```
 $obj. q_s = obj. h_1 - obj. h_6;$ 

obj . m\_dot\_1 = obj . rated\_thermal\_power \* 1000/ ( obj . q\_sg );

```
syms m_dot_1 m_dot_2 m_dot_3 m_dot_4
  m_dot_5 m_dot_6 m_dot_7 m_dot_8
  m_dot_9
```

```
eqn_1 = m_dot_1 - obj.m_dot_1 == 0.0;
```

```
eqn_2 = m_dot_1 - m_dot_6 = 0.0;eqn_3 = m_dot_1 - m_dot_2 = 0.0;eqn_4 = m_dot_2 - m_dot_3 = 0.0;
eqn_5 = m_dot_4 - m_dot_3 - m_dot_8 +m_dot_9 = 0.0;eqn_6 = m_dot_4 - m_dot_5 = 0.0;eqn - 7 = m_dot_5 - m_dot_6 = 0.0;eqn-8 = m_dot_5 * obj.h_5 + m_dot_7 *obj . h_7 - m_dot_6 * obj . h_6 -
   m_dot_8 * obj.h_8 == 0.0;eqn-9 = m_dot_7 - m_dot_8 = 0.0;
[A, B] = equationsToMatrix ([eqn_1,eqn_2 , eqn_3 , eqn_4 , eqn_5 , eqn_6 ,
    eqn-7, eqn-8, eqn-9],...
    [m_dot_1, m_dot_2, m_dot_3,m_dot_4 , m_dot_5 , m_dot_6 ,
       m_dot_7 , m_dot_8 , m_dot_9 ]) ;
X = \text{linesolve}(A, B);m_dot = double(X);obj.m\_dot_2 = m\_dot(2);
obj.m\_dot_3 = m\_dot(3);
obj.m\_dot_4 = m\_dot(4);
obj.m\_dot_5 = m\_dot(5);
obj.m\_dot_6 = m\_dot(6);
obj.m\_dot_7 = m\_dot(7);obj.m\_dot_8 = m\_dot(8);obj.m\_dot_9 = m\_dot(9);
obj. q_{cond} = (obj.h_3 - obj.h_4) * (obj.m\_dot_3 / obj.m\_dot_1) \ldots+ (obj.h_8 - obj.h_4 * (obj.
       m_dot_8 / obj.m_dot_1;
```

```
obj. q_fwh = obj.h_6 - obj.h_5;obj.w\_pump = obj.h_5 - obj.h_4;obj.w\_turb\_hp = obj.h_1 - obj.h_2;obj.w_{turb_{1}} = (obj.h_{2} - obj.h_{3});
             obj . Q_s = obj . q_s g * obj . m_dot_1 ;obj . Q_cond = obj . q_cond * obj . m_dot_1
                ;
             obj . Q_fwh = obj . q_fwh * obj . m_dot_1;obj . W_pump = obj . w_pump * obj . m_dot_1
                ;
             obj.W_turb_hp = obj.w_turb_hp * obj.m_dot_1;
             obj.W_turb_lp = obj.w_turb_lp * obj.m_dot_1 ;
             obj. eta = (obj. W_turb_hp + obj.W_turb_lp - obj . W_pump ) / obj . Q_sg
                ;
         end
    end
    function value = get . electrical_power ( obj )
       value = (obj.W\_turb_hp + obj.W\_turb_lp -obj . W_pump ) / 1000;
    end
    function value = get . account 1ator_f low (obj)value = obj.m\_dot_7;end
end
```
end
# C.2.4 Regenerative Cycle (Feedwater Heater and Accumulator Charging)

The following MATLAB class handle was used to define the regenera-

tive steam plant with a feedwater heater with the accumulator charging.

```
classdef rankine_cycle_fwh_acc_ch < handle
    % RANKINE_CYCLE_1_FWH_EXT Summary of this class
       goes here
    % Detailed explanation goes here
    properties
        accumulator_flow
        charging_flow
        charging_flow_fraction
        rated_thermal_power
        electrical_power
        fwh_flow
        fwh_flow_fraction
        fwh_delta_t
        eta
        w_turb_hp
        W_turb_hp
        w_turb_lp
        W_turb_lp
        w_pump
        W_pump
        q<sub>-sg</sub>
        Q_sg
        q_cond
        Q_cond
        q_fwh
        Q_fwh
        p_1t_1h_1s_1
```
 $\mathtt{x\_1}$  $m_dot_1$ p\_1a  $\mathtt{t\_1a}$  $h\_1a$ s\_1a x\_1a  $m\_{dot-1}$  $p_2$  $t_2$  $\,h_2$  $s_2$  $x_2$  $m_dot_2$ p\_3 t\_3  $h_3$  $s_3$ x\_3  $m_dot_3$ p\_4 t\_4  $\,$  h  $\,$  –  $4$  $s_4$  $x_-\sqrt{4}$ m\_dot\_4  $p_5$ t\_5  $h_5$  $s_5$ x\_5 m\_dot\_5 p\_6 t\_6  $\,$  h  $\_6$  $s_6$ x\_6

```
m_dot_6
    p-7t_7\, h \_7s<sub>-</sub>7x_7
    m_dot_7p_8
    t_8
    h_8s_8x_8
    m_dot_8
    p_9
    t_9
    h_9s_9
    x_9
    m_dot_9
    p_10
    t_10
    h_10
    s_10
    x_10
    m_dot_10
end
methods
    function obj = rankine_cycle_fwh_acc_ch (
       sg_pressure , hp_outlet_pressure ,...
             hp_extraction_pressure , cond_pressure
                , rated_thermal_power , fwh_delta_t
                ,...
             accumulator_pressure )
        if(nargin = 0)acc_d = rankine_cycle_fwh_acc (
                sg_pressure , hp_outlet_pressure ,...
```

```
cond_pressure , rated_thermal_power ,
  fwh_delta_t ,...
accumulator_pressure );
obj. charging_flow = acc_d.
   accumulator_flow ;
obj . rated_thermal_power =
  rated_thermal_power ;
obj.fwh\_delta_t = fwh\_delta_t;% Main Steam Header
obj.p_1 = sg_{presure};obj.t_1 = XSteam('Tsat_p', obj.p_1);obj.h_1 = XSteam('hV_p', obj.p_1);obj.s_1 = XSteam('sV_p', obj.p_1);obj . x_1 = 1.0;% Main Steam Header
obj.p_1a = sg_pressure;obj.t_1a = XSteam('Tsat_p', obj.p_1);obj.h_1a = XSteam('hV_p', obj.p_1);obj.s_1a = XSteam('sV_p', obj.p_1);obj . x_1a = 1.0;% Crossover
obj . p_2 = hp_outlet_pressure ;
obj.t_2 = XSteam('Tsat_p', obj.p_2);obj . s_2 = obj . s_1 ;obj.h_2 = XSteam('h_ps', obj.p_2, obj). s_2);
obj . x_2 = XSteam('x_ps', obj . p_2, obj). s_2 ) ;
```
#### % LP Discharge

obj . p\_3 = cond\_pressure ;  $obj.t_3 = XSteam('Tsat_p', obj.p_3);$ 

```
obj . s_3 = obj . s_2;obj.h_3 = XSteam('h_ps', obj.p_3, obj). s_3);
obj.x_3 = XSteam('x_ps', obj.p_3, obj). s_3;
```
### % Condenser

 $obj.p_4 = cond_{pressure}$ ;  $obj.t_4 = XSteam('Tsat_p', obj.p_4);$  $obj.h_4 = XSteam('hL_p', obj.p_4);$  $obj.s_4 = XSteam('sL_p', obj.p_4);$  $obj . x_4 = 0.0;$ 

### % Feed Pump Discharge

 $obj.p_5 = sg_{presure}$ ;  $obj . s_5 = obj . s_4;$  $obj.h_5 = XSteam('h_ps', obj.p_5, obj)$  $. s_5 )$  ;  $obj.t_5 = XSteam('T_ps', obj.p_5, obj)$  $. s_5 )$  ;  $obj . x_5 = 0.0;$ 

### % FW Heater Steam Supply

obj . p\_7 = hp\_extraction\_pressure ;  $obj . s_7 = obj . s_1;$  $obj.t_7 = XSteam('Tsat_p', obj.p_7);$  $obj.h_7 = XSteam('h_ps', obj.p_7, obj)$  $. s_7$ ) ;  $obj.x_7 = XSteam('x_ps', obj.p_7, obj)$  $. s_7$ );

### % FW Heater Exit

 $obj.p_6 = sg_{presure};$  $obj.t_6 = obj.t_5 + fwh\_delta_t;$  $obj.h_6 = XSteam('h_pT', obj.p_6, obj)$  $.t_6$  ) ;

```
obj.s_6 = XSteam('s_pr', obj.p_6, obj).t_{-6};
obj . x_6 = 0.0;% FW Heater Drain to Condenser
obj . p_8 = 1.0;obj . t_8 = obj . t_5 + 10.0;obj.h_8 = XSteam('h_pt', obj.p_8, obj).t_8 );
obj.s_8 = XSteam('s_pt', obj.p_8, obj).t_8 );
obj . x_8 = 0.0;% Accumulator
obj . p_9 = accumulator_pressure ;
obj.t_9 = XSteam('Tsat_p', obj.p_9);obj.h_9 = XSteam('hV_p', obj.p_9);obj.s_9 = XSteam('sV_p', obj.p_9);obj . x_9 = 1.0;% Condensate Drain Tank
obj.p_10 = cond_pressure;obj.t_10 = XSteam('Tsat_p', obj.p_10);
obj.h_10 = XSteam('hL_p', obj.p_10);obj.s_10 = XSteam('sL_p', obj.p_10);obj . x_10 = 0.0;obj. q_s = obj. h_1 - obj. h_6;obj . m_dot_1 = obj . rated_thermal_power
   * 1000/ (obj.q_sg);
syms m_dot_1 m_dot_1a m_dot_2 m_dot_3
   m_dot_4 m_dot_5 m_dot_6 m_dot_7
  m_dot_8 m_dot_9 m_dot_10
```

```
eqn_1 = m_dot_1 - obj.m_dot_1 == 0.0;eqn_2 = m_dot_1 - m_dot_6 = 0.0;eqn-3 = m_dot_1 - m_dot_1 - m_dot_2= 0.0;
eqn_4 = m_dot_1 = m_dot_2 = m_dot_7 - m_dot_2= 0.0;
eqn_5 = m_dot_2 - m_dot_3 = 0.0;eqn-6 = m_dot_4 - m_dot_5 = 0.0;
eqn_7 = m_dot_3 + m_dot_10 + m_dot_8- m dot 4 == 0.0;
eqn_8 = m_dot_4 - m_dot_5 = 0.0;
eqn_9 = m_dot_5 - m_dot_6 = 0.0;
eqn_10 = m_dot_7 - m_dot_8 = 0.0;eqn_11 = m_dot_5 * obj.h_5 + m_dot_7* obj . h_7 - m_dot_6 * obj . h_6 -
  m_dot_8 * obj.h_8 == 0.0;eqn_12 = m_dot_9 - obj. charging_flow== 0.0;
[A, B] = equationsToMatrix ([eqn_1,eqn_2 , eqn_3 , eqn_4 , eqn_5 , eqn_6 ,
    eqn_7 , eqn_8 , eqn_9 , eqn_10 ,
   eqn_11, eqn_12, ...
    [m_dot_1, m_dot_1, m_dot_2,m_dot_3, m_dot_4, m_dot_5,
       m_dot_6 , m_dot_7 , m_dot_8 ,
       m_dot_9 , m_dot_10 ]) ;
X = \text{linesolve}(A, B);
m_dot = double(X);obj.m\_dot\_1a = m\_dot(2);
obj.m\_dot_2 = m\_dot(3);
obj.m\_dot_3 = m\_dot(4);
obj.m\_dot_4 = m\_dot(5);
obj.m\_dot_5 = m\_dot(6);
```

```
obj.m\_dot_6 = m\_dot(7);obj.m\_dot_7 = m\_dot(8);obj.m\_dot_8 = m\_dot(9);
obj.m\_dot_9 = m\_dot(10);
obj.m\_dot\_10 = m\_dot(11);obj. q_{cond} = (obj. h_3 - obj. h_4) * (obj.m\_dot_3 / obj.m\_dot_1;
obj. q_fwh = (obj.h_6 - obj.h_5) * (obj.m\_dot_5 / obj.m\_dot_1;
obj.w\_pump = (obj.h_5 - obj.h_4) * (obj.m\_dot_4 / obj.m\_dot_1;
obj . fwh_flow = obj . m_dot_7 ;obj . fwh_flow_fraction = obj . fwh_flow
   \prime obj.m_dot_1;
obj . charging_flow_fraction = obj .
   charging_flow / obj.m_dot_1;
obj.w\_turb\_hp = (obj.h\_1a - obj.h\_7)* ( obj . m_dot_1a / obj . m_dot_1 )...
    + (obj.h_7 - obj.h_2) * (obj.
       m_dot_2 / obj.m_dot_1;
obj.w_{turb_{1}} = (obj.h_{2} - obj.h_{3}) *
    (obj.m\_dot_2 / obj.m\_dot_1);obj . Q_s = obj . q_s * obj . m_dot_1;obj . Q_{cond} = obj . q_{cond} * obj . m_dot_1;
obj . Q_fwh = obj . q_fwh * obj . m_dot_1;obj . W_pump = obj . w_pump * obj . m_dot_1
  ;
obj . W_turb_hp = obj . w_turb_hp * obj .
  m_dot_1;
```

```
obj.W_turb_lp = obj.w_turb_lp * obj.m_dot_1 ;
             obj . eta = ( obj . W_turb_hp + obj .
                W_turb_lp - obj . W_pump ) / obj . Q_sg
                ;
         end
    end
    function value = get . electrical_power ( obj )
       value = (obj.W_turb_hp + obj.W_turb_lp -obj . W_pump ) / 1000;
    end
    function value = get . account 1 to r_f 1 to w (obj)value = obj.m\_dot_9;end
end
```
end

### C.2.5 Regenerative Cycle (Feedwater Heater and Reheater)

The following MATLAB class handle was used to define the regenera-

tive steam plant with a feedwater heater and reheater.

```
classdef rankine_cycle_fwh_msr < handle
   % RANKINE_CYCLE_1_FWH_EXT Summary of this class
      goes here
   % Detailed explanation goes here
   properties
        rated_thermal_power
        electrical_power
        fwh_flow
        fwh_flow_fraction
        fwh_delta_t
        msr_superheat
```
msr\_flow msr\_flow\_fraction eta w\_turb\_hp W\_turb\_hp w\_turb\_lp W\_turb\_lp w\_pump W\_pump q\_sg Q\_sg q\_cond Q\_cond q\_fwh  $Q_f$  wh q\_msr Q\_msr  $p_1$  $t_1$  $h_1$  $s_1$ x\_1  $m\_{dot-1}$  $p_2$ t\_2  $h_2$  $s_2$ x\_2  $m_dot_2$ p\_3 t\_3  $h_3$ s\_3 x\_3 m\_dot\_3 p\_4 t\_4

 $\,$  h  $\_4$  $s_4$  $x_4$  $m\_{dot-}$  dot $\_4$ p\_5  $t_5$  $h_5$  $s_5$  $x_5$ m\_dot\_5  $p_6$ t\_6  $h_6$  $s_6$ x\_6 m\_dot\_6 p\_7 t\_7  $\,$  h  $\_7$  $s_7$ x\_7  $m_dot_7$ p\_8 t\_8  $\,$  h  $\_8$  $s_8$ x\_8 m\_dot\_8 p\_9 t\_9  $\,$  h  $\_9$  $s_9$ x\_9 m\_dot\_9 p\_10 t\_10  $\,$  h  $\,$   $\,$  10  $\,$ 

```
s_10
    x_10
    m_dot_10
    p_11
    t_11
    h_11
    s_11
    x_11
    m_dot_11
    p_12
    t_12
    h_12
    s_12
    x_12
    m\_dot\_12end
methods
    function obj = rankine_cycle_fwh_msr (
       sg_pressure , hp_outlet_pressure ,...
            hp_extraction_pressure , cond_pressure
               , rated_thermal_power ,...
             fwh_delta_t , msr_superheat )
        if (nargin = 0)obj . rated_thermal_power =
               rated_thermal_power ;
             obj . fwh_delta_t = fwh_delta_t ;
             obj . msr_superheat = msr_superheat ;
             % Main Steam Header
             obj.p_1 = sg_{presure};obj.t_1 = XSteam('Tsat_p', obj.p_1);obj.h_1 = XSteam('hV_p', obj.p_1);obj.s_1 = XSteam('sV_p', obj.p_1);obj . x_1 = 1.0;% HP Turbine Inlet
             obj . p_2 = obj . p_1 ;
```

```
obj . t_2 = obj . t_1;obj . s_2 = obj . s_1;obj.h_2 = obj.h_1;obj . x_2 = obj . x_1;% MSR Inlet
obj . p_3 = obj . p_1;obj . t_3 = obj . t_1;obj . s_3 = obj . s_1;obj.h_3 = obj.h_1;obj . x_3 = obj . x_1;% HP Turbine Extraction
obj.p_4 = hp_extraction_presure;obj.t_4 = XSteam('Tsat_p', obj.p_4);obj . s_4 = obj . s_2;obj.h_4 = XSteam('h_ps', obj.p_4, obj). s_4;
obj . x_4 = XSteam('x_ps', obj . p_4, obj). s_4 ) ;
% HP Turbine Discharge
obj . p_5 = hp_outlet_pressure ;
obj.t_5 = XSteam('Tsat_p', obj.p_5);obj . s_5 = obj . s_2;obj.h_5 = XSteam('h_ps', obj.p_5, obj). s_5);
obj.x_5 = XSteam('x_ps', obj.p_5, obj). s_5);
% MSR to LP Turbine
obj . p_7 = obj . p_5;obj.t_7 = obj.t_5 + msr_superheat;obj.h_7 = XSteam('h_pT', obj.p_7, obj). t_{-7});
obj.s_7 = XSteam('s_pT', obj.p_7, obj). t_{-7});
```
% LP Turbine Discharge obj . p\_8 = cond\_pressure ;  $obj . s_8 = obj . s_7;$  $obj.t_8 = XSteam('Tsat_p', obj.p_8);$  $obj.h_8 = XSteam('h_ps', obj.p_8, obj)$  $. s_8$  $)$ ;  $obj.x_8 = XSteam('x_ps', obj.p_8, obj)$  $. s_8$  ) ; % MSR to Condenser  $obj.p_6 = sg_{presure};$  $obj . t_{6} = obj . t_{7} + 10.0;$  $obj.s_6 = XSteam('s_pr', obj.p_6, obj)$  $.t_{-6}$  ;  $obj.h_6 = XSteam('h_pT', obj.p_6, obj)$  $. t_6$ );  $obj.x_6 = XSteam('x_ps', obj.p_6, obj)$  $. s_6$ ); % Condenser Discharge  $obj . p_9 = obj . p_8;$  $obj.t_9 = XSteam('Tsat_p', obj.p_9);$  $obj.h_9 = XSteam('hL_p', obj.p_9);$  $obj.s_9 = XSteam('sL_p', obj.p_9);$  $obj . x_9 = 0.0;$ % Feep Pump Discharge  $obj.p_10 = sg_{pressure};$  $obj . s_10 = obj . s_9;$  $obj.t_10 = XSteam('T_ps', obj.p_10,$ obj . s\_10 );  $obj.h_10 = XSteam('h_ps', obj.p_10,$ obj . s\_10 );  $obj . x_10 = 0.0;$ 

```
% FWH Discharge
obj.p_11 = sg_pressure;obj.t_11 = obj.t_10 + fwh_delta_t;obj.s_11 = XSteam('s_pr'; obj.p_11,obj.t_11 ;
obj.h_11 = XSteam('h_pT', obj.p_11,obj.t_11;
obj . x_11 = 0.0;% FWH to Condenser
obj . p_12 = 1.0;obj . t_12 = obj . t_10 + 10.0;obj.s_12 = XSteam('s_pT', obj.p_12,obj . t_12;
obj.h_12 = XSteam('h_pT', obj.p_12,obj.t_12;
obj . x_12 = 0.0;obj. q_s = obj. h_1 - obj. h_11;
obj . m_dot_1 = obj . rated_thermal_power
   * 1000/ (obj.q_sg);
syms m_dot_1 m_dot_2 m_dot_3 m_dot_4
  m_dot_5 m_dot_6 m_dot_7...
   m_dot_8 m_dot_9 m_dot_10 m_dot_11
       m_dot_12
eqn_1 = m_dot_1 - obj.m_dot_1 == 0.0;eqn_2 = m_dot_1 - m_dot_1 = 0.0;eqn_3 = m_dot_1 - m_dot_2 - m_dot_3= 0.0;
eqn_4 = m_dot_2 - m_dot_4 - m_dot_5= 0.0;
eqn_5 = m_dot_3 - m_dot_6 = 0.0;eqn_6 = m_dot_5 - m_dot_7 = 0.0;
eqn - 7 = m_dot - 7 - m_dot - 8 = 0.0;
```

```
eqn_8 = m_dot_8 - m_dot_9 + m_dot_6 +m_dot_12 == 0.0;eqn-9 = m_dot_9 - m_dot_1 - m_dot_1 = 0.0;
eqn_10 = m_dot_10 - m_dot_11 == 0.0;eqn_11 = m_dot_10 * obj.h_10 +m_dot_4 * obj.h_4 - m_dot_12 * obj.h_12 - m_dot_11 * obj.h_11 ==0.0;
eqn_12 = m_dot_3 * obj.h_3 + m_dot_5* obj.h_5 - m_dot_6 * obj.h_6 -
  m_dot_7 * obj.h_7 == 0.0;[A, B] = equationsToMatrix ([eqn_1,eqn_2 , eqn_3 , eqn_4 , eqn_5 , eqn_6 ,
    eqn_7 , eqn_8 , eqn_9 , eqn_10 ,
   eqn_11, eqn_12], \ldots[m_dot_1, m_dot_2, m_dot_3,m_dot_4, m_dot_5, m_dot_6,
       m_dot_7 , m_dot_8 , m_dot_9 ,
       m_dot_10 , m_dot_11 , m_dot_12 ])
       ;
X = \text{linesolve}(A, B);m_dot = double(X);obj.m\_dot_2 = m\_dot(2);
obj.m\_dot_3 = m\_dot(3);
obj.m\_dot_4 = m\_dot(4);
obj.m\_dot_5 = m\_dot(5);
obj.m\_dot_6 = m\_dot(6);
obj.m\_dot_7 = m\_dot(7);obj.m\_dot_8 = m\_dot(8);
obj.m\_dot_9 = m\_dot(9);obj.m\_dot\_10 = m\_dot(10);
obj.m\_dot\_11 = m\_dot(11);obj.m\_dot_12 = m\_dot(12);
```

```
obj . fwh_flow = obj .m_dot_4;obj.fwh_flow_fraction = obj.m_dot_4 /obj . m_dot_1 ;
obj . msr_flow = obj . m_dot_3 ;
obj . msr_flow_fraction = obj . m_dot_3 /
    obj . m_dot_1 ;
obj. q_fwh = (obj.h_11 - obj.h_10);obj.w\_pump = obj.h_10 - obj.h_9;obj. q_{cond} = (obj.h_{8} - obj.h_{9}) * (
   obj.m\_dot_8 / obj.m\_dot_1) \ldots+ (obj.h_6 - obj.h_9 * (obj.
       m_dot_6 / obj.m_dot_1) + \ldots(obj.h_12 - obj.h_9) * (obj.m_dot_12 / obj.m_dot_1;
obj. q\_msr = (obj.h_,7 - obj.h_,5) * (obj.m\_dot_5 / obj.m\_dot_1;
obj.w\_turb\_hp = (obj.h_2 - obj.h_4) *
    (obj.m\_dot_2 / obj.m\_dot_1) \ldots+ (obj.h_4 - obj.h_5 * (obj.
       m_dot_5 / obj.m_dot_1;
obj.w\_turb\_lp = (obj.h_7 - obj.h_8) *(obj.m_dot_7 / obj.m_dot_1);obj . Q_s = obj . q_s * obj . m_dot_1 ;obj . Q_{cond} = obj . q_{cond} * obj . m_dot_1;
obj . Q_fwh = obj . q_fwh * obj . m_dot_1 ;obj . Q_msr = obj . q_msr * obj . m_dot_1;obj . W_pump = obj . w_pump * obj . m_dot_1
   ;
```

```
obj.W_turb_hp = obj.w_turb_hp * obj.m_dot_1 ;
             obj.W_turb_lp = obj.w_turb_lp * obj.m_dot_1 ;
             obj. eta = (obj.W_turb_hp + obj.W_turb_lp - obj . W_pump ) / obj . Q_sg
                ;
        end
    end
    function value = get . electrical_power ( obj )
       value = (obj.W_turb_hp + obj.W_turb_lp -obj . W_pump ) / 1000;
    end
end
```

```
end
```
# C.2.6 Regenerative Cycle (Feedwater Heater, Reheater, and Accumulator Discharging)

The following MATLAB class handle was used to define the regenerative steam plant with a feedwater heater and reheater with the accumulator discharging.

```
classdef rankine_cycle_fwh_msr_acc < handle
   % RANKINE_CYCLE_1_FWH_EXT Summary of this class
      goes here
   % Detailed explanation goes here
   properties
        accumulator_flow
        rated_thermal_power
        electrical_power
        fwh_flow
        fwh_flow_fraction
```
fwh\_delta\_t msr\_superheat msr\_flow msr\_flow\_fraction eta w\_turb\_hp W\_turb\_hp w\_turb\_lp W\_turb\_lp w\_pump W\_pump q\_sg  $Q$ <sub>-</sub> $sg$ q\_cond Q\_cond q\_fwh Q\_fwh q\_msr Q\_msr  $p_1$  $t_1$  $\,h_-\,1$  $s_1$  $x_1$ m\_dot\_1  $p_2$  $t_2$  $\,$  h  $\_2$  $s_2$ x\_2  $m_dot_2$ p\_3 t\_3  $h_3$ s\_3 x\_3 m\_dot\_3

p\_4  $t_4$  $h_4$  $\sqrt{s}-4$  $x_4$  $m_dot_4$  $p_5$ t\_5  $\,$  h  $\_5$  $s_5$ x\_5 m\_dot\_5 p\_6  $t_6$  $h_6$  $s_6$ x\_6 m\_dot\_6 p\_7 t\_7  $h_7$  $s-7$ x\_7 m\_dot\_7 p\_8 t\_8  $\,$  h  $\_8$ s\_8 x\_8 m\_dot\_8 p\_9 t\_9  $\,$  h  $\_9$ s\_9 x\_9 m\_dot\_9 p\_10

```
t_10
    h_10
    s_10
    x_10
    m_dot_10
    p_11
    t_11
    h_11
    s_11
    x_11
    m_dot_11
    p_12
    t_12
    h_12
    s_12
    x_12
    m_dot_12
    p_13
    t_13
    h_13
    s_13
    x_13
    m_dot_13
end
methods
    function obj = rankine_cycle_fwh_msr_acc (
       sg_pressure , hp_outlet_pressure ,...
             cond_pressure , rated_thermal_power ,
                fwh_delta_t , msr_superheat ,...
             accumulator_pressure )
        if(nargin = 0)obj . rated_thermal_power =
                rated_thermal_power ;
             obj.fwh\_delta_t = fwh\_delta_t;obj . msr_superheat = msr_superheat ;
             % Main Steam Header
```

```
obj.p_1 = sg_{presure};
obj.t_1 = XSteam('Tsat_p', obj.p_1);obj.h_1 = XSteam('hV_p', obj.p_1);obj.s_1 = XSteam('sV_p', obj.p_1);obj . x_1 = 1.0;
```
### % Crossover to MSR

obj . p\_2 = hp\_outlet\_pressure ;  $obj.t_2 = XSteam('Tsat_p', obj.p_2);$  $obj . s_2 = obj . s_1 ;$  $obj.h_2 = XSteam('h_ps', obj.p_2, obj)$  $. s_2$ );  $obj . x_2 = XSteam('x_ps', obj . p_2, obj)$  $. s_2$ );

### % Accumulator

obj . p\_8 = accumulator\_pressure ;  $obj . x_8 = 1.00;$  $obj.t_8 = XSteam('Tsat_p', obj.p_8);$  $obj.h_8 = (1 - obj.x_8) * XSteam'$  $hL_p'$ ,  $obj.p_8$ ) +...  $obj.x_8 * XSteam('hV_p', obj.p_8)$ ;  $obj.s_8 = (1 - obj.x_8) * XSteam'$  $SL_p$  ,  $obj.p_8$  +...  $obj.x_8 * XSteam('sV_p', obj.p_8)$ ;

# % Accumulator to MSR  $obj . p_9 = obj . p_8;$  $obj . t_9 = obj . t_8;$  $obj.h_9 = obj.h_8;$  $obj . s_9 = obj . s_8;$  $obj . x_9 = obj . x_8;$

```
% Accumulator to FWH
obj.p_10 = obj.p_8;
```
 $obj . t_10 = obj . t_8;$  $obj.h_10 = obj.h_8;$  $obj . s_10 = obj . s_8;$  $obj . x_10 = obj . x_8;$ 

# % LP Turbine Inlet  $obj . p_3 = obj . p_2;$  $obj.t_3 = obj.t_2 + msr_superheat;$  $obj.h_3 = XSteam('h_pT', obj.p_3, obj)$  $. t_3$  ) :  $obj.s_3 = XSteam('s_pT', obj.p_3, obj)$  $. t_3$ ;  $obj . x_3 = 1.0;$

### % LP Turbine Discharge

 $obj.p_4 = cond_pressure;$  $obj . s_4 = obj . s_3;$  $obj.t_4 = XSteam('Tsat_p', obj.p_4);$  $obj.h_4 = XSteam('h_ps', obj.p_4, obj)$  $. s_4$ );  $obj . x_4 = XSteam('x_ps', obj . p_4, obj)$  $. s_4$  ) ;

### % Condenser Discharge

 $obj . p_5 = obj . p_4;$  $obj.t_5 = XSteam('Tsat_p', obj.p_5);$  $obj.h_5 = XSteam('hL_p', obj.p_5);$  $obj.s_5 = XSteam('sL_p', obj.p_5);$  $obj . x_5 = 0.0;$ 

# % Feep Pump Discharge

 $obj.p_6 = sg_{presure};$  $obj . s_6 = obj . s_5;$  $obj.t_6 = XSteam('T_ps', obj.p_6, obj)$  $. s_6$  ) ;  $obj.h_6 = XSteam('h_ps', obj.p_6, obj)$  $. s_6$ );

 $obj . x_6 = 0.0;$ % FWH Discharge  $obj.p_7 = sg_{pressure}$ ;  $obj.t_7 = obj.t_6 + fwh_delta_t;$  $obj.s_7 = XSteam('s_pT', obj.p_7, obj)$ . t\_7 );  $obj.h_7 = XSteam('h_pT', obj.p_7, obj)$  $.t_7$  );  $obj . x_7 = 0.0;$ % MSR to Condenser  $obj.p_11 = sg_pressure;$  $obj . t_11 = obj . t_3 + 10.0;$  $obj.h_11 = XSteam('h_pT', obj.p_11,$  $obj.t_11$  ;  $obj.s_11 = XSteam('s_pr'$ ,  $obj.p_11$ ,  $obj.t_11$  ;  $obj . x_11 = XSteam('x_ps', obj.p_11,$  $obj . s_11$ ; % FWH to Condenser  $obj . p_12 = 1.0;$  $obj . t_12 = obj . t_6 + 10.0;$  $obj.h_12 = XSteam('h_pT', obj.p_12,$  $obj.t_12$  ;  $obj.s_12 = XSteam('s_pr'; obj.p_12,$  $obj.t_12$ ;  $obj . x_12 = 0.0;$ % Condensate Storage Tank  $obj.p_13 = cond_pressure;$  $obj.t_13 = XSteam('Tsat_p', obj.p_13)$ ;  $obj.h_13 = XSteam('hL_p', obj.p_13);$  $obj.s_13 = XSteam('sL_p', obj.p_13);$  $obj . x_13 = 0.0;$ 

```
obj. q_s = obj. h_1 - obj. h_7;obj. q_fwh = obj.h_7 - obj.h_6;obj.w_pump = obj.h_6 - obj.h_5;obj . m_dot_1 = obj . rated_thermal_power
   * 1000/ (obj.q_sg);
syms m_dot_1 m_dot_2 m_dot_3 m_dot_4
  m_dot_5 m_dot_6 m_dot_7...
    m_dot_8 m_dot_9 m_dot_10 m_dot_11
       m_dot_12 m_dot_13
eqn_1 = m_dot_1 - obj.m_dot_1 == 0.0;eqn_2 = m_dot_1 - m_dot_7 = 0.0;eqn_3 = m_dot_1 - m_dot_2 = 0.0;
eqn_4 = m_dot_2 - m_dot_3 = 0.0;
eqn_5 = m_dot_3 - m_dot_4 = 0.0;
eqn_6 = m_dot_4 + m_dot_1 + m_dot_1- m_dot_5 - m_dot_13 == 0.0;
eqn_7 = m_dot_5 - m_dot_6 = 0.0;
eqn-8 = m_dot_6 - m_dot_7 = 0.0;
eqn_9 = m_dot_8 - m_dot_9 - m_dot_10= 0.0;
eqn_10 = m_dot_9 - m_dot_1 = 0.0;eqn_11 = m_dot_10 - m_dot_12 == 0.0;eqn_12 = m_dot_2 * obj.h_2 + m_dot_9* obj.h_9 - m_dot_3 * obj.h_3 -
  m_dot_11 * obj.h_11 == 0.0;eqn_13 = m_dot_6 * obj.h_6 + m_dot_10* obj . h_10 - m_dot_7 * obj . h_7 -
  m_dot_12 * obj.h_12 == 0.0;[A, B] = equationsToMatrix ([eqn_1,eqn_2, eqn_3, eqn_4, eqn_5, ...
    eqn_6 , eqn_7 , eqn_8 , eqn_9 ,
      eqn_10 , eqn_11 , eqn_12 , eqn_13
```

```
] ,...
    [m_dot_1, m_dot_2, m_dot_3]m_dot_4, m_dot_5, m_dot_6, ...
    m_dot_7 , m_dot_8 , m_dot_9 ,
       m_dot_10 , m_dot_11 , m_dot_12 ,
       ...
    m_dot_13] ;
X = \text{linsolve}(A, B);
m_dot = double(X);obj.m\_dot_2 = m\_dot(2);
obj.m\_dot_3 = m\_dot(3);
obj.m\_dot_4 = m\_dot(4);
obj.m\_dot_5 = m\_dot(5);
obj.m\_dot_6 = m\_dot(6);
obj.m\_dot_7 = m\_dot(7);obj.m\_dot_8 = abs(m\_dot(8));obj.m\_dot_9 = abs(m\_dot(9));obj.m\_dot\_10 = abs(m\_dot(10));obj.m\_dot_11 = abs(m\_dot(11));obj.m\_dot_12 = abs(m\_dot(12));obj.m\_dot_13 = abs(m\_dot(13));obj . accumulation_flow = obj .m_dot_8;obj. q_{1} cond = (obj.h_{4} - obj.h_{5}) * (
   obj.m\_dot_4 / obj.m\_dot_5) \ldots+ ( obj \cdot h -12 - obj \cdot h -5 ) * ( obj.
       m_dot_12 / obj.m_dot_1) + ...(obj.h_11 - obj.h_5) * (obj.m_dot_11 / obj.m_dot_1;
obj. q\_msr = (obj.h_3 - obj.h_2) * (obj.m\_dot_3 / obj.m\_dot_1;
```

```
obj.w_{turb_{h}} = (obj.h_{1} - obj.h_{2});obj.w_{turb_{1}} = (obj.h_{3} - obj.h_{4});obj . Q_s = obj . q_s * obj . m_dot_1 ;obj . Q_{cond} = obj . q_{cond} * obj . m_dot_1;
             obj . Q_fwh = obj . q_fwh * obj . m_dot_1;obj . Q_msr = obj . q_msr * obj . m_dot_1;obj . W_pump = obj . w_pump * obj . m_dot_1
                ;
             obj.W\_turb_hp = obj.w\_turb_hp * obj.m_dot_1 ;
             obj.W_turb_lp = obj.w_turb_lp * obj.m_dot_1 ;
             obj. eta = (obj.W_turb_hp + obj.W_turb_lp - obj . W_pump ) / obj . Q_sg
                ;
         end
    end
    function value = get . electrical_power ( obj )
       value = (obj.W_turb_hp + obj.W_turb_lp -obj . W_pump ) / 1000;
    end
    function value = get . account 1ator_flow(obj)value = obj.m\_dot_8;end
end
```
end

## C.2.7 Regenerative Cycle (Feedwater Heater, Reheater, and Accumulator Charging)

The following MATLAB class handle was used to define the regenera-

tive steam plant with a feedwater heater and reheater with the accumulator charging.

```
classdef rankine_cycle_fwh_msr_acc_ch < handle
    % RANKINE_CYCLE_1_FWH_EXT Summary of this class
       goes here
    % Detailed explanation goes here
    properties
        accumulator_flow
        accumulator_flow_fraction
        charging_flow
        rated_thermal_power
        electrical_power
        fwh_flow
        fwh_flow_fraction
        fwh_delta_t
        msr_superheat
        msr_flow
        msr_flow_fraction
        eta
        w_turb_hp
        W_turb_hp
        w_turb_lp
        W_turb_lp
        w_pump
        W_pump
        q_sg
        Q<sub>-</sub>sg
        q_cond
        Q_cond
        q_fwh
        Q_fwh
```
q\_msr Q\_msr  $p_1$  $\mathtt{t\_1}$  $h_1$  $s_1$  $\rm x$   $\rm _-1$  $m_dot_1$ p\_2  $t_2$  $h_2$  $s_2$  $x_2$  $m_dot_2$ p\_3 t\_3  $h_3$  $s_3$ x\_3 m\_dot\_3 p\_4  $t_4$  $\,$  h  $\,$  –  $4$  $s_4$  $x_-\sqrt{4}$ m\_dot\_4  $p_5$ t\_5  $h_5$  $s_5$ x\_5 m\_dot\_5 p\_6 t\_6  $\,$  h  $\_6$  $s_6$ x\_6

m\_dot\_6 p\_7 t\_7  $\,$  h  $\_7$  $s_7$ x\_7  $m\_{dot}-\sigma$ p\_8 t\_8  $h_8$ s\_8 x\_8 m\_dot\_8 p\_9 t\_9  $h_9$ s\_9 x\_9 m\_dot\_9 p\_10 t\_10 h\_10  $s_{\scriptscriptstyle -}10$ x\_10  $m_dot_10$ p\_11 t\_11 h\_11 s\_11 x\_11  $m\_{dot-1}11$ p\_12 t\_12  $\,h_-\,1\,2$ s\_12  $\mathtt{x\_12}$  $m_dot_12$ 

```
p_13
t_13
h_13
s_13
x_13
m_dot_13
p_14
t_14
h_14
s_14
x_14
m_dot_14
```
#### end

```
methods
    function obj = rankine_cycle_fwh_msr_acc_ch (
       sg_pressure , hp_outlet_pressure ,...
            hp_extraction_pressure , cond_pressure
                , rated_thermal_power ,...
             fwh_delta_t , msr_superheat ,
               accumulator_pressure )
        if (nargin = 0)cycle_regen_fwh_msr_acc =
                rankine_cycle_fwh_msr_acc (
                sg_pressure,...
                 hp_outlet_pressure , cond_pressure
                    , rated_thermal_power ,
                    fwh_delta_t ,...
                 msr_superheat ,
                    accumulator_pressure );
             obj . charging_flow =
                cycle_regen_fwh_msr_acc .
                accumulator_flow ;
```

```
obj . rated_thermal_power =
   rated_thermal_power ;
obj.fwh\_delta_t = fwh\_delta_t;obj . msr_superheat = msr_superheat ;
% Main Steam Header
obj.p_1 = sg_{presure};obj.t_1 = XSteam('Tsat_p', obj.p_1);obj.h_1 = XSteam('hV_p', obj.p_1);obj.s_1 = XSteam('sV_p', obj.p_1);obj . x_1 = 1.0;% Branch to HP Turbine
obj . p_2 = obj . p_1 ;obj . t_2 = obj . t_1 ;obj.h_2 = obj.h_1;obj . s_2 = obj . s_1 ;obj . x_2 = obj . x_1;% Branch to MSR
obj . p_3 = obj . p_1;obj . t_3 = obj . t_1;obj.h_3 = obj.h_1;obj . s_3 = obj . s_1;obj . x_3 = obj . x_1;% Branch to Accumulator
obj . p_4 = obj . p_1;obj . t_4 = obj . t_1 ;obj.h_4 = obj.h_1;obj . s_4 = obj . s_1;obj . x_4 = obj . x_1 ;% HP Turbine Extraction
obj . p_5 = hp_extraction_pressure ;
obj.t_5 = XSteam('Tsat_p', obj.p_5);obj . s_5 = obj . s_2;
```
 $obj.h_5 = XSteam('h_ps', obj.p_5, obj)$  $. s_5 )$ ;  $obj.x_5 = XSteam('x_ps', obj.p_5, obj)$  $. s_5$ ;

### % Crossover to MSR

obj . p\_6 = hp\_outlet\_pressure ;  $obj.t_6 = XSteam('Tsat_p', obj.p_6);$  $obj . s_6 = obj . s_2;$  $obj.h_6 = XSteam('h_ps', obj.p_6, obj)$  $. s_6$ );  $obj.x_6 = XSteam('x_ps', obj.p_6, obj)$  $. s_6$ );

# % MSR to Condenser  $obj . p_7 = 1.0;$  $obj.t_7 = XSteam('Tsat_p', obj.p_7);$  $obj.h_7 = XSteam('hL_p', obj.p_7);$

```
obj.s_7 = XSteam('sL_p', obj.p_7);obj . x_7 = 0.0;
```
# % LP Turbine Inlet

 $obj . p_8 = obj . p_6;$  $obj.t_8 = obj.t_6 + msr_superheat;$  $obj.h_8 = XSteam('h_pT', obj.p_8, obj)$  $.t_8$  ) ;  $obj.s_8 = XSteam('s_pr'$ ,  $obj.p_8$ ,  $obj$  $.t_8$  ) ;  $obj . x_8 = 1.0;$ 

## % LP Turbine Discharge obj . p\_9 = cond\_pressure ;

 $obj . s_9 = obj . s_8;$  $obj.t_9 = XSteam('Tsat_p', obj.p_9);$  $obj.h_9 = XSteam('h_ps', obj.p_9, obj)$  $. s_9$  ) ;

 $obj.x_9 = XSteam('x_ps', obj.p_9, obj)$  $. s_9$ ; % Condenser Discharge  $obj . p_10 = obj . p_9;$  $obj.t_10 = XSteam('Tsat_p', obj.p_10)$ ;  $obj.h_10 = XSteam('hL_p', obj.p_10);$  $obj . s_10 = XSteam('sL_p', obj . p_10);$  $obj . x_10 = 0.0;$ % Feep Pump Discharge  $obj.p_11 = sg_pressure;$  $obj . s_11 = obj . s_10 ;$  $obj.t_11 = XSteam('T_ps', obj.p_11,$  $obj . s_11$ ;  $obj.h_11 = XSteam('h_ps', obj.p_11,$  $obj . s_11$ ;  $obj . x_11 = 0.0;$ % FWH Discharge  $obj.p_12 = sg_{pressure};$  $obj.t_12 = obj.t_11 + fwh_delta_t;$  $obj.s_12 = XSteam('s_pr'$ ,  $obj.p_12$ ,  $obj.t_12$  ;  $obj.h_12 = XSteam('h_pr'$ ,  $obj.p_12$ ,  $obj.t_12$  ;  $obj . x_12 = 0.0;$ % FWH to Condenser  $obj . p_13 = 1.0;$  $obj.t_13 = obj.t_11 + 10.0;$  $obj.h_13 = XSteam('h_pT', obj.p_13,$  $obj.t_13$ ;  $obj.s_13 = XSteam('s_pr'$ ,  $obj.p_13$ , obj . t\_13 );  $obj . x_13 = 0.0;$ 

202

```
% Condensate Storage Tank
obj.p_14 = cond_pressure;obj.t_14 = XSteam('Tsat_p', obj.p_14);
obj.h_14 = XSteam('hL_p', obj.p_14);obj.s_14 = XSteam('sL_p', obj.p_14);obj . x_14 = 0.0;obj. q_s = obj. h_1 - obj. h_2;obj. q_fwh = obj.h_12 - obj.h_1;obj . m_dot_1 = obj . rated_thermal_power
   * 1000/ ( obj . q_sg );
syms m_dot_1 m_dot_2 m_dot_3 m_dot_4
  m_dot_5 m_dot_6 m_dot_7...
   m_dot_8 m_dot_9 m_dot_10 m_dot_11
       m_dot_12 m_dot_13 m_dot_14
eqn_1 = m_dot_1 - obj.m_dot_1 == 0.0;eqn_2 = m_dot_1 - m_dot_2 - m_dot_3 -m_dot_4 = 0.0;
eqn_3 = m_dot_1 - m_dot_1 = 0.0;eqn_4 = m_dot_2 - m_dot_5 - m_dot_6== 0.0;
eqn_5 = m_dot_3 - m_dot_7 = 0.0;eqn_6 = m_dot_6 - m_dot_8 == 0.0;eqn_7 = m_dot_9 + m_dot_14 + m_dot_7+m_dot_13 - m_dot_10 == 0.0;eqn_8 = m_dot_8 - m_dot_9 = 0.0;
eqn-9 = m_dot_10 - m_dot_11 == 0.0;eqn_10 = m_dot_11 - m_dot_12 == 0.0;eqn_11 = m_dot_5 - m_dot_13 == 0.0;eqn_12 = m_dot_5 * obj.h_5 + m_dot_11* obj . h_11 - m_dot_12 * obj . h_12
  -m\_dot_13 * obj.h_13 == 0.0;
```

```
eqn_13 = m_dot_3 * obj.h_3 + m_dot_6* obj . h_6 - m_dot_7 * obj . h_7 -
   m_dot_8 * obj.h_8 == 0.0;eqn_14 = m_dot_4 - obj. charging_flow= 0.0;
[A, B] = equationsToMatrix ([eqn_1,eqn_2, eqn_3, eqn_4, eqn_5, ...
    eqn_6 , eqn_7 , eqn_8 , eqn_9 ,
       eqn_10 , eqn_11 , eqn_12 , eqn_13
       ,...
    eqn-14],...
    [m_dot_1, m_dot_2, m_dot_3]m_dot_4, m_dot_5, m_dot_6, ...
    m_dot_7 , m_dot_8 , m_dot_9 ,
       m_dot_10 , m_dot_11 , m_dot_12 ,
       ...
    m_dot_13, m_dot_14];
X = \text{linsolve}(A, B);
m_dot = double(X);obj.m\_dot_2 = m\_dot(2);
obj.m\_dot_3 = m\_dot(3);
obj.m\_dot_4 = m\_dot(4);
obj.m\_dot_5 = m\_dot(5);
obj.m\_dot_6 = m\_dot(6);
obj.m\_dot_7 = m\_dot(7);obj.m\_dot_8 = m\_dot(8);obj.m\_dot_9 = m\_dot(9);obj.m\_dot_10 = m\_dot(10);obj.m\_dot\_11 = m\_dot(11);obj.m\_dot_12 = m\_dot(12);
obj.m\_dot_13 = m\_dot(13);obj.m\_dot_14 = m\_dot(14);
```
```
obj.fwh_flow = obj.m_dot_5;obj . fwh_flow_fraction = obj . m_dot_5 /
    obj . m_dot_1 ;
obj.msr_flow = obj.m_dot_3;obj . msr_flow_fraction = obj . msr_flow
   \prime obj.m_dot_1;
obj . accumulator_flow_fraction = obj .
   accumulator_flow / obj . m_dot_1 ;
obj. q_{cond} = (obj.h_9 - obj.h_10) * (obj.m\_dot_9 / obj.m\_dot_1) +...
    (obj.h_7 - obj.h_10) * (obj.m_dot_7 / obj.m_dot_1 +...
    (obj.h_13 - obj.h_10) * (obj.m_dot_13 / obj.m_dot_1) + \ldots(obj.h_14 - obj.h_10) * (obj.
       m_dot_14 / obj.m_dot_1;
obj.w\_pump = (obj.h_11 - obj.h_10) *
   (obj.m\_dot_10 / obj.m\_dot_1);obj. q\_msr = (obj.h_8 - obj.h_6) * (obj . m_dot_6 / obj . m_dot_1 ) ;
obj.w_{turb_{h}} = (obj.h_{2} - obj.h_{5}) *
    (obj.m\_dot_2 / obj.m\_dot_1) + ...(obj.h_5 - obj.h_6) * (obj.m_dot_6 / obj.m_dot_1;
obj.w\_turb\_lp = (obj.h_8 - obj.h_9) *(obj.m\_dot_8 / obj.m\_dot_1);obj . Q_s = obj . q_s g * obj . m_dot_1 ;obj . Q_{cond} = obj . q_{cond} * obj . m_{dot_1};
obj . Q_fwh = obj . q_fwh * obj . m_dot_1;
```

```
obj . Q_msr = obj . q_msr * obj . m_dot_1;obj . W_pump = obj . w_pump * obj . m_dot_1
                   ;
               obj.W_turb_hp = obj.w_turb_hp * obj.m_dot_1 ;
               obj.W_turb_lp = obj.w_turb_lp * obj.m_dot_1 ;
               obj. eta = (obj.W_turb_hp + obj.W_t = \n\begin{bmatrix} \n\frac{1}{2} & -\n\end{bmatrix} obj. W_t = \n\begin{bmatrix} \n\frac{1}{2} & -\n\end{bmatrix};
          end
     end
     function value = get . electrical_power ( obj )
         value = ( obj . W_turb_hp + obj . W_turb_lp ) /
            1000;
     end
     function value = get . accumulator_flow ( obj )
          value = obj.m\_dot_4;end
end
```
end

## C.2.8 Cycle Evaluation Script

The following MATLAB Script was used to evaluate each cycle at dif-

ferent accumulator pressures.

```
RATED_THERMAL_POWER = 3500;
SG_PRESSURE = 72.0;
HP_DISCHARGE_PRESSURE = 20.0;
HP_DISCHARGE_PRESSURE_MSR = 20.0;
HP_EXTRACTION_PRESSURE = 40.0;
HP_EXTRACTION_PRESSURE_MSR = 40.0;
COND_PRESSURE = 0.07;
```

```
ACCUMULATOR_PRESSURE = 60.0;
FWH_DELTA_T = 140.0;FWH_DELTA_T_MSR = 100.0;
MSR_SUPERHEAT = 1.0;
ITER = 300;
p_accum = linspace ( HP_EXTRACTION_PRESSURE ,
   ACCUMULATOR_PRESSURE , 100) ;
h_{acc} = zeros(1, 100);
t_{acc} = zeros(1, 100);
eta = zeros(1, 100);
eta_fwh = zeros(1, 100);
eta_fwh_msr = zeros(1, 100);eta_fwh_acc = zeros(1,100);
eta_fwh\_acc_ch = zeros(1,100);eta_fwh_msr_acc = zeros(1, 100);eta_fwh_msr_acc_ch = zeros(1, 100);parfor i = 1:100cycle_non_regen = rankine_cycle ( SG_PRESSURE ,
       COND_PRESSURE , RATED_THERMAL_POWER ) ;
    cycle_regen_fwh = rankine_cycle_fwh ( SG_PRESSURE ,
       ...
        HP_DISCHARGE_PRESSURE , HP_EXTRACTION_PRESSURE
           , COND_PRESSURE ,...
        RATED_THERMAL_POWER , FWH_DELTA_T ) ;
    cycle_regen_fwh_msr = rankine_cycle_fwh_msr (
       SG_PRESSURE, ...
        HP_DISCHARGE_PRESSURE_MSR ,
           HP_EXTRACTION_PRESSURE_MSR , COND_PRESSURE ,
           ...
        RATED_THERMAL_POWER , FWH_DELTA_T_MSR ,
           MSR_SUPERHEAT ) ;
```

```
cycle_regen_fwh_acc = rankine_cycle_fwh_acc (
  SG_PRESSURE,...
    HP_DISCHARGE_PRESSURE , COND_PRESSURE ,
       RATED_THERMAL_POWER ,...
    FWH_DELTA_T, p_accum(i);
cycle_regen_fwh_acc_ch = rankine_cycle_fwh_acc_ch
   (SG_PRESSURE,...
    HP_DISCHARGE_PRESSURE , HP_EXTRACTION_PRESSURE
       , COND_PRESSURE ,...
    RATED_THERMAL_POWER, FWH_DELTA_T, p_accum(i))
       ;
cycle_regen_fwh_msr_acc =
  rankine_cycle_fwh_msr_acc ( SG_PRESSURE ,...
    HP_DISCHARGE_PRESSURE_MSR , COND_PRESSURE ,
       RATED_THERMAL_POWER , FWH_DELTA_T_MSR ,...
    MSR_SUPERHEAT, p_accum(i));
cycle_regen_fwh_msr_acc_ch =
  rankine_cycle_fwh_msr_acc_ch ( SG_PRESSURE ,...
    HP_DISCHARGE_PRESSURE , HP_EXTRACTION_PRESSURE
       , COND_PRESSURE ,...
    RATED_THERMAL_POWER , FWH_DELTA_T ,
       MSR_SUPERHEAT, p_accum(i));
eta(i) = cycle\_non\_regen.eta;eta_fwh(i) = cycle_regen_fwh.eta;eta_fwh_msr(i) = cycle\_regen_fwh_msr.eta;eta_fwh_acc(i) = cycle\_regen_fwh_acc. eta;eta_fwh_acc_ch(i) = cycle_regen_fwh_acc_ch.eta;eta_fwh_msr_acc (i ) = cycle_regen_fwh_msr_acc . eta ;
eta_fwh_msr_acc_ch(i) =cycle_regen_fwh_msr_acc_ch . eta ;
h_{\text{acc}}(i) = XSteam('hV_p', p_{\text{accum}}(i));
```

```
t_{acc}(i) = XStean('Tsat_p', p_{accum}(i));end
figure (1)
plot (p_accum, eta_fwh);
hold on ;
plot(p_accum, eta_fwh_acc, 'r');
plot(p_accum, eta_fwh_acc_ch, 'g');
xlabel ('Accumulator Pressure [bar]');
ylabel ('Apparent Efficiency ') ;
legend ('No Accumulator ', ' Discharging ', 'Charging ') ;
figure (2)
plot (p_accum, eta_fwh_msr);
hold on ;
plot(p_accum, eta_fwh_msr_acc, 'r');
plot (p_accum, eta_fwh_msr_acc_ch, 'g');
xlabel ('Accumulator Pressure [bar]');
ylabel ('Apparent Efficiency ') ;
legend ('No Accumulator ', ' Discharging ', 'Charging ') ;
```
## C.2.9 Accumulator Discharge Rates versus Pressure

The MATLAB script used to generate the plots of accumulator discharge rate versus pressure for different plant configurations is provided below.

```
RATED_THERMAL_POWER = 3500;
SG_PRESSURE = 72.0;
HP_DISCHARGE_PRESSURE = 20.0;
HP_DISCHARGE_PRESSURE_MSR = 20.0;
HP_EXTRACTION_PRESSURE = 40.0;
HP_EXTRACTION_PRESSURE_MSR = 40.0;
COND_PRESSURE = 0.07;
ACCUMULATOR_PRESSURE = 60.0;
FWH_DELTA_T = 140.0;FWH_DELTA_T_MSR = 100.0;
```

```
MSR_SUPERHEAT = 1.0;
ITER = 300;
p_accum = linspace ( HP_EXTRACTION_PRESSURE ,
   ACCUMULATOR_PRESSURE , 100) ;
flow_fwh_acc = zeros(1,100);
flow_fwh_acc_ch = zeros(1,100);flow_fwh_msr_acc = zeros(1, 100);flow_fwh_msr_acc_ch = zeros(1, 100);parfor i = 1:100cycle_regen_fwh_acc = rankine_cycle_fwh_acc (
       SG_PRESSURE ,...
        HP_DISCHARGE_PRESSURE , COND_PRESSURE ,
           RATED_THERMAL_POWER,...
        FWH_DELTA_T, p_accum(i);
    cycle_regen_fwh_acc_ch = rankine_cycle_fwh_acc_ch
       (SG_PRESSURE, \ldots)HP_DISCHARGE_PRESSURE , HP_EXTRACTION_PRESSURE
           , COND_PRESSURE ,...
        RATED_THERMAL_POWER, FWH_DELTA_T, p_accum(i))
           ;
    cycle_regen_fwh_msr_acc =
       rankine_cycle_fwh_msr_acc ( SG_PRESSURE ,...
        HP_DISCHARGE_PRESSURE_MSR , COND_PRESSURE ,
           RATED_THERMAL_POWER , FWH_DELTA_T_MSR ,...
        MSR_SUPERHEAT, p_accum(i));
    cycle_regen_fwh_msr_acc_ch =
       rankine_cycle_fwh_msr_acc_ch ( SG_PRESSURE ,...
        HP_DISCHARGE_PRESSURE , HP_EXTRACTION_PRESSURE
           , COND_PRESSURE ,...
```

```
RATED_THERMAL_POWER , FWH_DELTA_T ,
           MSR_SUPERHEAT, p_accum(i));
    flow_fwh_acc (i) = cycle_regen_fwh_acc.accumulator_flow ;
    flow_fwh_acc_ch(i) = cycle_regen_fwh_acc_ch.accumulator_flow ;
    flow_fwh_msr_acc(i) = cycle\_regen_fwh_msr_acc.accumulator_flow ;
    flow_fwh_msr_acc_ch(i) =cycle_regen_fwh_msr_acc_ch . accumulator_flow ;
end
figure (1)
plot(p_accum, flow_fwh_acc, 'r');
hold on ;
% plot ( p_accum , flow_fwh_acc_ch , 'r:');
xlabel ('Accumulator Pressure [bar]');
ylabel (' Accumulator Mass Flow Rate [kg/s] ') ;
legend (' Discharging and Charging ') ;
figure (2)
plot (p_accum, flow_fwh_msr_acc, 'b');
hold on ;
plot(p_accum, flow_fwh_msr_acc_ch, 'b:');
xlabel ('Accumulator Pressure [bar]');
ylabel (' Accumulator Mass Flow Rate [kg/s] ') ;
```
legend (' Discharging ', 'Charging ') ;

## Bibliography

- [1] M. Abutayeh, A. Alazzam, and B. El-Khasawneh. Optimizing thermal energy storage. Solar Energy, 120:318–329, 2015.
- [2] G. Beckmann and P. Gilli. Thermal Energy Storage. Springer-Verlag, 1984.
- [3] P. Gilli and K. Fritz. Nuclear power plants with integrated steam accumulators for load peaking. Vienna, October 1970. IAEA Symposium on Economic Integration of Nuclear Power Stations in Electric Power Systems.
- [4] D. Haeseldonckx, L. Peeters, L. Helsen, and W. D'haeseleer. The impact of thermal storage on the operational behavior of residential chp facilities and the overall  $CO<sub>2</sub>$ . Renewable and Sustainable Energy Reviews, 11:1227–1243, 2007.
- [5] J. Kiusalaas. Numerical Methods in Engineering with MATLAB. Cambridge University Press, 2010.
- [6] S. Kuravi, J. Trahan, D. Goswami, M. Rahman, and E. Stefanakos. Thermal energy storage technologies and systems for concentrating solar plants. Progress in Energy and Combustion Science, 39(4):285–319, 2013.
- [7] A. Raja, A. Srivastava, and M. Dwivedi. Power Plant Engineering. New Age International, 2006.
- [8] D. Schnaider, P. Divnich, and I. Vakhromeev. Modeling the dynamic mode of steam accumulator. Automation and Remote Control, 71:1994– 1998, 2010.
- [9] W. Steinmann and M. Eck. Buffer storage for direct steam generation. Solar Energy, 80:1277–1282, 2006.
- [10] V. Stevanovic, B. Maslovaric, and S. Prica. Dynamics of steam accumulation. Applied Thermal Engineering, 37:73–79, 2012.
- [11] V. Stevanovic, M. Petrovic, S. Milivojevic, and B. Maslovaric. Prediction and control of steam accumulation. Heat Transfer Engineering, 36:498– 510, 2015.
- [12] M. Studovic and V. Stevanovic. Non-equilibrium approach to the analysis of steam accumulator operation. Thermophysics and Aeromechanics, 1:53–60, 1994.
- [13] B. Sun, J. Guo, Y. Lei, L. Yang, Y. Li, and G. Zhang. Simulation and verification of a non-equilibrium thermodynamic model for a steam catapult's steam accumulator. International Journal of Heat and Mass Transfer, 85:88–97, 2015.
- [14] A. Ter-Gazarian. Energy Storage for Power Systems. The Institute of Engineering and Technology, second edition, 2011.

[15]  $\check{Z}$ . Bogdan and D. Kopjar. Improvement of the cogeneration plant economy by using heat accumulator. Energy, 31(13):1949–1956, 2006.